# **Troubleshooting Deep Neural Networks**

Josh Tobin (with Sergey Karayev and Pieter Abbeel)

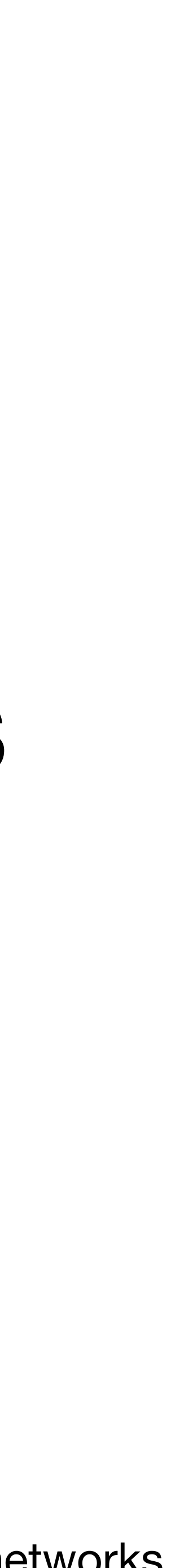

### **A Field Guide to Fixing Your Model**

### Help me make this guide better! **Help me find:**

- **•** Things that are unclear
- **•** Missing debugging tips, tools, tricks, strategies
- **•** Anything else that will make the guide better **Feedback to:**
- joshptobin [at] gmail.com
- Twitter thread ([https://twitter.com/josh\\_tobin\\_\)](https://twitter.com/josh_tobin_)

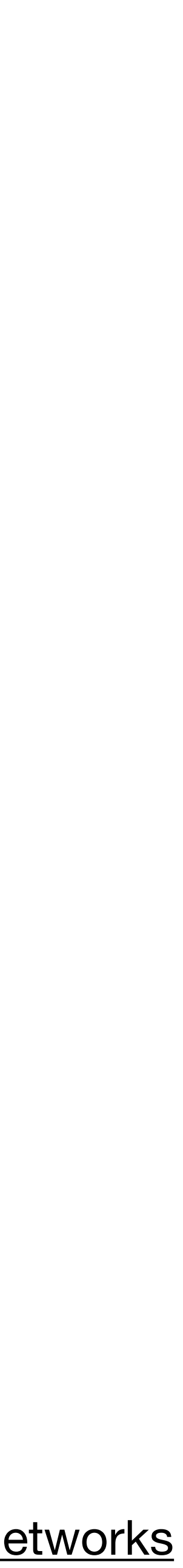

### Why talk about DL troubleshooting?

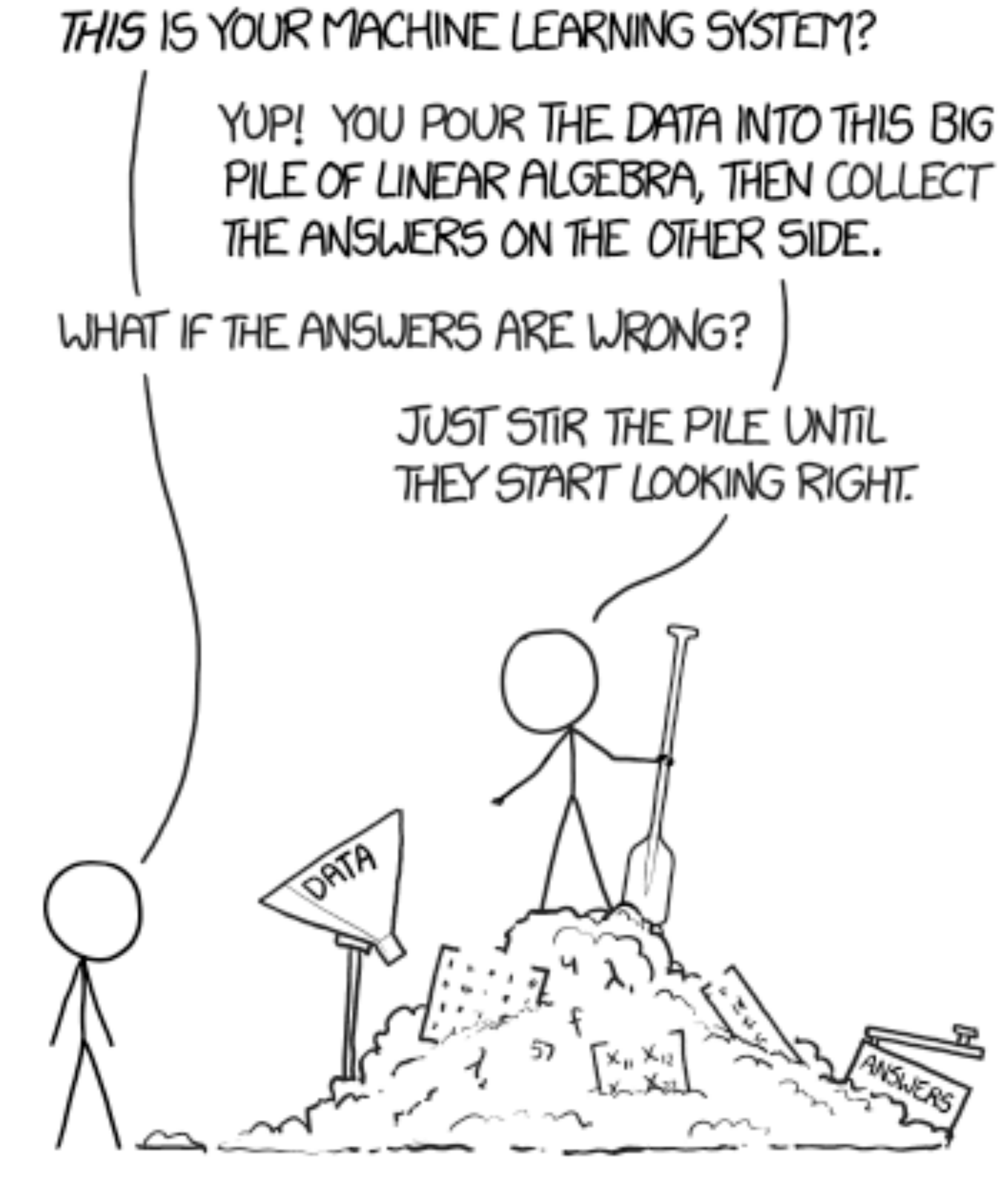

- 
- 
- 
- 

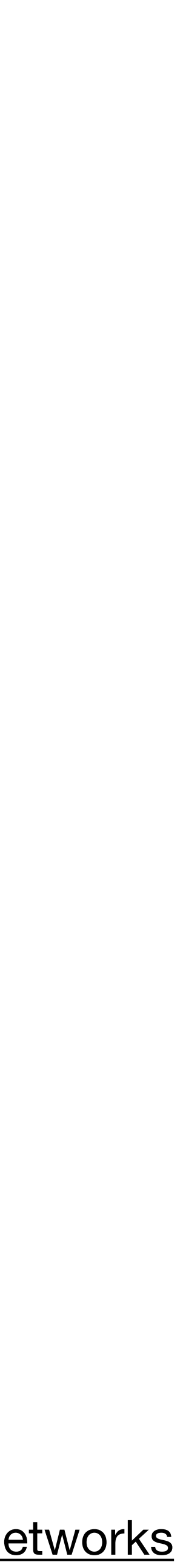

XKCD, https://xkcd.com/1838/

Josh Tobin. January 2019. [josh-tobin.com/troubleshooting-deep-neural-networks](http://josh-tobin.com/troubleshooting-deep-neural-networks.html)

### Why talk about DL troubleshooting?

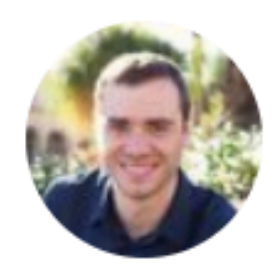

**Andrej Karpathy** 

@karpathy

# maybe works

**Following** 

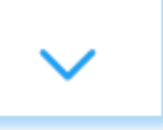

Debugging: first it doesn't compile. then doesn't link. then segfaults. then gives all zeros. then gives wrong answer. then only

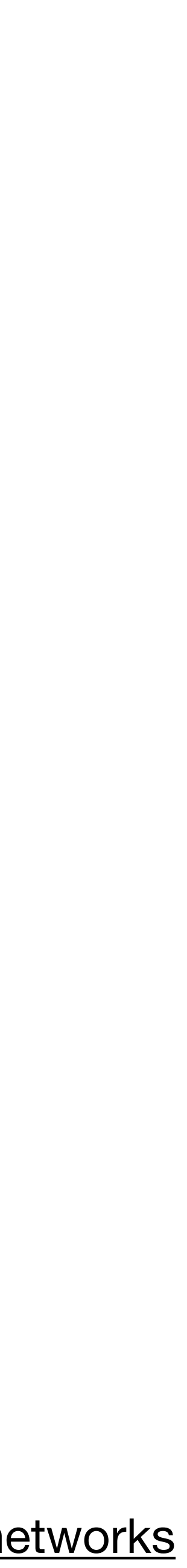

### Why talk about DL troubleshooting?

**80-90%** of time debugging and tuning

- **Common sentiment among practitioners:** 
	-
- **10-20%** deriving math or implementing things

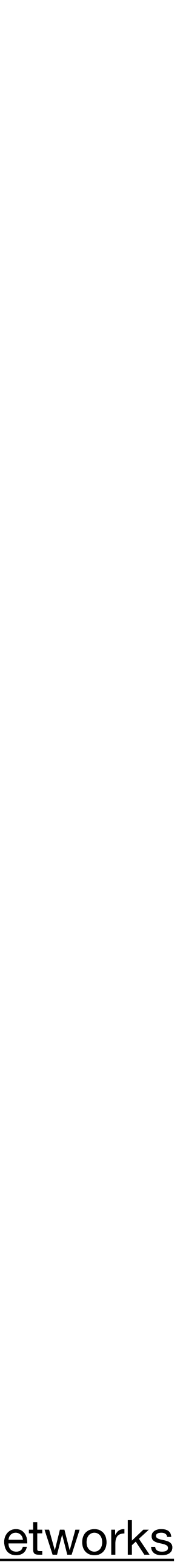

### Why is DL troubleshooting so hard?

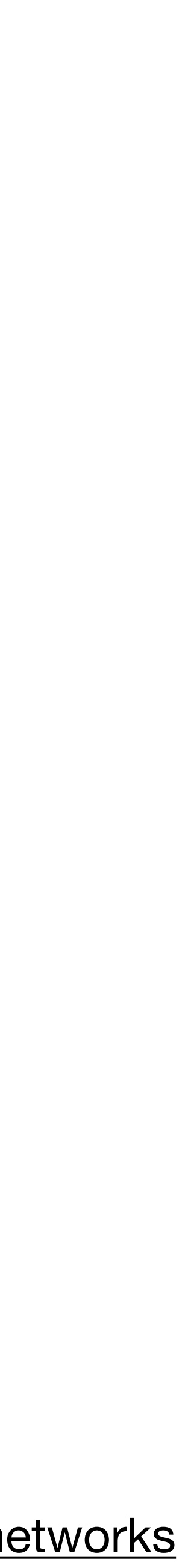

Josh Tobin. January 2019. [josh-tobin.com/troubleshooting-deep-neural-networks](http://josh-tobin.com/troubleshooting-deep-neural-networks.html) He, Kaiming, et al. "Deep residual learning for image recognition." *Proceedings of the IEEE conference on computer vision and pattern recognition*. 2016.

### Suppose you can't reproduce a result **Learning curve from the paper Your learning curve**

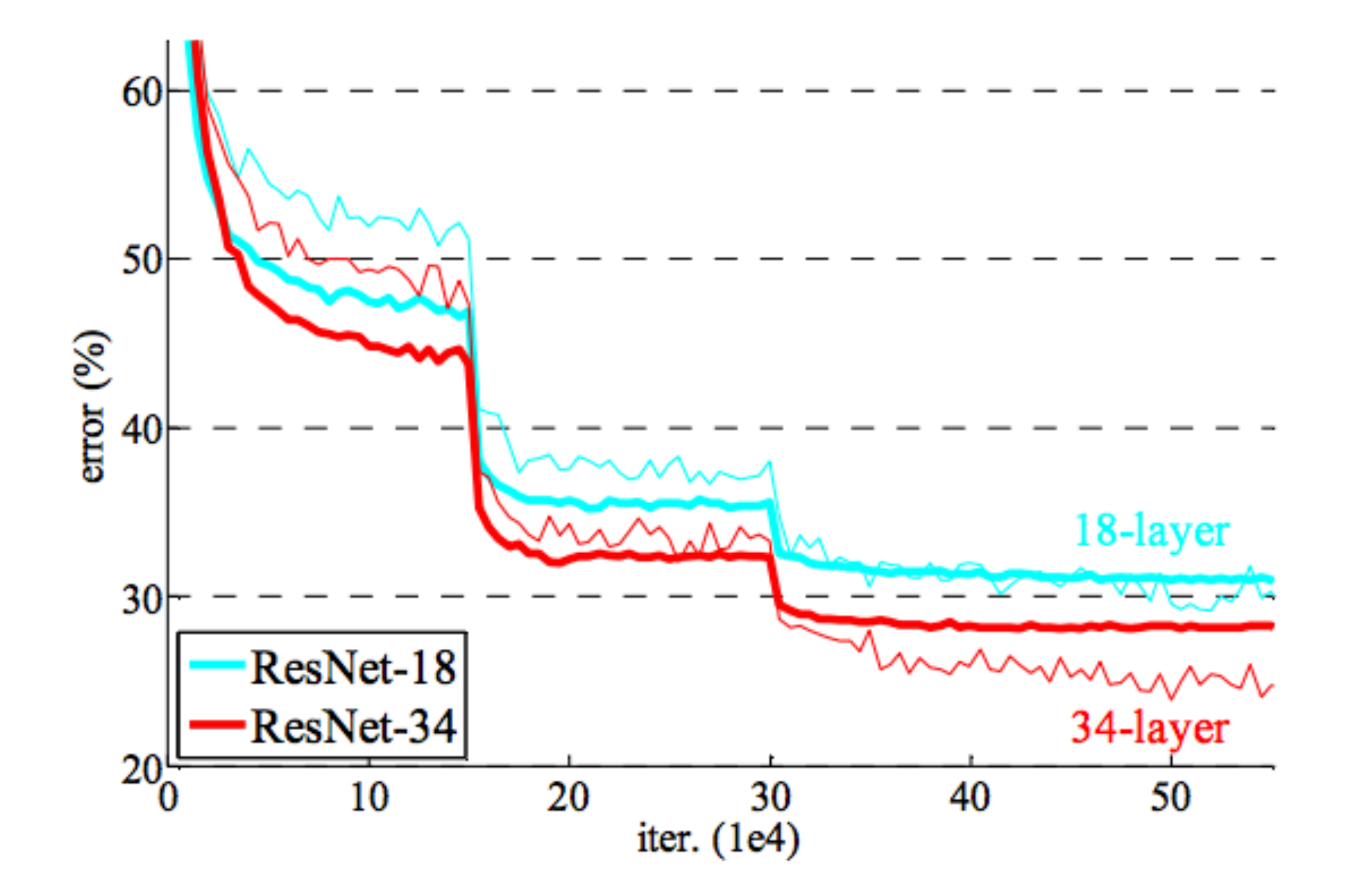

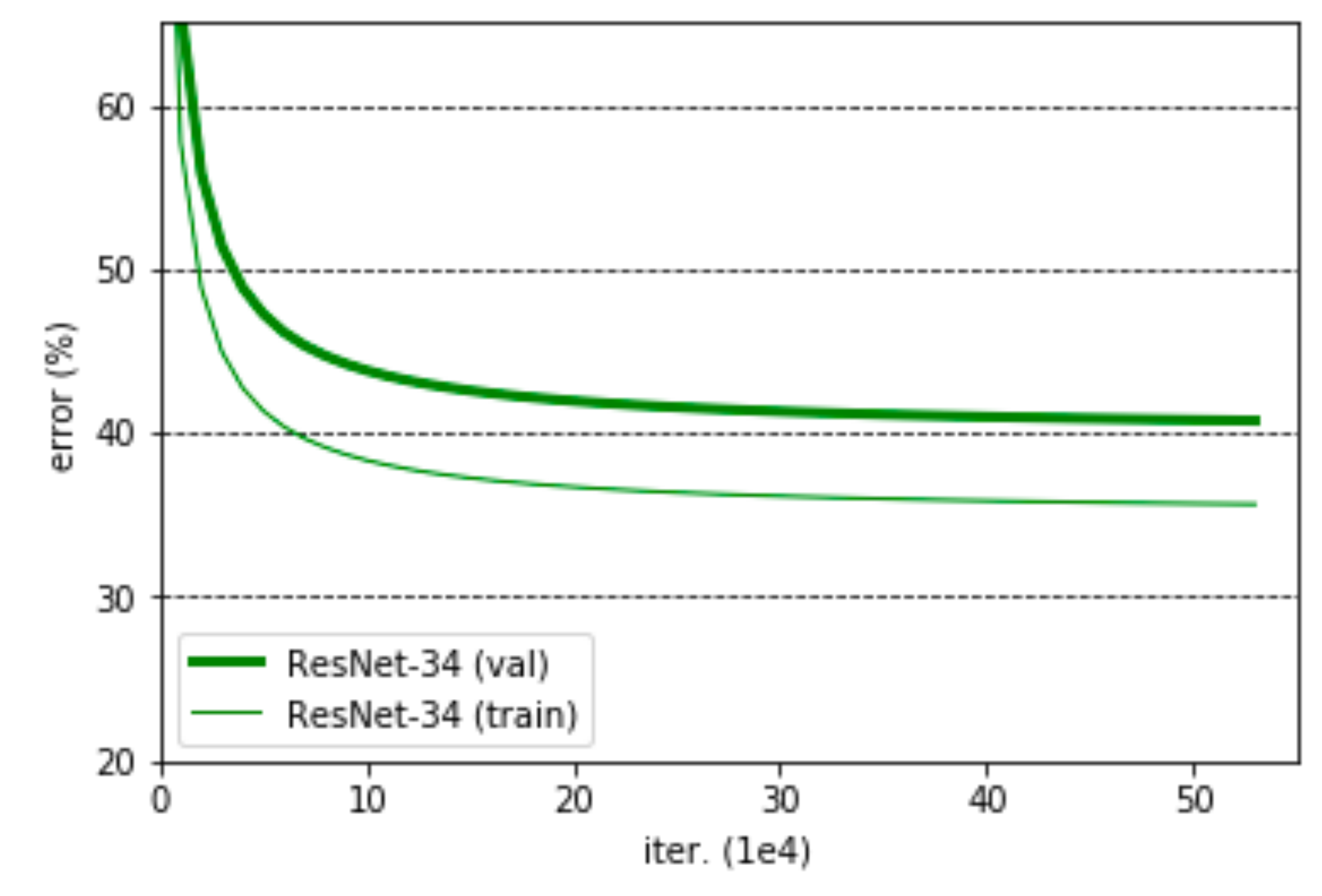

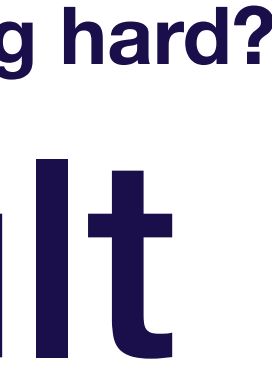

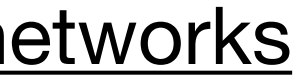

### Why is your performance worse?

#### Poor model performance

Josh Tobin. January 2019. **[josh-tobin.com/troubleshooting-deep-neural-networks](http://josh-tobin.com/troubleshooting-deep-neural-networks.html)** 

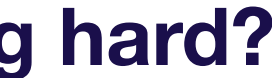

#### Poor model performance

Josh Tobin. January 2019. **[josh-tobin.com/troubleshooting-deep-neural-networks](http://josh-tobin.com/troubleshooting-deep-neural-networks.html)** 

## Why is your performance worse?

### Implementation bugs

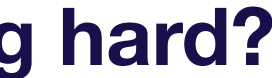

### Most DL bugs are invisible

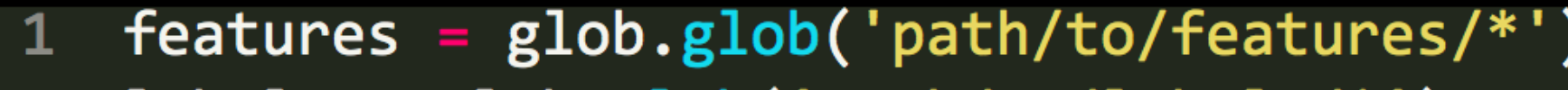

- $labels = glob.glob('path/to/labels/*')$
- train(features, labels)

**0. Why is troubleshooting hard?**

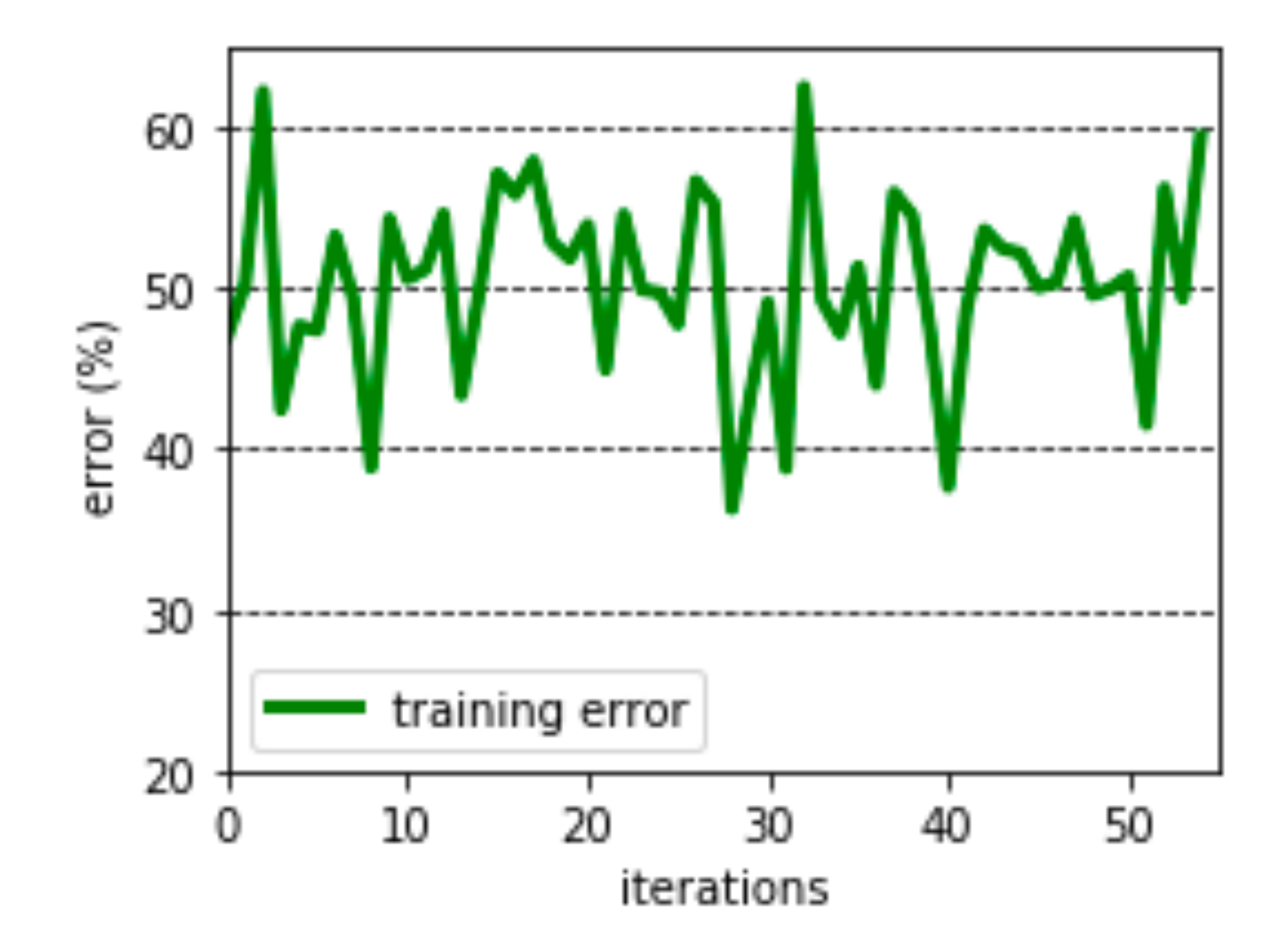

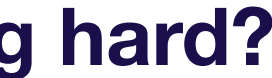

## **Labels out of order!**

- $features = glob(glob('path/to/features/*'))$
- labels =  $glob.glob('path/to/labels/*')$  $\overline{2}$
- train(features, labels)

## Most DL bugs are invisible

**0. Why is troubleshooting hard?**

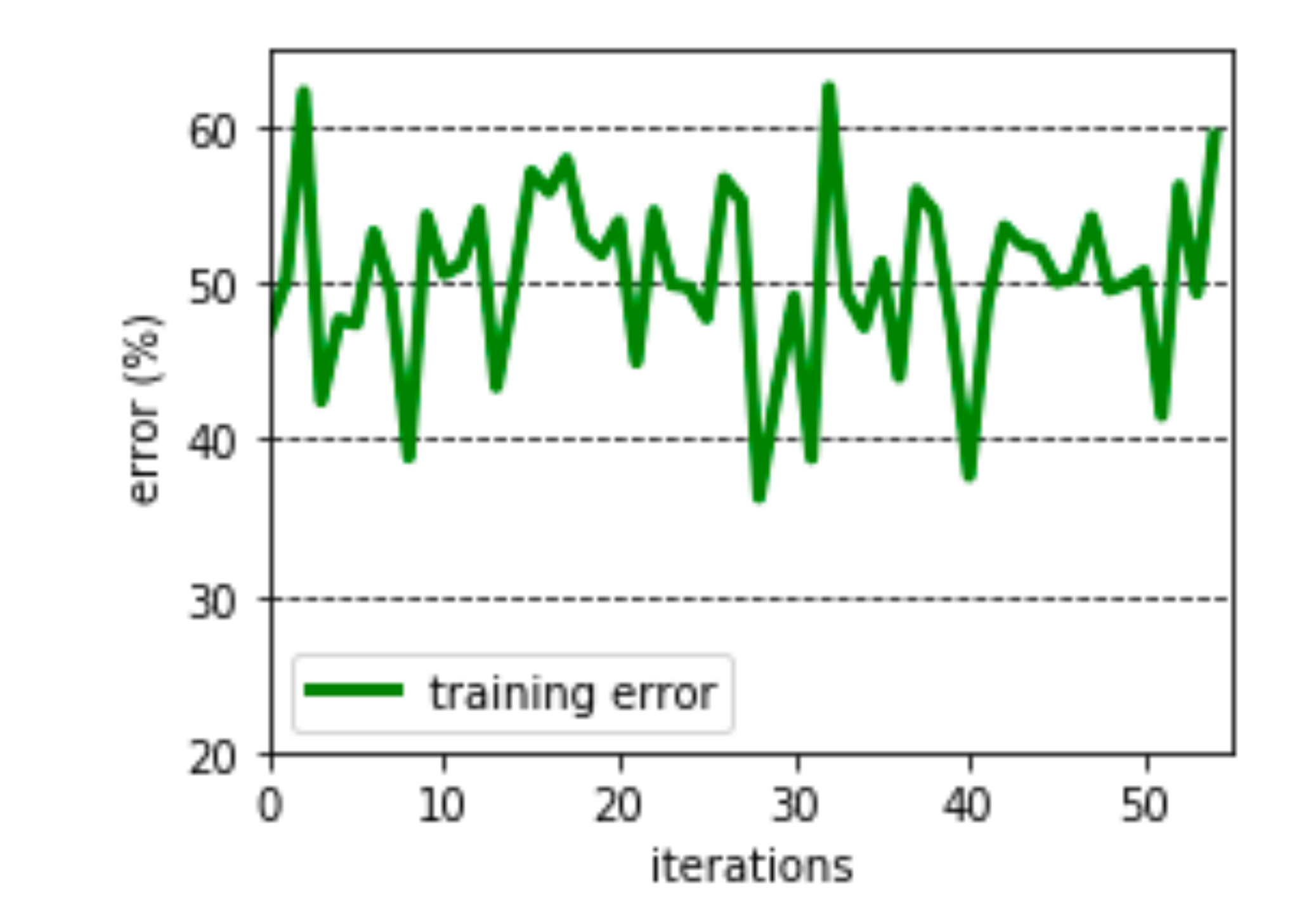

Josh Tobin. January 2019. **[josh-tobin.com/troubleshooting-deep-neural-networks](http://josh-tobin.com/troubleshooting-deep-neural-networks.html)** 

#### **(real bug I spent 1 day on early in my PhD)**

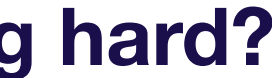

#### Poor model performance

Josh Tobin. January 2019. **[josh-tobin.com/troubleshooting-deep-neural-networks](http://josh-tobin.com/troubleshooting-deep-neural-networks.html)** 

## Why is your performance worse?

### Implementation bugs

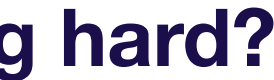

#### Poor model performance

Josh Tobin. January 2019. **[josh-tobin.com/troubleshooting-deep-neural-networks](http://josh-tobin.com/troubleshooting-deep-neural-networks.html)** 

## Why is your performance worse?

### Implementation bugs

#### Hyperparameter choices

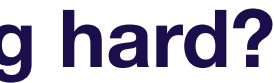

*Andrej Karpathy, CS231n course notes*

### Models are sensitive to hyperparameters

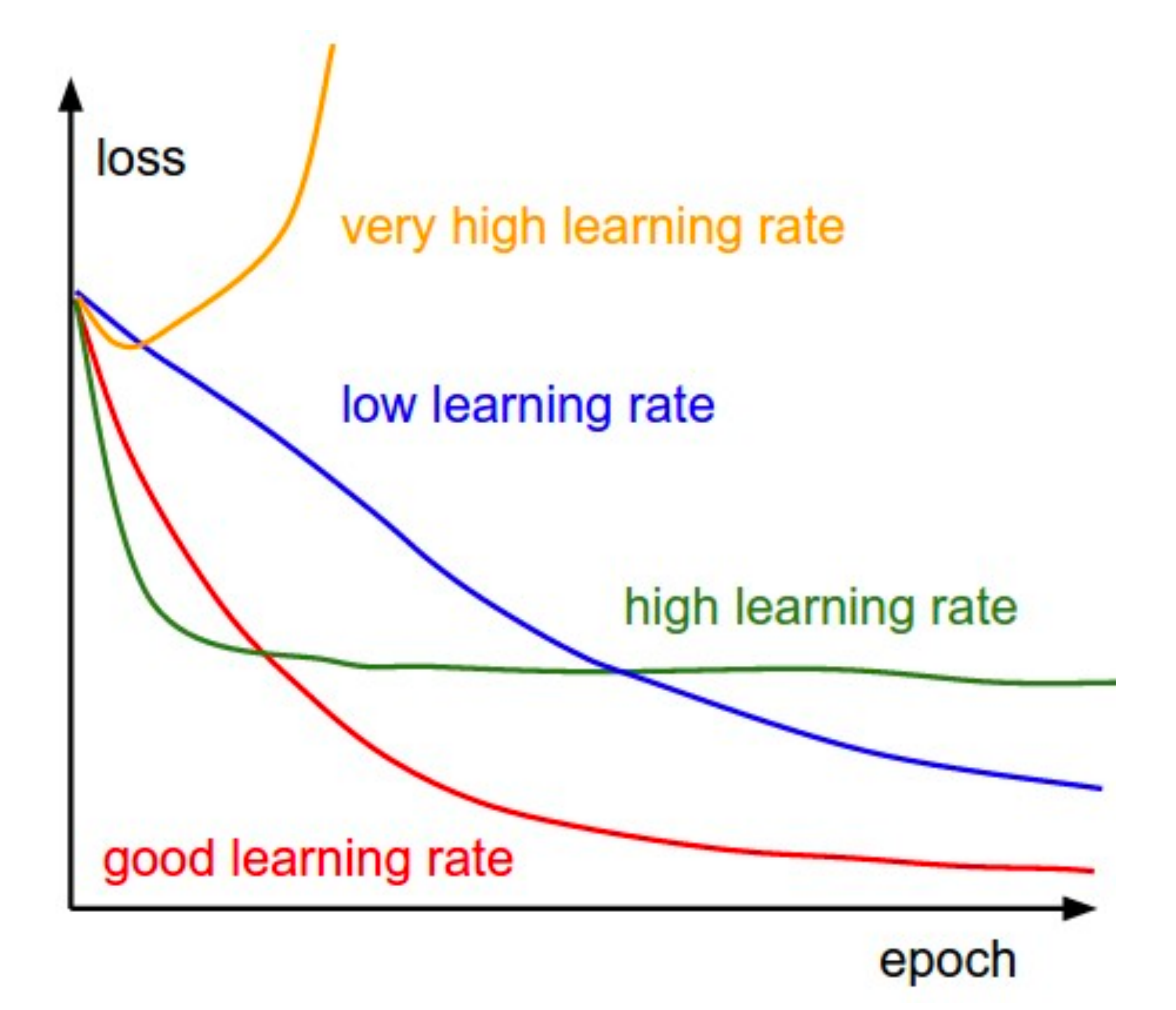

**0. Why is troubleshooting hard?**

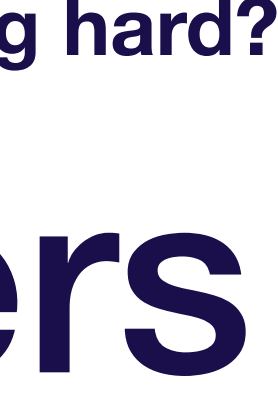

*Andrej Karpathy, CS231n course notes*

Josh Tobin. January 2019. **[josh-tobin.com/troubleshooting-deep-neural-networks](http://josh-tobin.com/troubleshooting-deep-neural-networks.html)** 

### Models are sensitive to hyperparameters

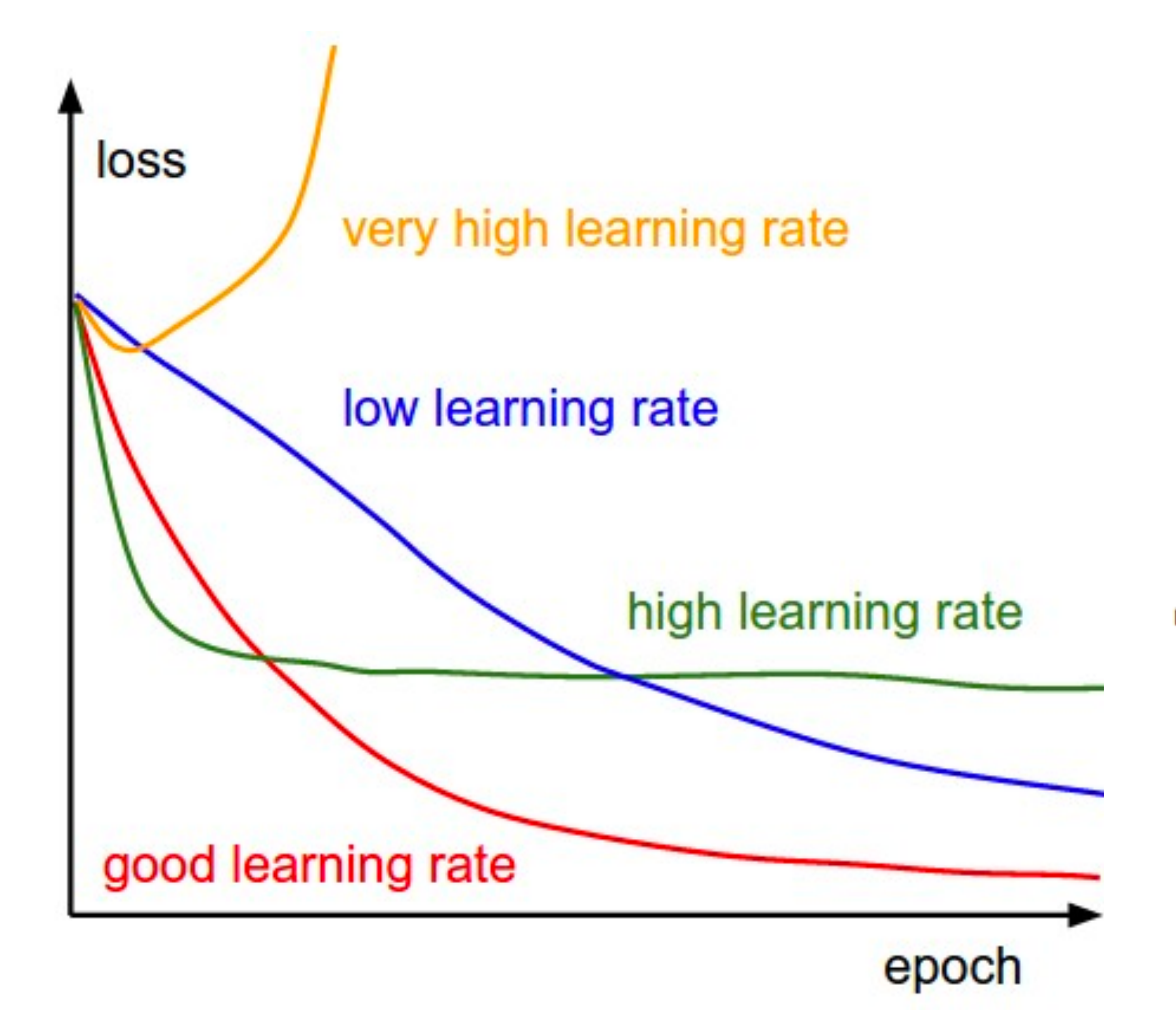

#### **Performance of a 30-layer ResNet with different weight initializations**

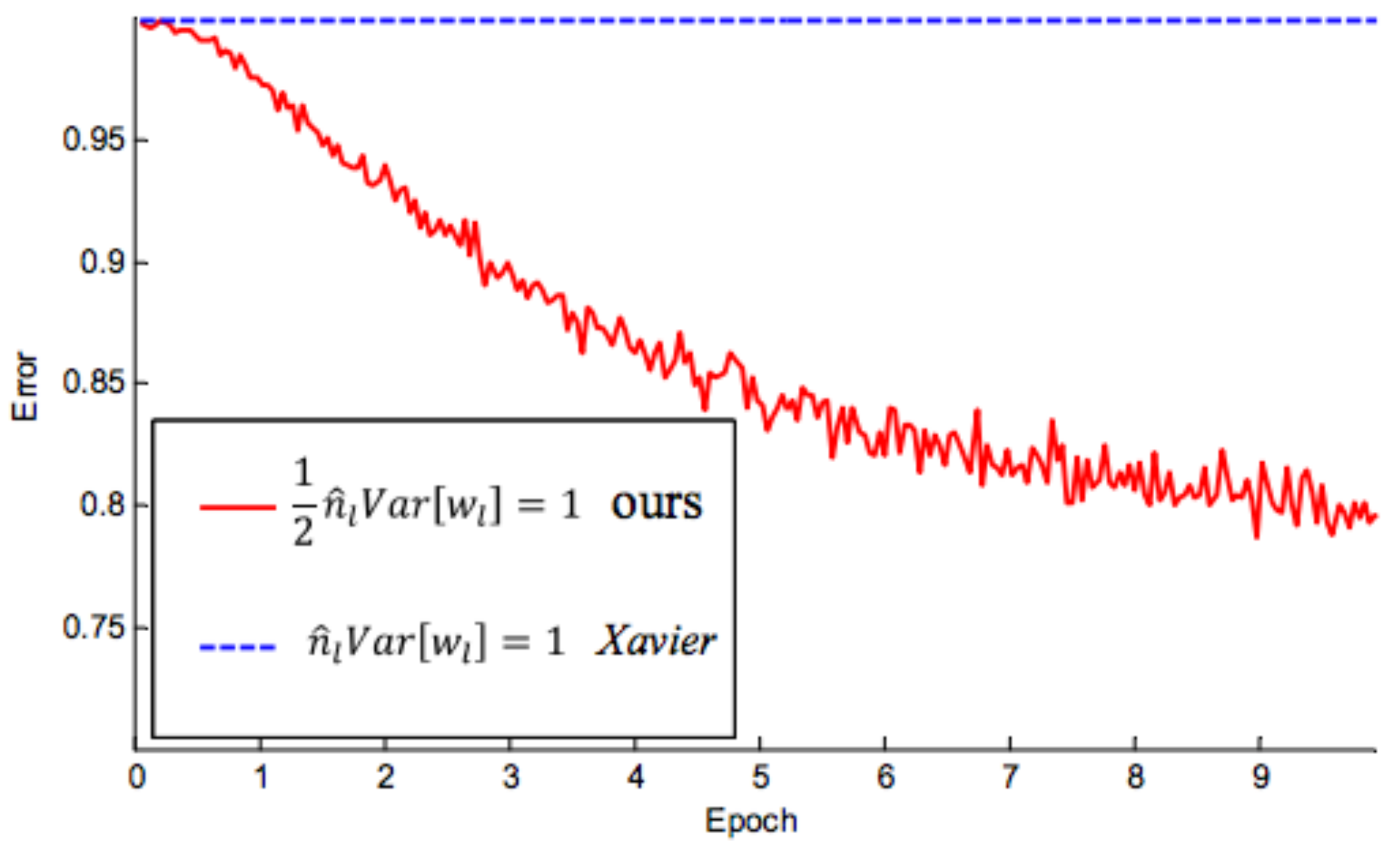

*He, Kaiming, et al. "Delving deep into rectifiers: Surpassing human-level performance on imagenet classification." Proceedings of the IEEE international conference on computer vision. 2015.*

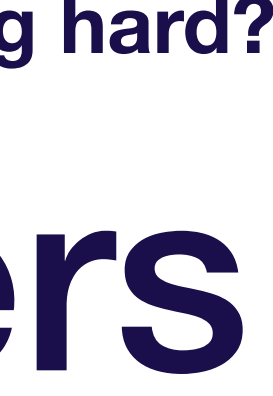

**0. Why is troubleshooting hard?**

#### Poor model performance

Josh Tobin. January 2019. **[josh-tobin.com/troubleshooting-deep-neural-networks](http://josh-tobin.com/troubleshooting-deep-neural-networks.html)** 

## Why is your performance worse?

### Implementation bugs

#### Hyperparameter choices

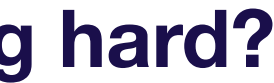

**0. Why is troubleshooting hard?**

#### Poor model performance

Josh Tobin. January 2019. **[josh-tobin.com/troubleshooting-deep-neural-networks](http://josh-tobin.com/troubleshooting-deep-neural-networks.html)** 

## Why is your performance worse?

### Implementation bugs

#### Data/model fit

#### Hyperparameter choices

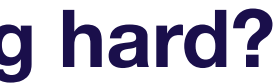

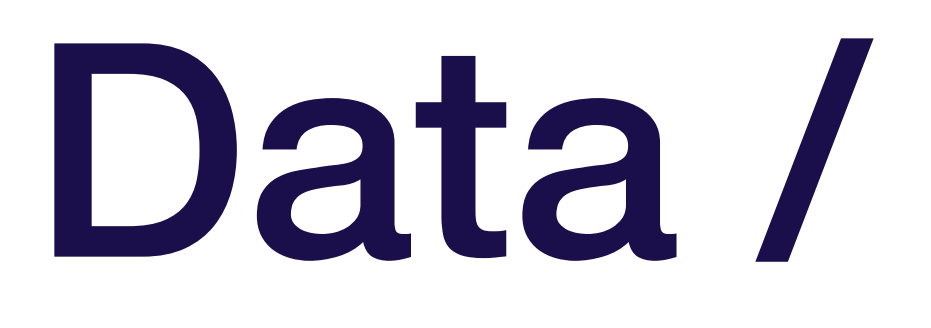

### **Data from the paper: ImageNet**

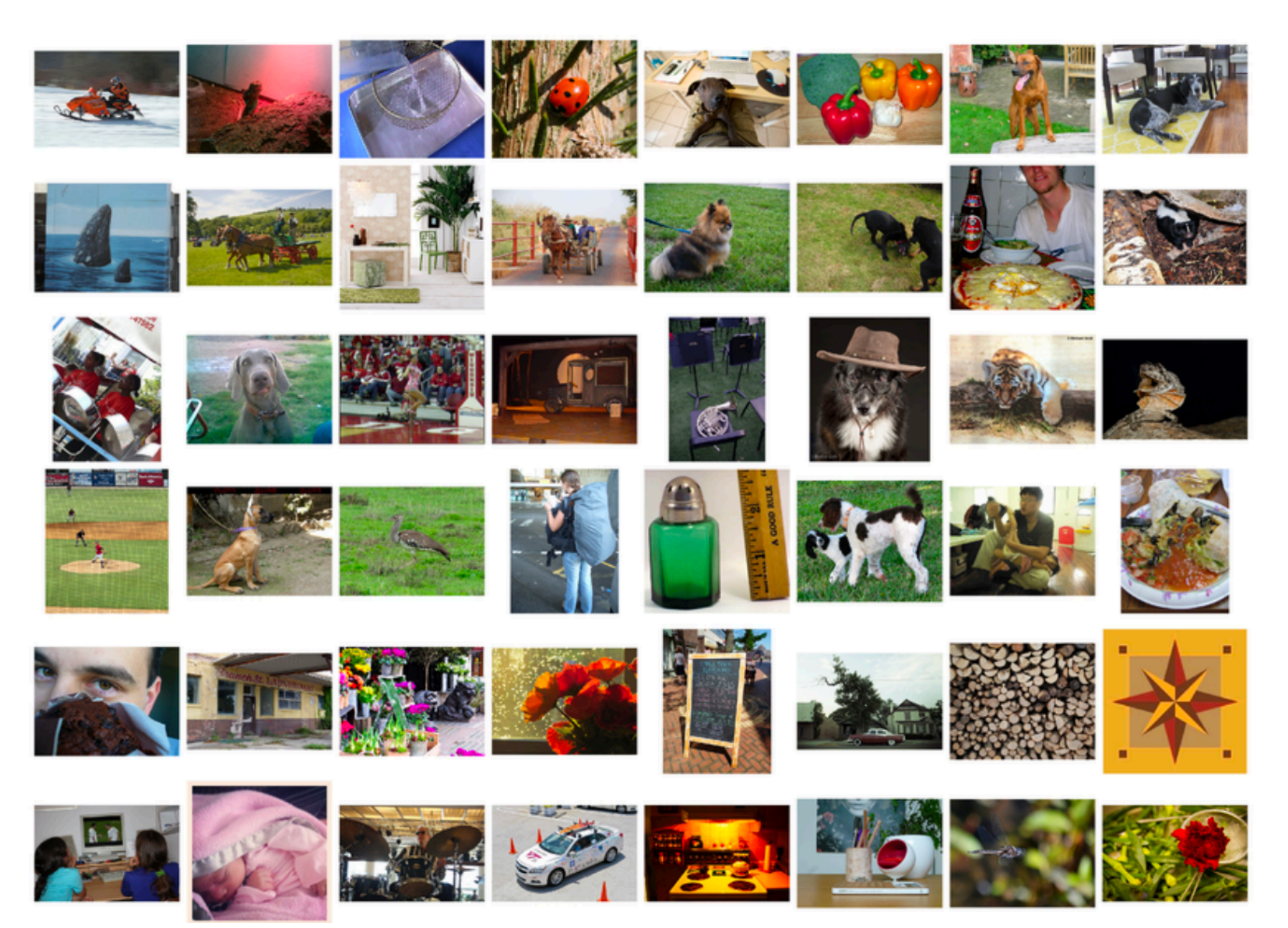

### Data / model fit

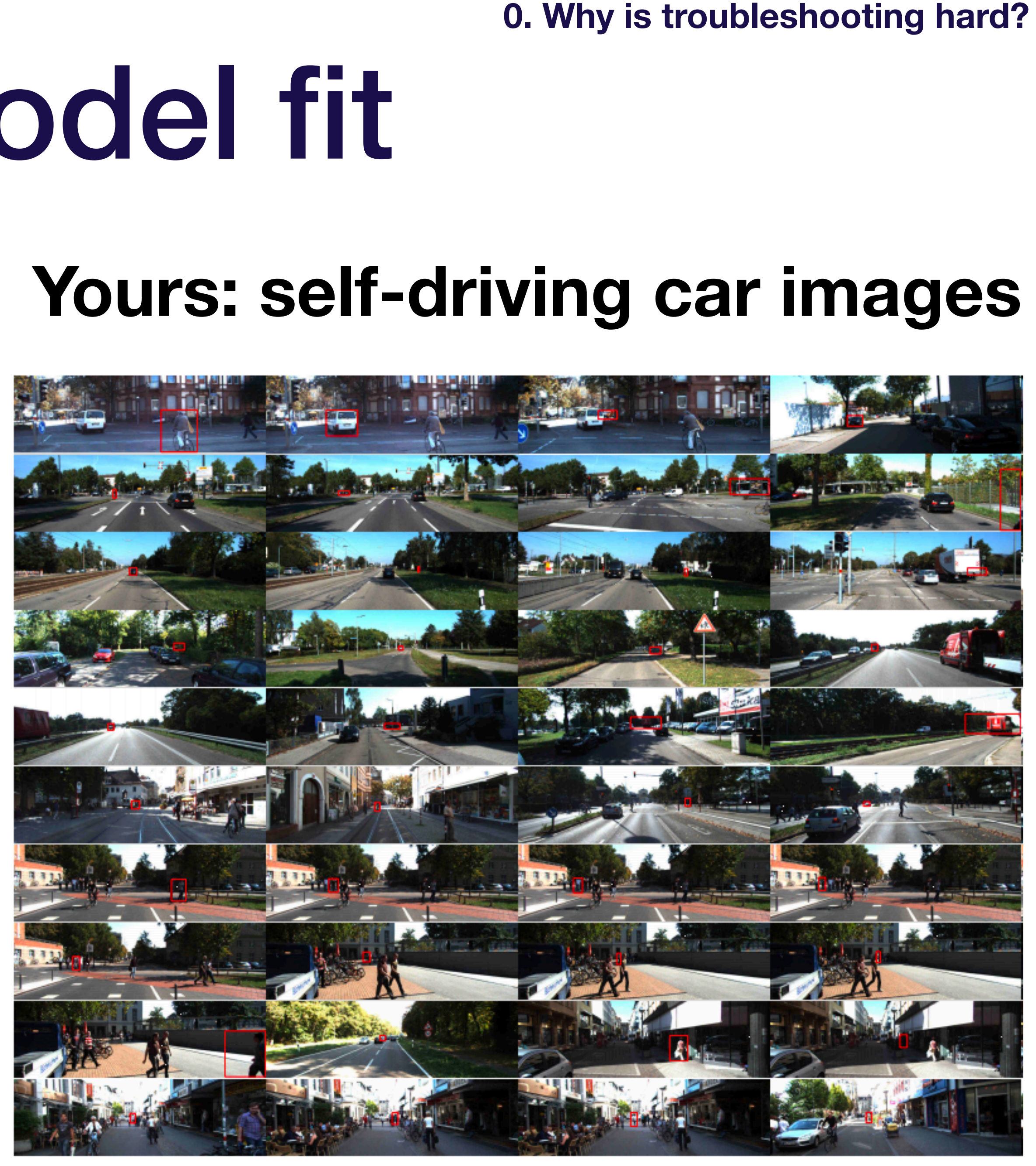

**0. Why is troubleshooting hard?**

#### Poor model performance

Josh Tobin. January 2019. **[josh-tobin.com/troubleshooting-deep-neural-networks](http://josh-tobin.com/troubleshooting-deep-neural-networks.html)** 

## Why is your performance worse?

### Implementation bugs

#### Data/model fit

#### Hyperparameter choices

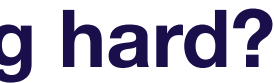

#### **Dataset** construction

Josh Tobin. January 2019. **[josh-tobin.com/troubleshooting-deep-neural-networks](http://josh-tobin.com/troubleshooting-deep-neural-networks.html)** 

## Why is your performance worse?

**0. Why is troubleshooting hard?**

#### Poor model performance

### Implementation bugs

#### Data/model fit

#### Hyperparameter choices

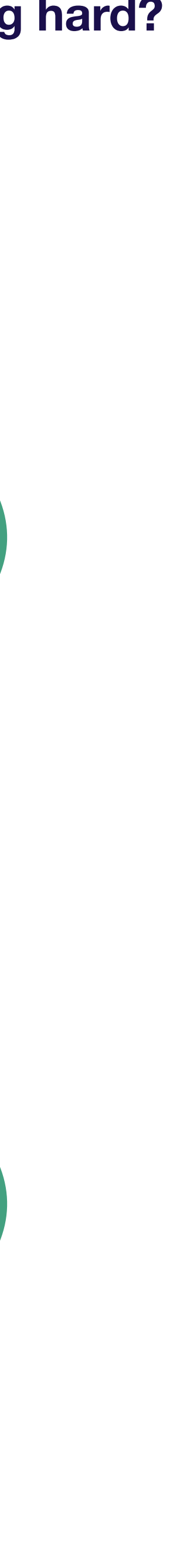

### Constructing good datasets is hard

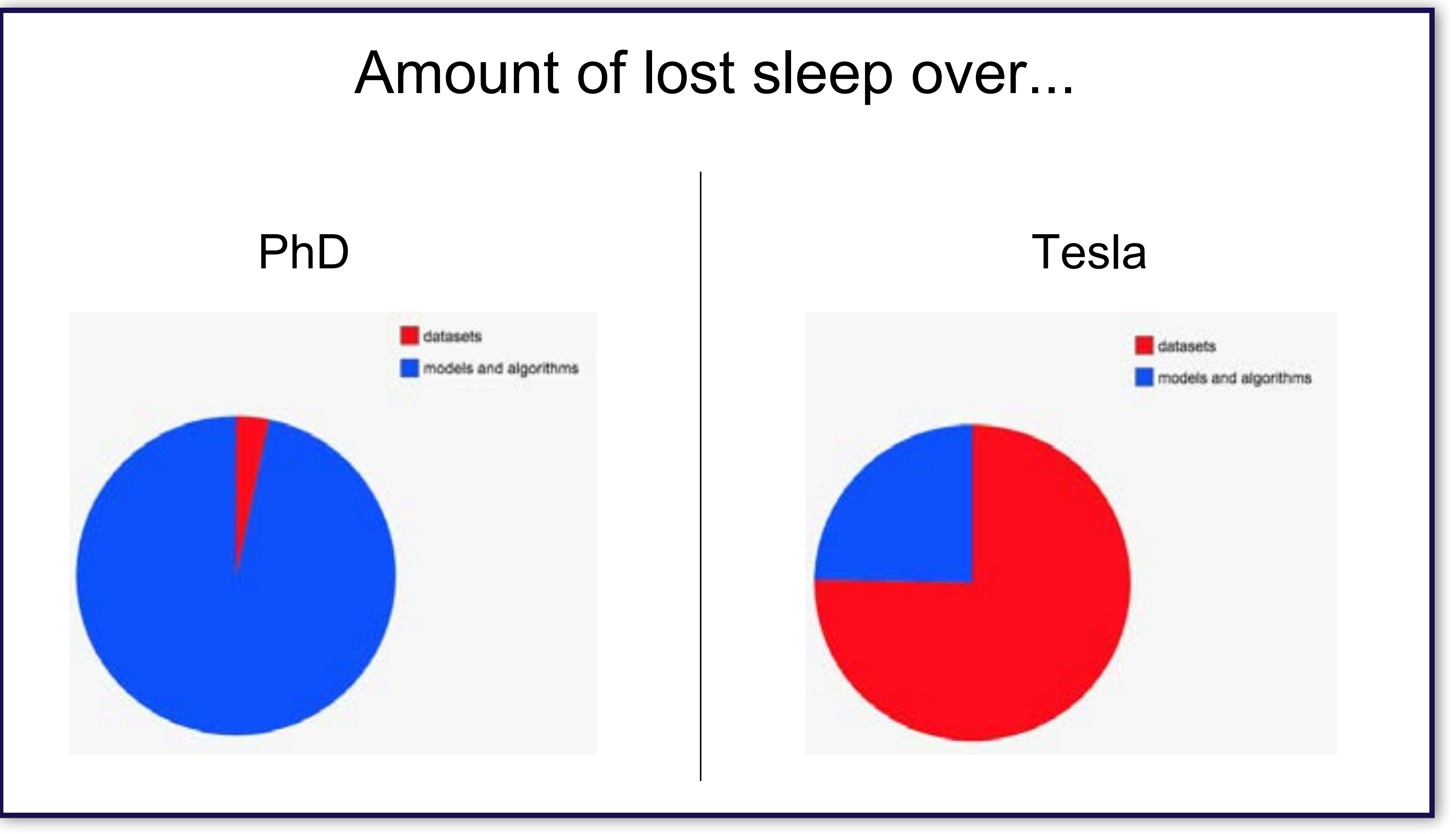

Slide from Andrej Karpathy's talk "Building the Software 2.0 Stack" at TrainAI 2018, 5/10/2018

**0. Why is troubleshooting hard?**

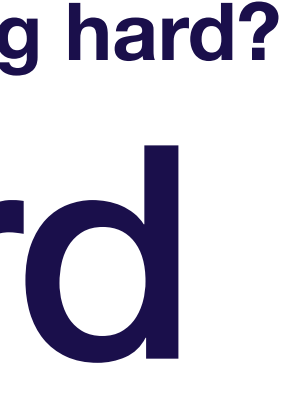

### Common dataset construction issues

- Not enough data
- Class imbalances
- Noisy labels
- 
- (Not the main focus of this guide)

### • Train / test from different distributions

Josh Tobin. January 2019. **[josh-tobin.com/troubleshooting-deep-neural-networks](http://josh-tobin.com/troubleshooting-deep-neural-networks.html)** 

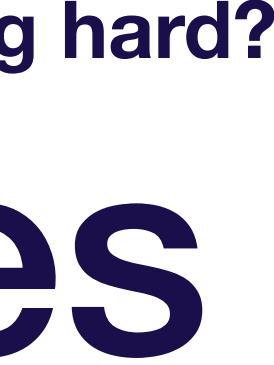

### Takeaways: why is troubleshooting hard?

• Results can be sensitive to small changes in hyperparameters and

Josh Tobin. January 2019. **[josh-tobin.com/troubleshooting-deep-neural-networks](http://josh-tobin.com/troubleshooting-deep-neural-networks.html)** 

• Lots of possible sources for the same degradation in performance

- Hard to tell if you have a bug
- 
- dataset makeup

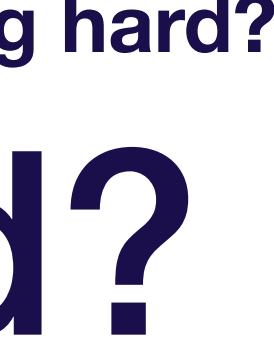

### Strategy for DL troubleshooting

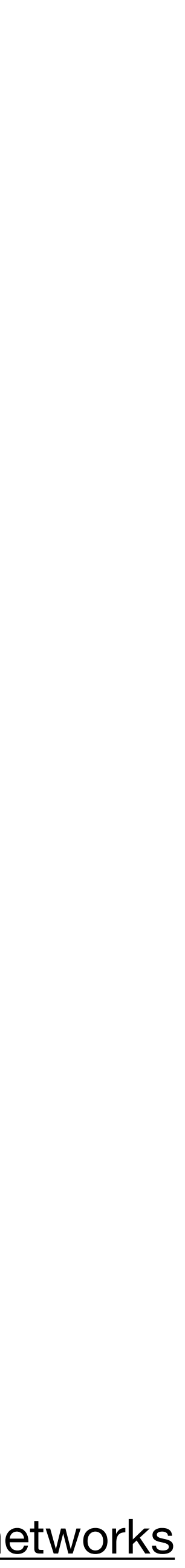

### Key mindset for DL troubleshooting

### **Pessimism.**

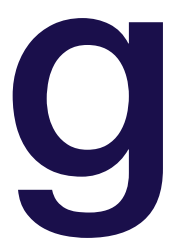

### Key idea of DL troubleshooting

### **Since it's hard to disambiguate errors…**

### **…Start simple and gradually ramp up complexity**

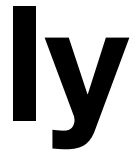

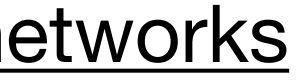

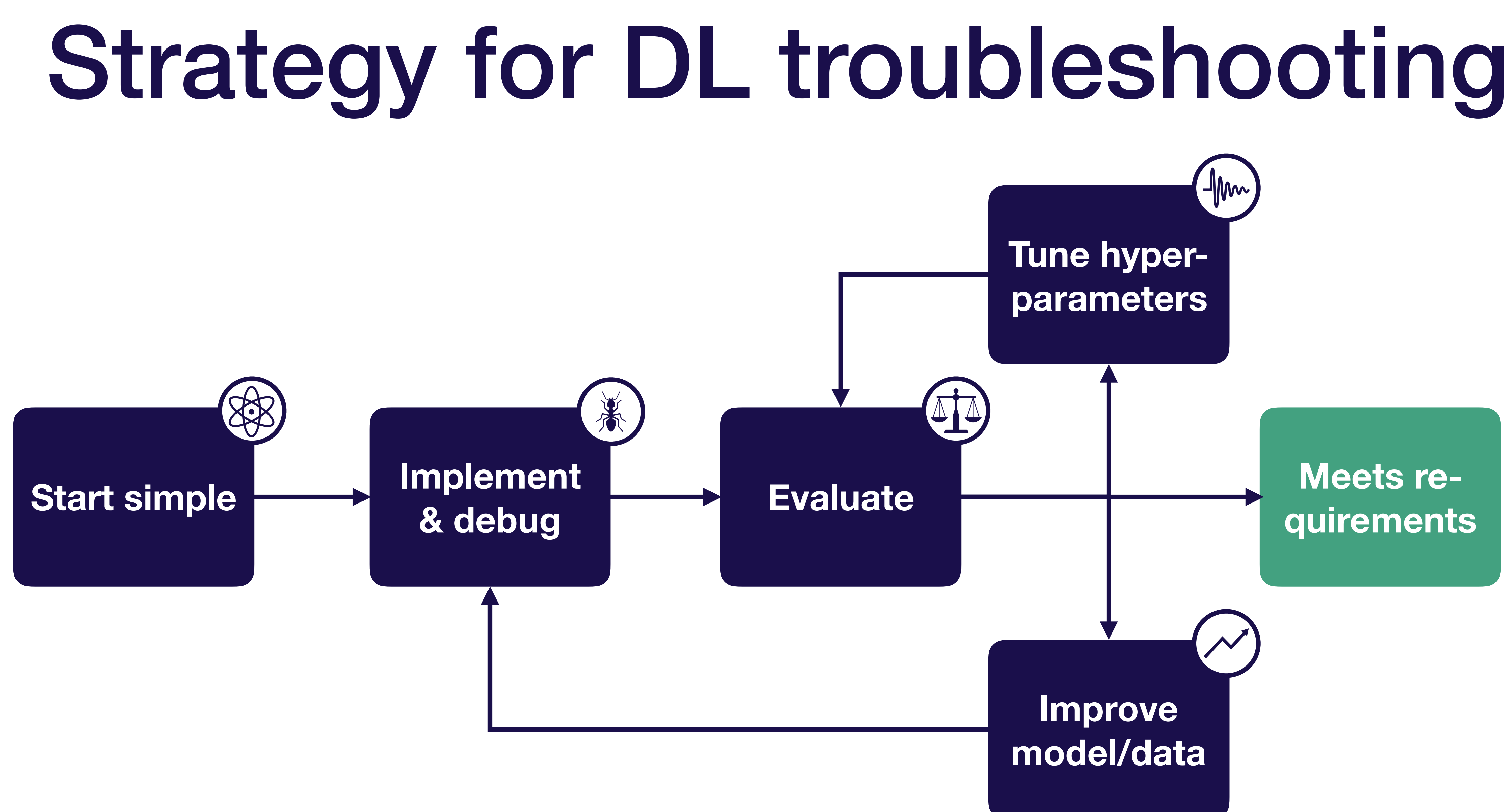

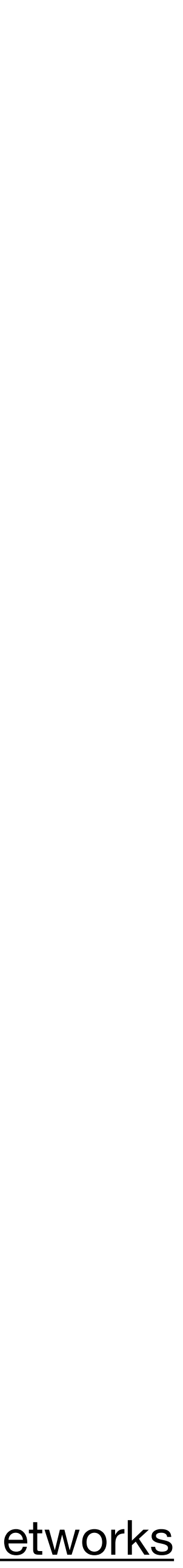

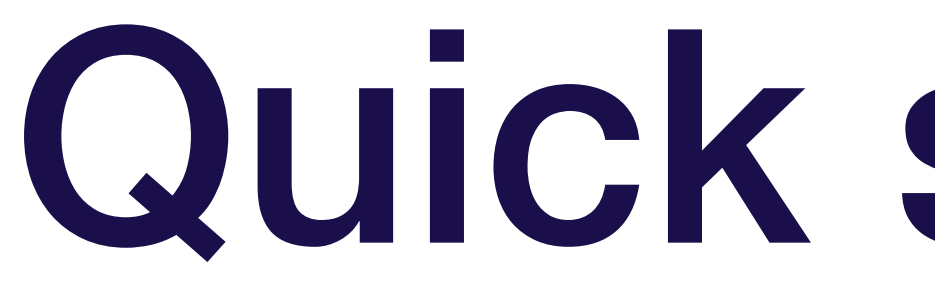

**Start simple**

**Overview**

**• Choose the simplest model & data possible (e.g., LeNet on a subset of your data)**

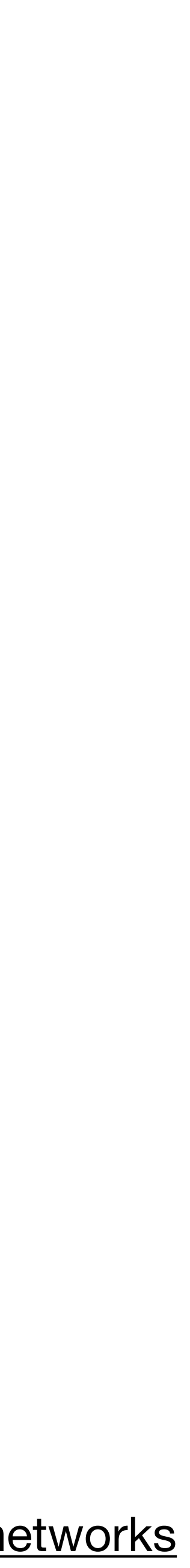

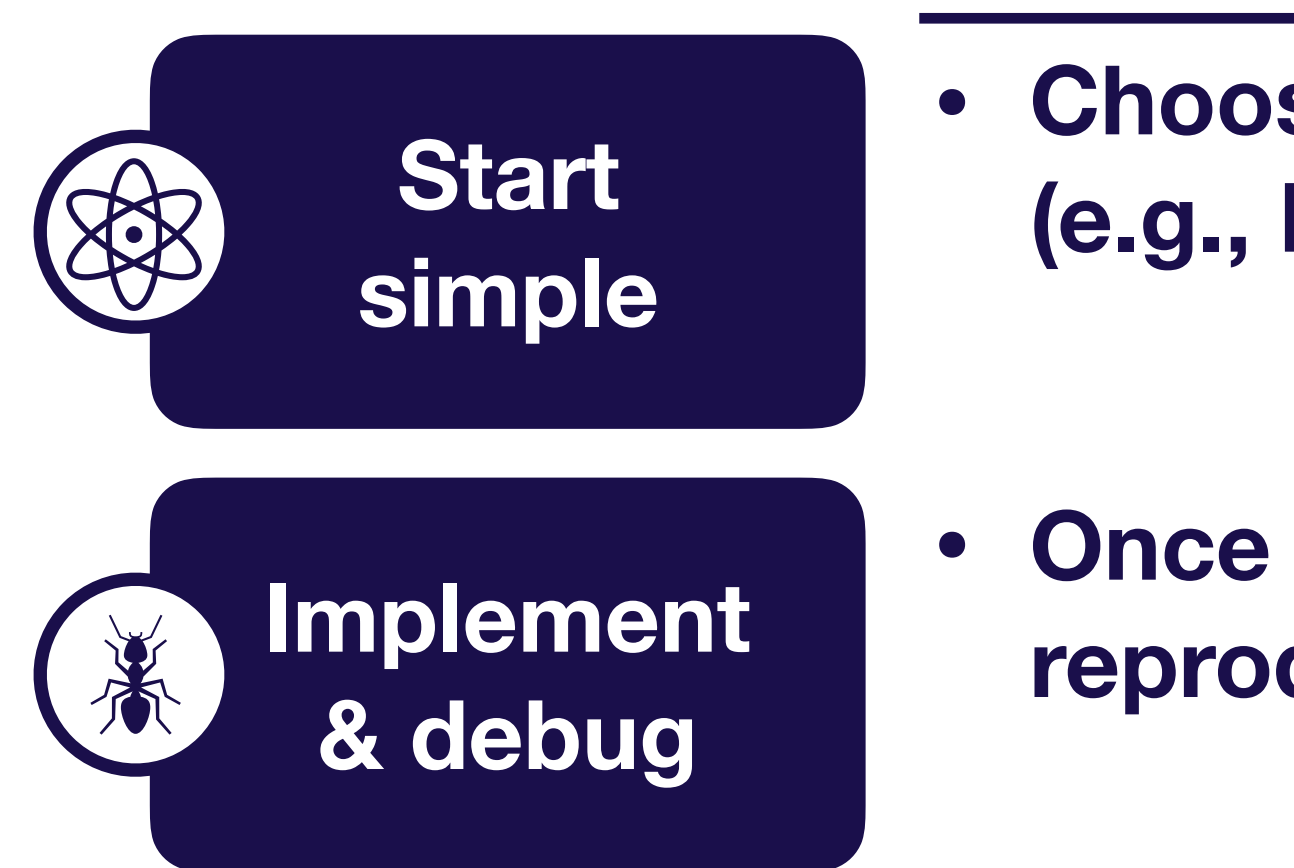

**Overview**

**• Choose the simplest model & data possible (e.g., LeNet on a subset of your data)**

**• Once model runs, overfit a single batch & reproduce a known result**

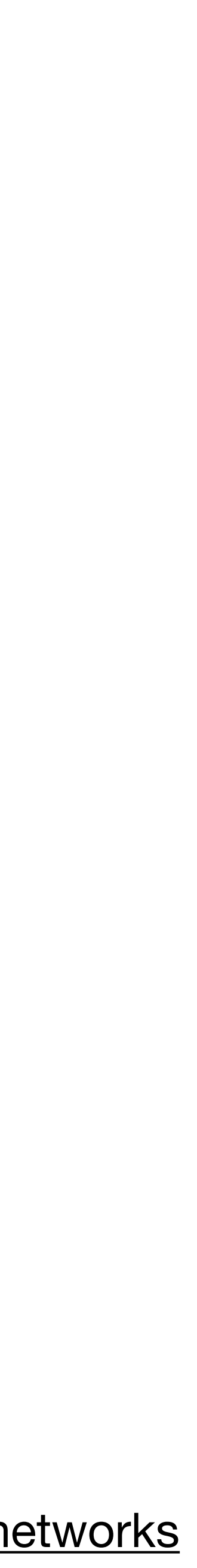

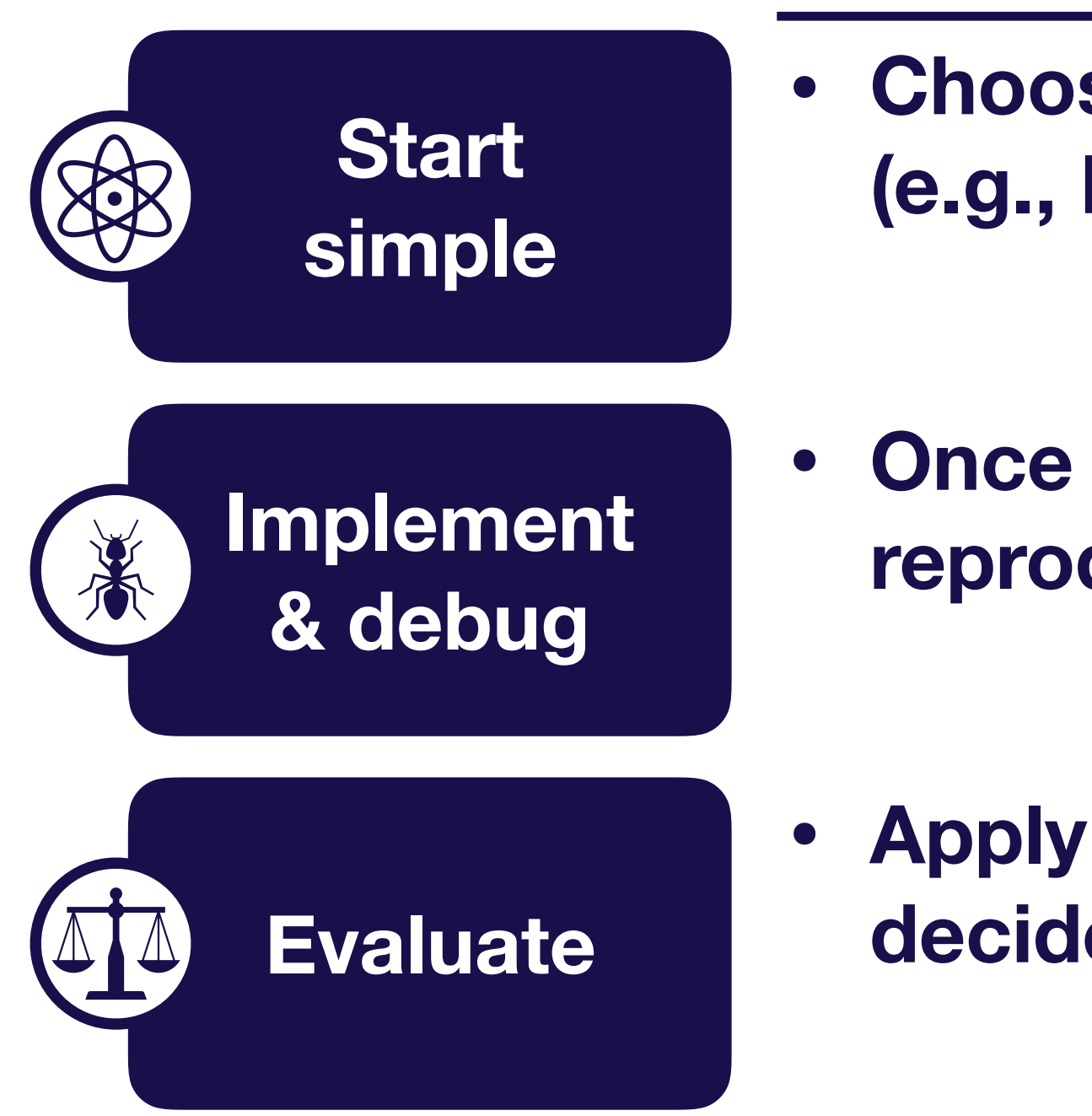

**Overview**

**• Choose the simplest model & data possible (e.g., LeNet on a subset of your data)**

**• Once model runs, overfit a single batch & reproduce a known result**

**• Apply the bias-variance decomposition to decide what to do next**

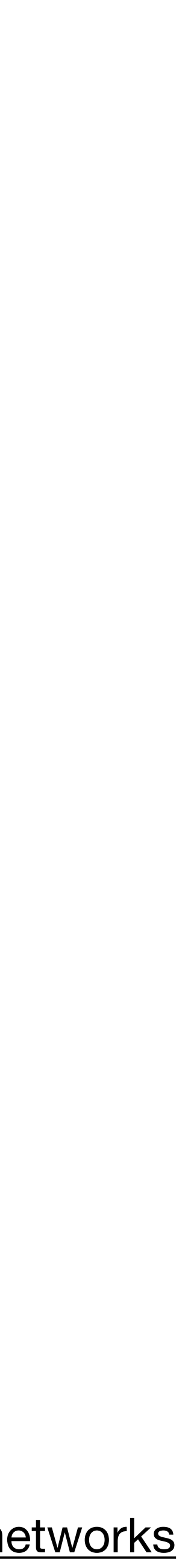

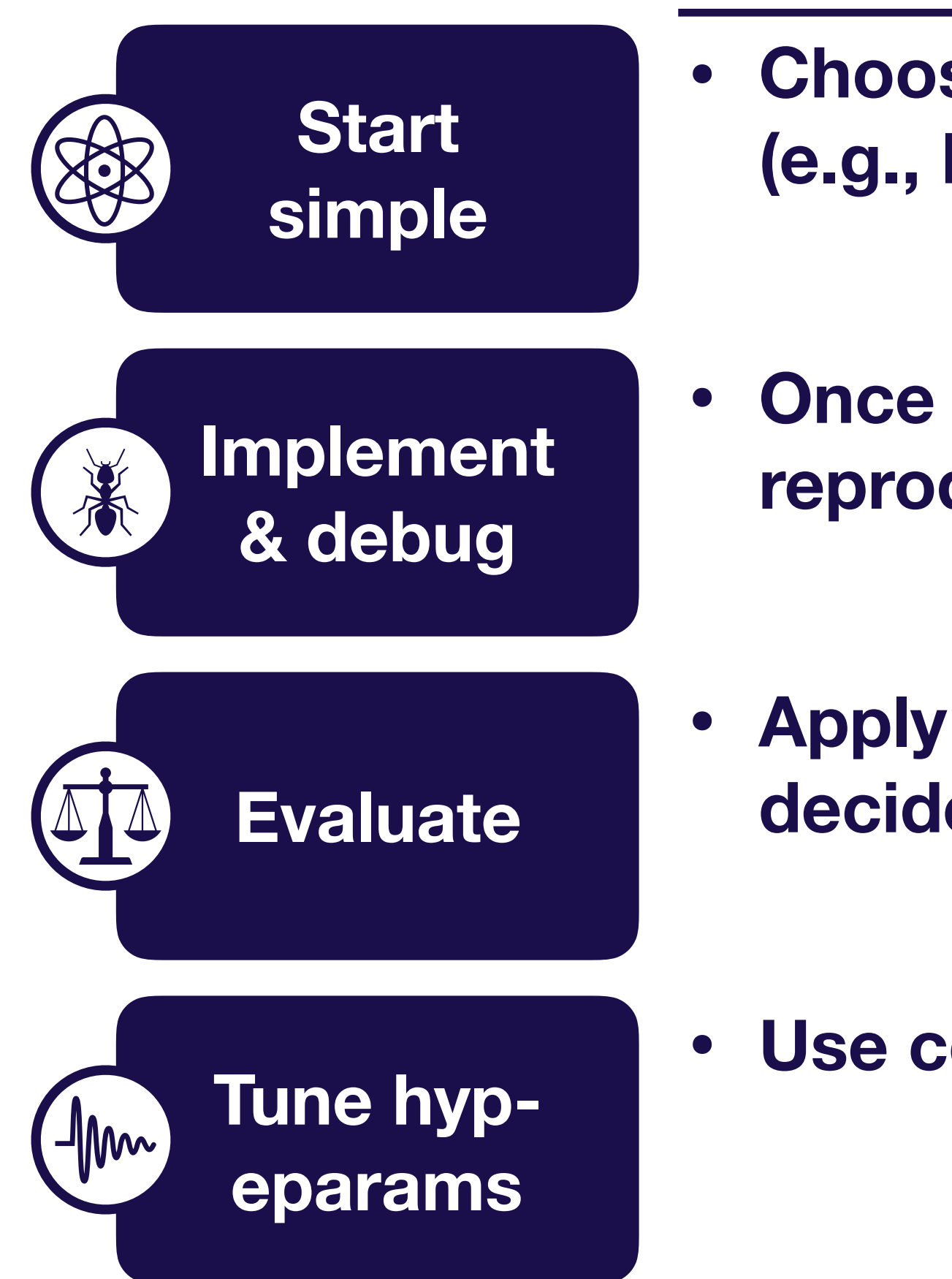

**Overview**

**• Choose the simplest model & data possible (e.g., LeNet on a subset of your data)**

**• Once model runs, overfit a single batch & reproduce a known result**

**• Apply the bias-variance decomposition to decide what to do next**

**• Use coarse-to-fine random searches**

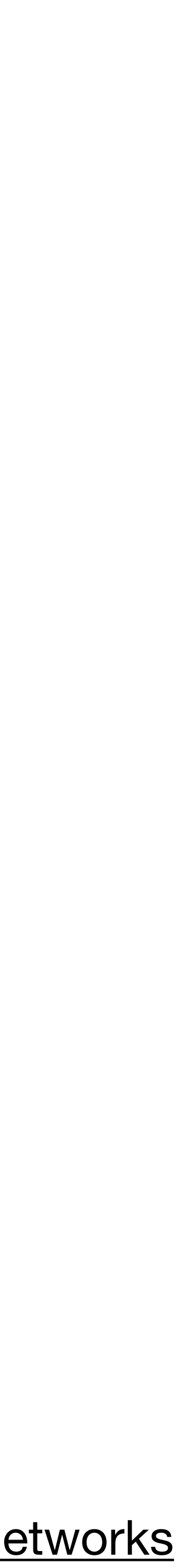

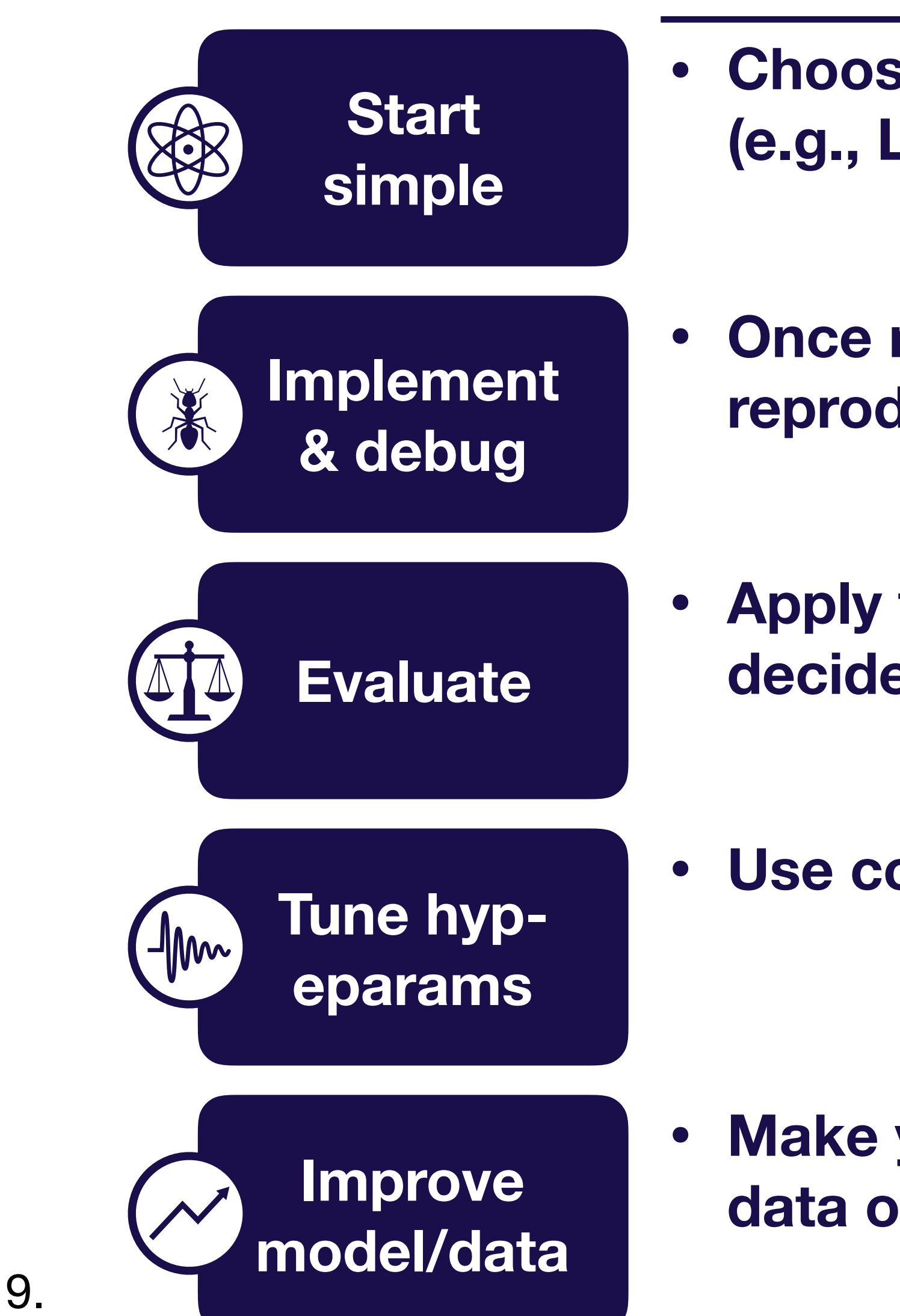

**Overview**

**• Choose the simplest model & data possible (e.g., LeNet on a subset of your data)**

**• Once model runs, overfit a single batch & reproduce a known result**

**• Apply the bias-variance decomposition to decide what to do next**

**• Use coarse-to-fine random searches**

#### **• Make your model bigger if you underfit; add data or regularize if you overfit**

Josh Tobin. January 2019. **The Come of the Controlles Act and Science 2019** and Science 2019.

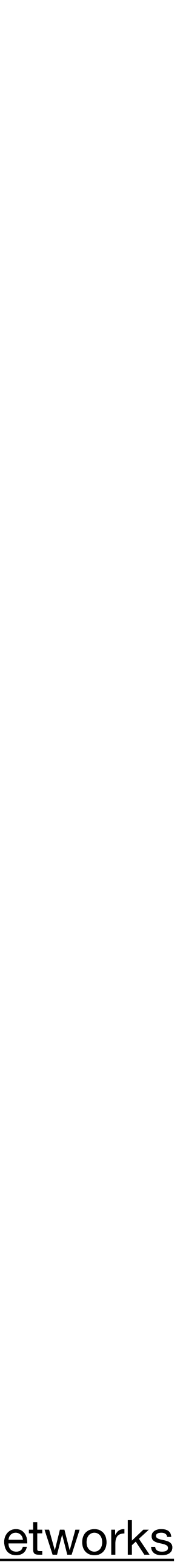

### We'll assume you already have…

- Initial test set
- A single metric to improve
- Target performance based on human-level performance, published results, previous baselines, etc

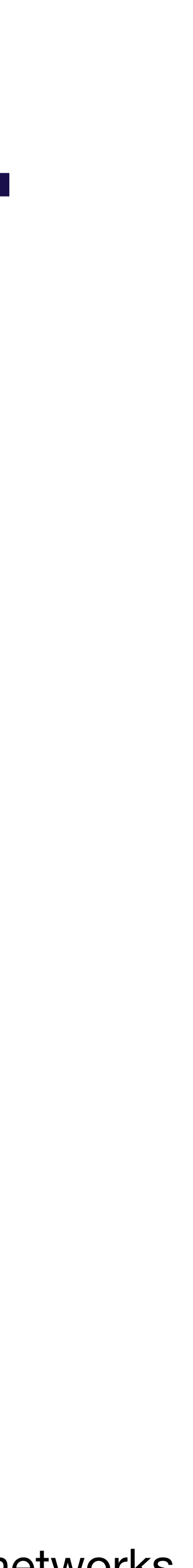

### We'll assume you already have…

- Initial test set
- A single metric to improve
- Target performance based on human-level performance, published results, previous baselines, etc

**0 (no pedestrian) 1 (yes pedestrian)**

**Goal:** 99% classification accuracy

Josh Tobin. January 2019. **[josh-tobin.com/troubleshooting-deep-neural-networks](http://josh-tobin.com/troubleshooting-deep-neural-networks.html)** 

#### **Running example**

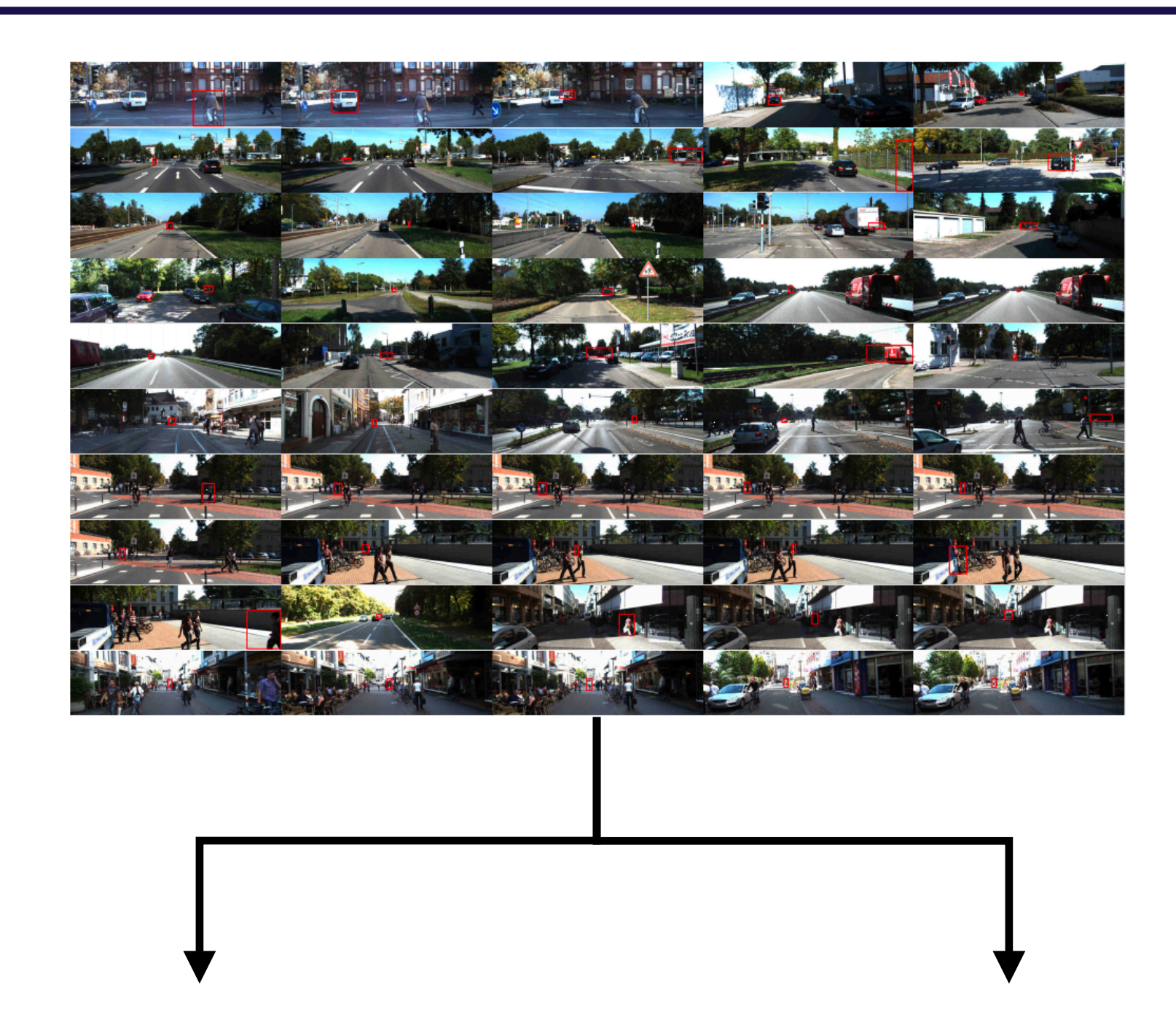

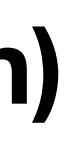

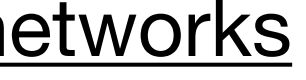

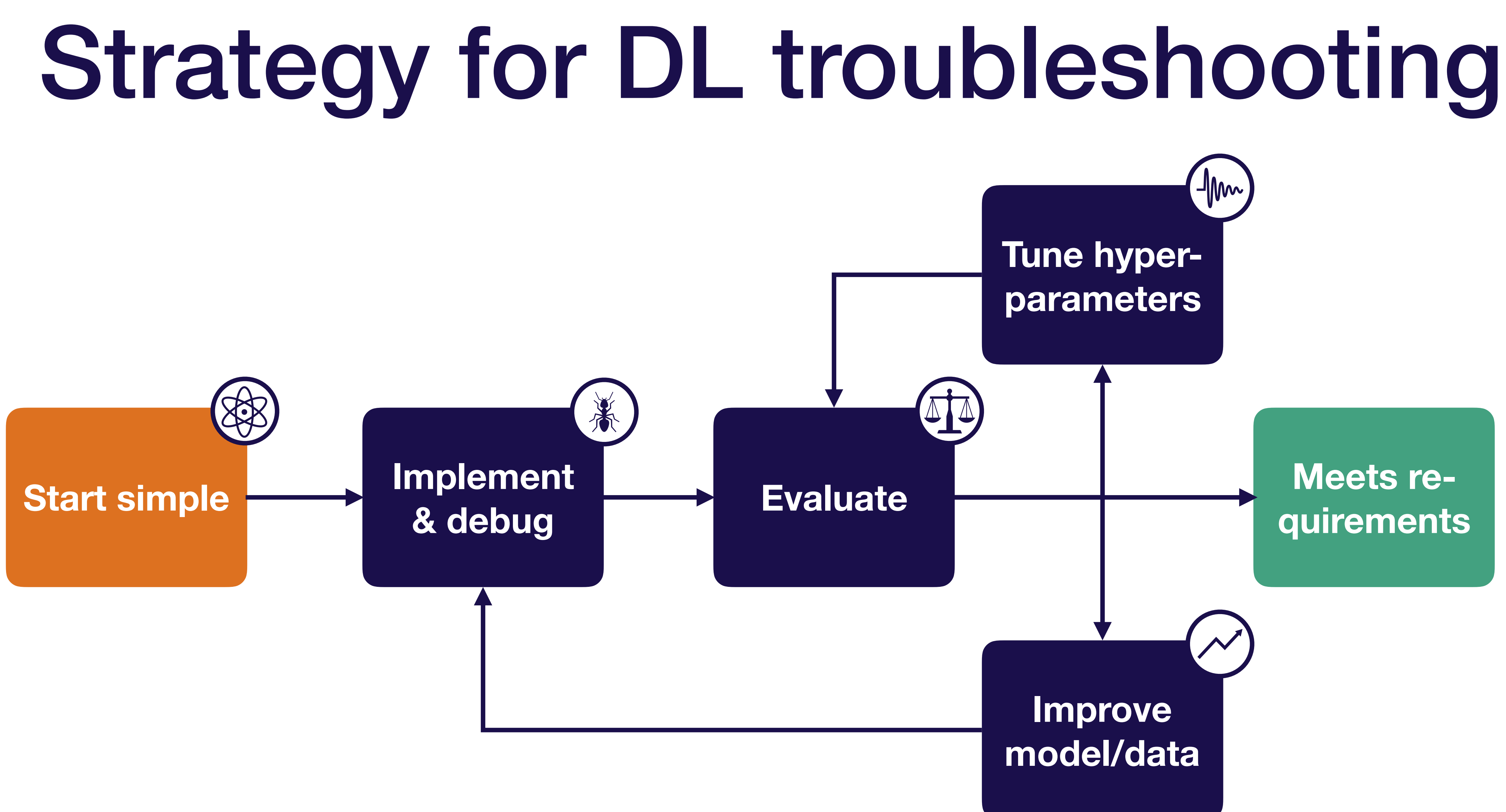

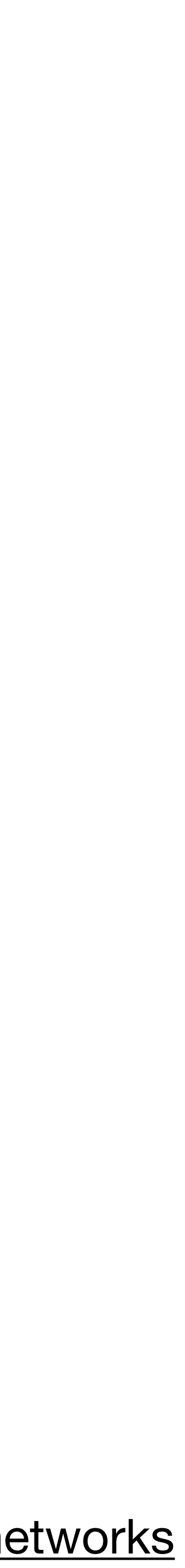

Normalize inputs

Choose a simple architecture

### Starting simple **Steps**

Simplify the problem

Use sensible defaults

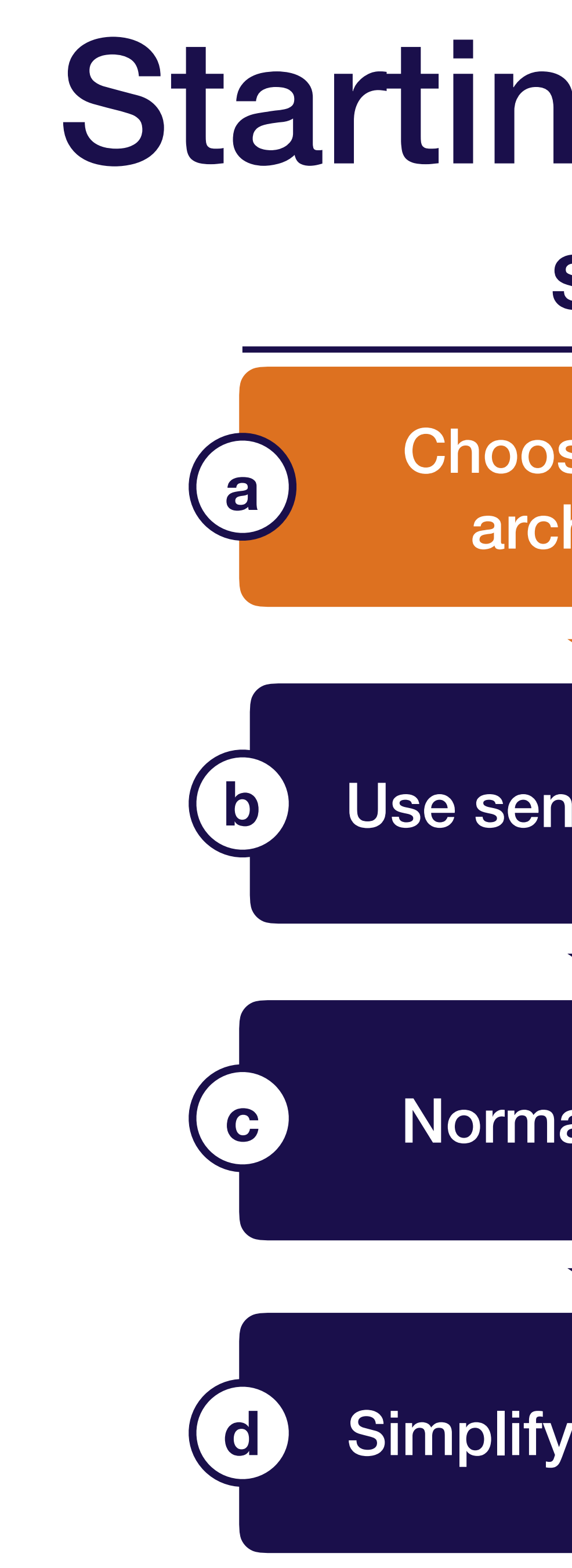

#### **1. Start simple**

36

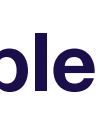

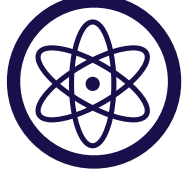
### Demystifying neural network architecture selection

**1. Start simple**

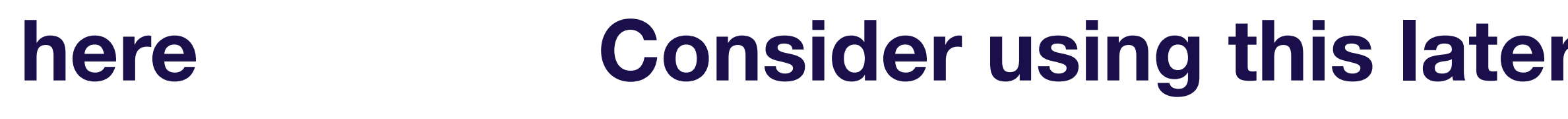

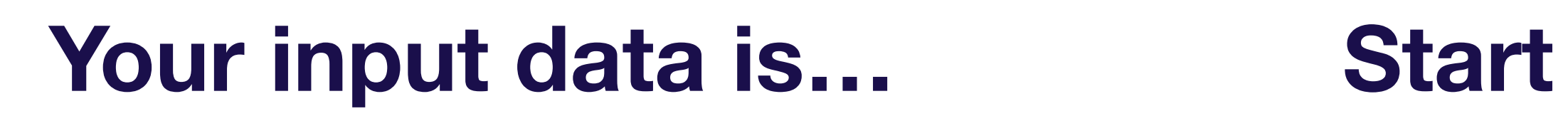

LSTM with one hidden layer

Fully connected neural net with one hidden layer

ResNet

Attention model or WaveNet-like model

Problem-dependent

Josh Tobin. January 2019. **[josh-tobin.com/troubleshooting-deep-neural-networks](http://josh-tobin.com/troubleshooting-deep-neural-networks.html)** 

Images

**Sequences** 

**Other** 

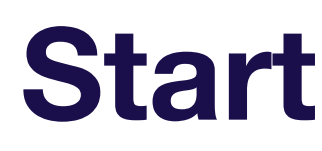

LeNet-like architecture

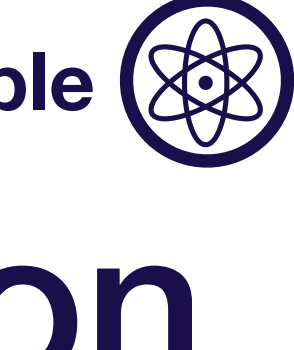

**1. Start simple**

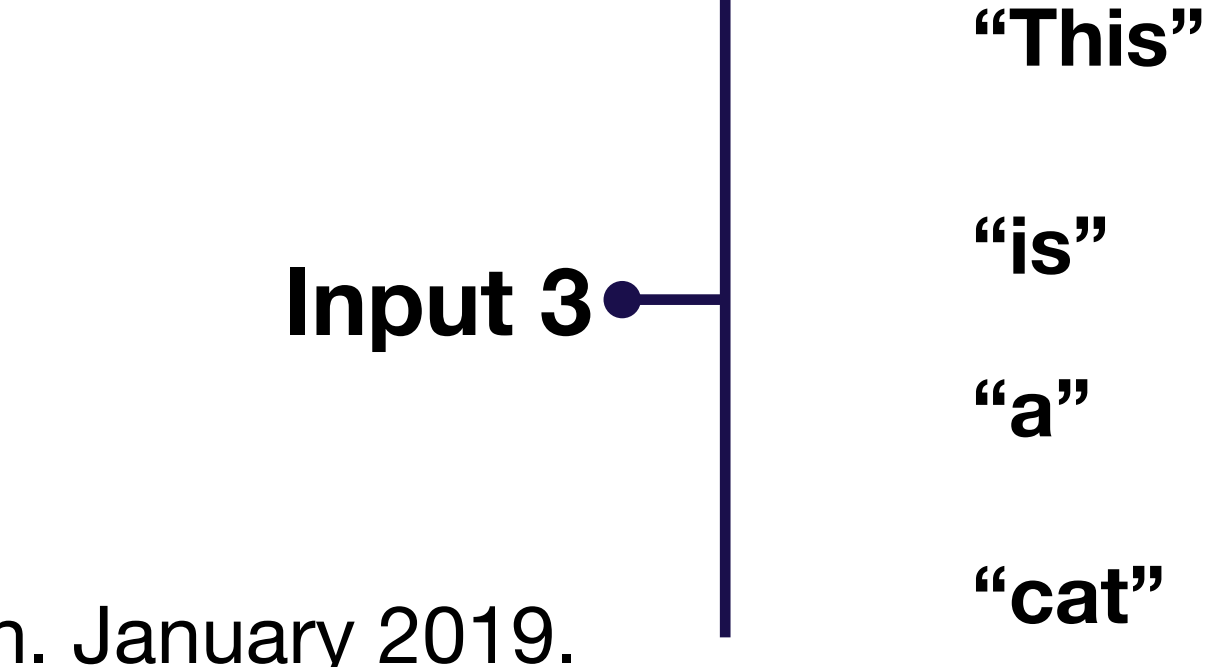

Josh Tobin. January 2019. I Cat Cat 38 September 2019. I Cat 38 September 2019. I Suite 38 September 2019 September 2019 September 2019 September 2019 September 2019 September 2019 September 2019 September 2019 September 2

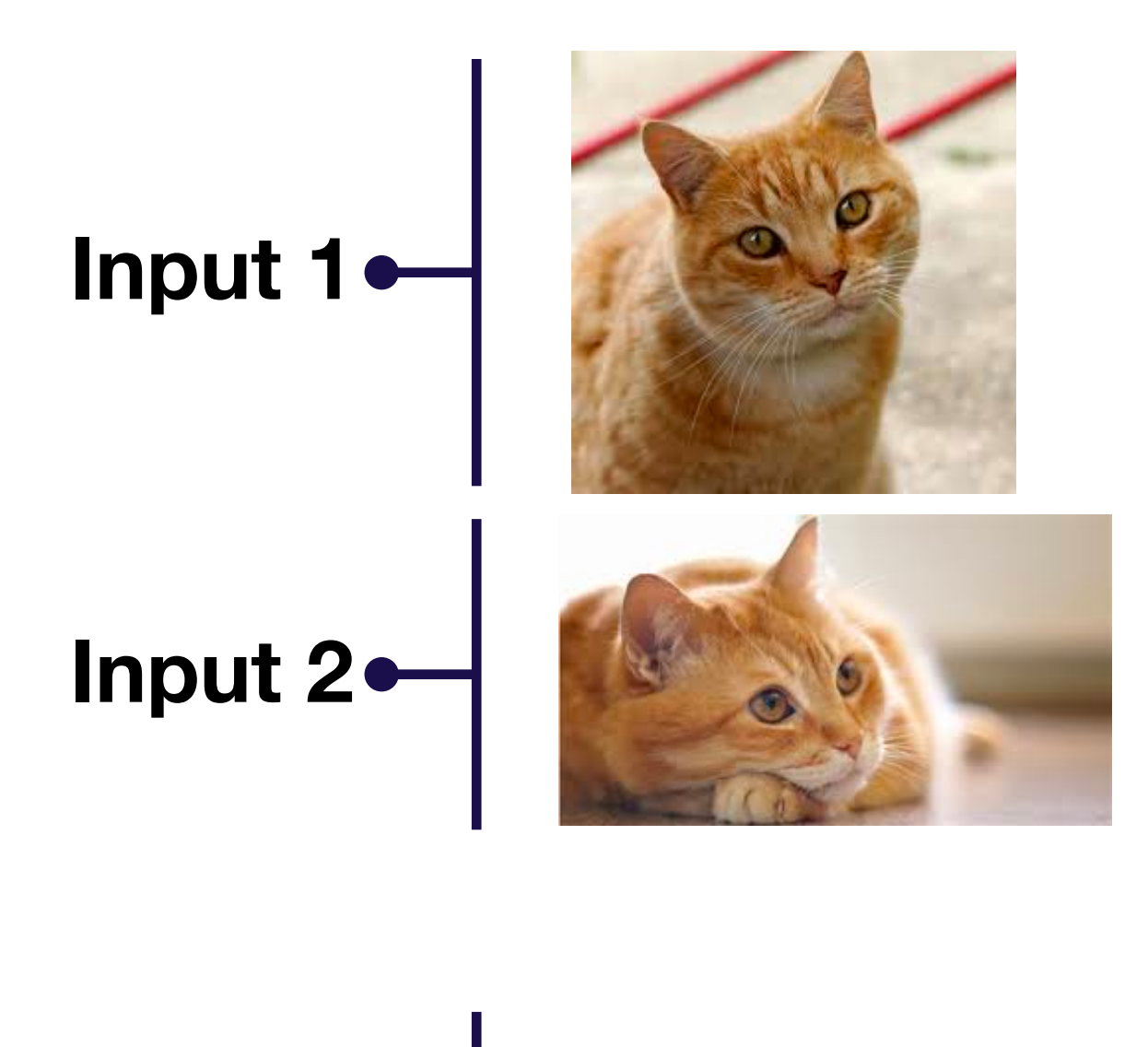

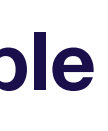

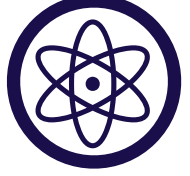

### **1. Map each input into a (lower-dimensional) feature space**

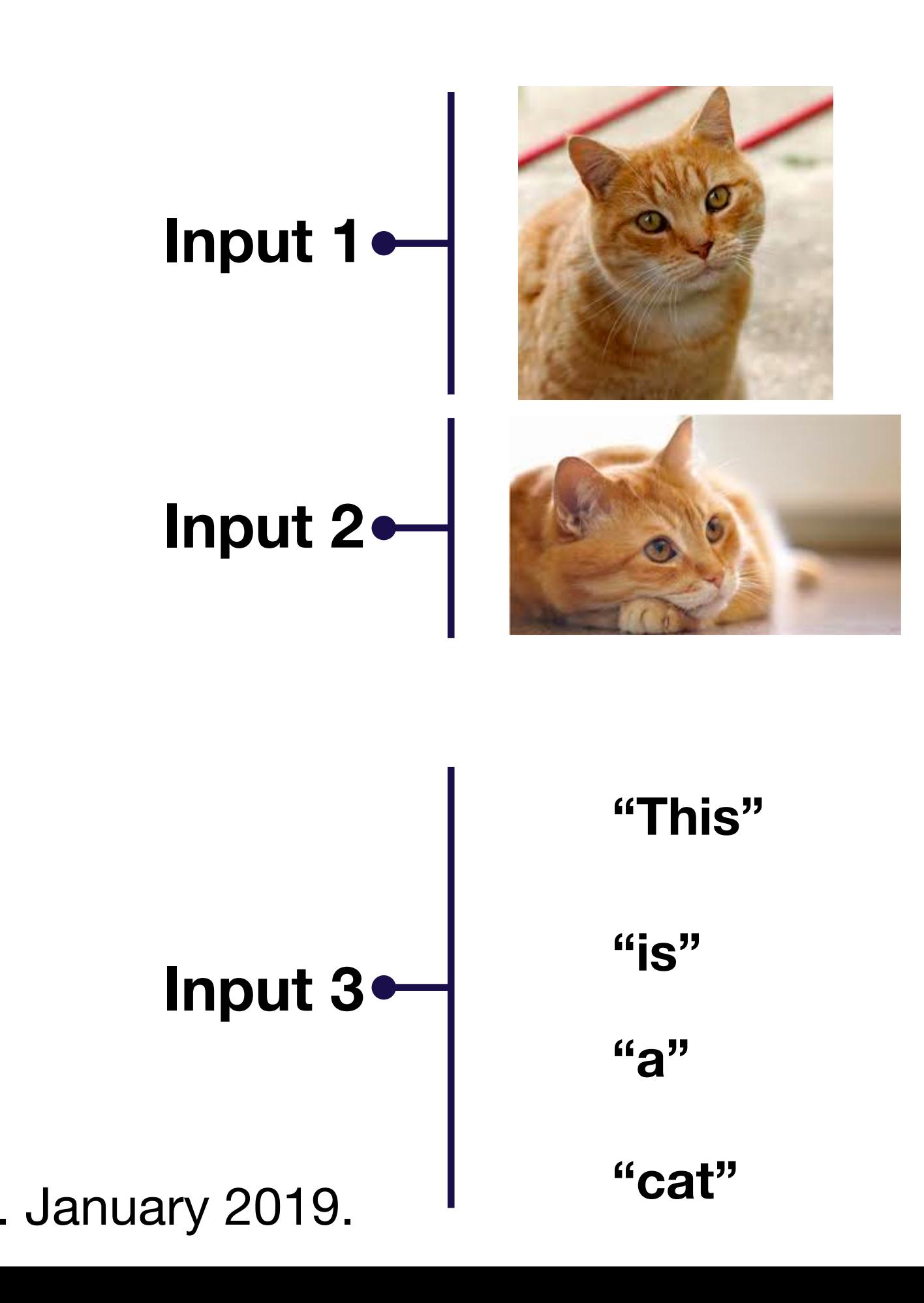

**1. Start simple**

Josh Tobin. January 2019. **Fighting the Category of Austines** 39 and 1998. Josh-tobin.com/troubleshooting-deep-neural-networks

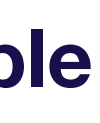

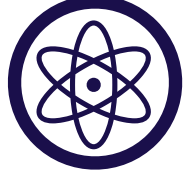

### **1. Map each input into a (lower-dimensional) feature space**

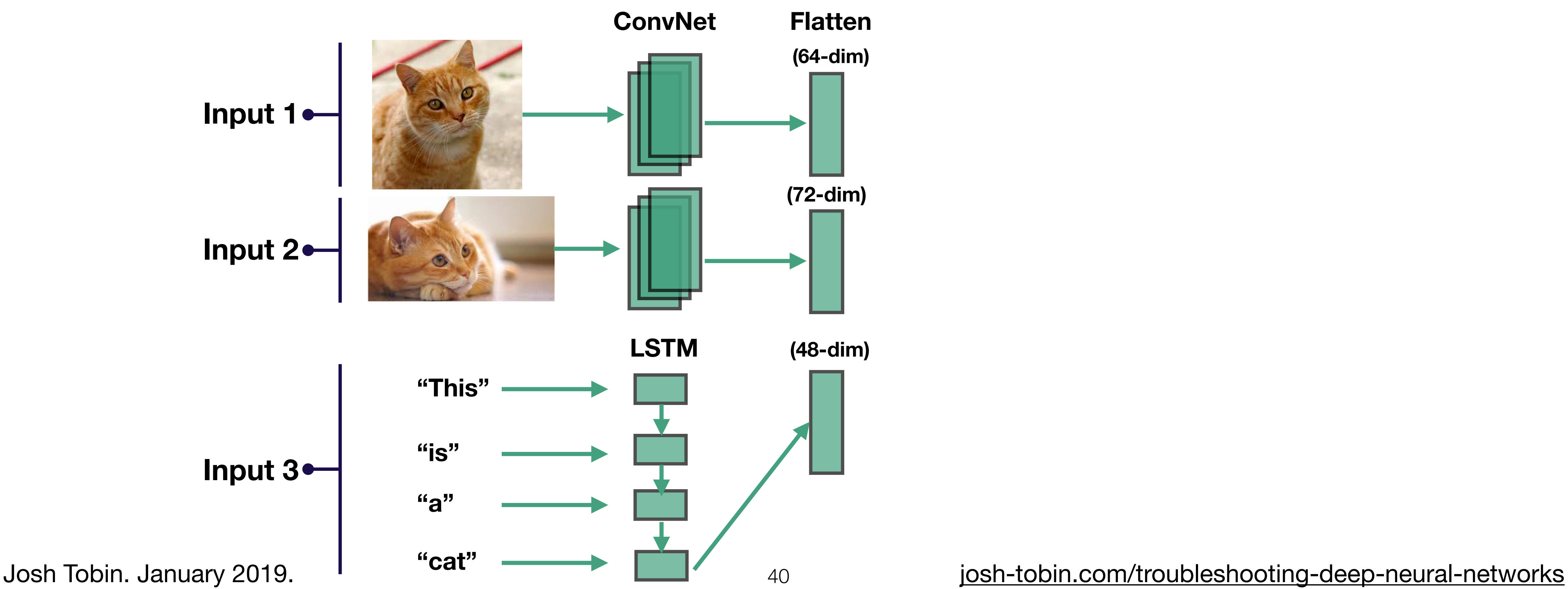

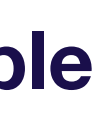

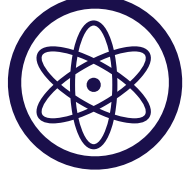

### **2. Concatenate**

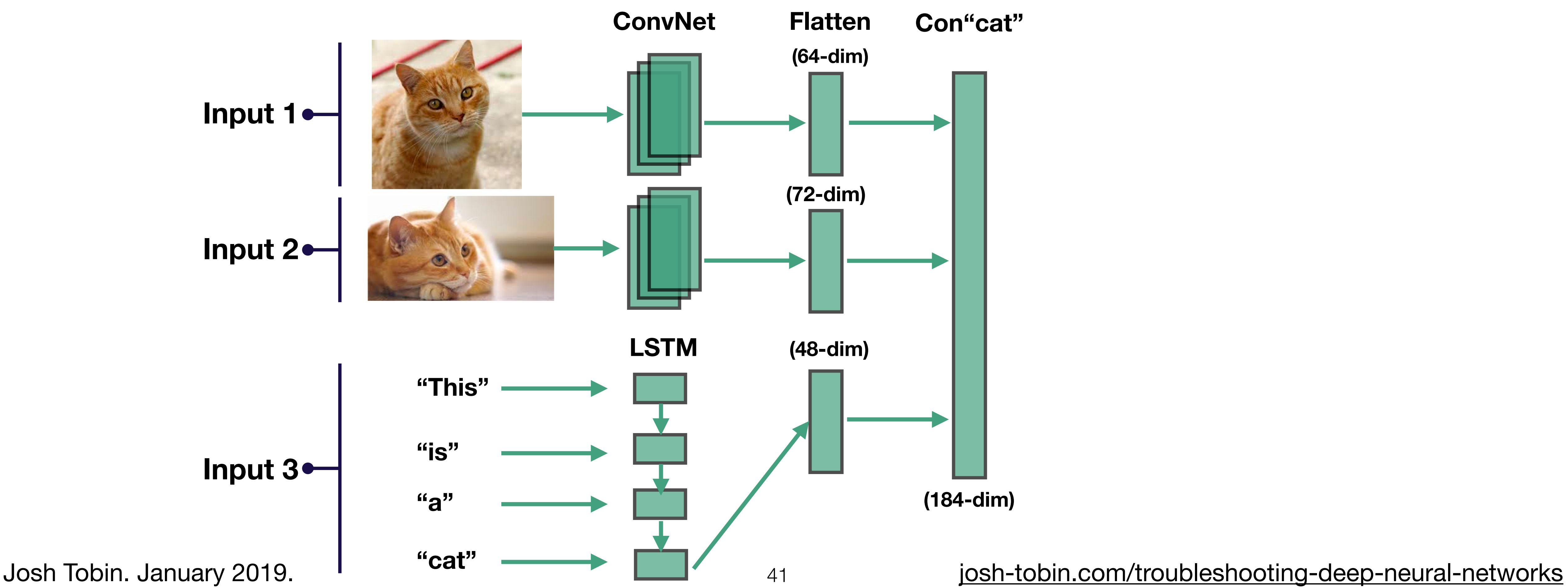

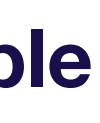

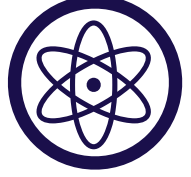

### **3. Pass through fully connected layers to output**

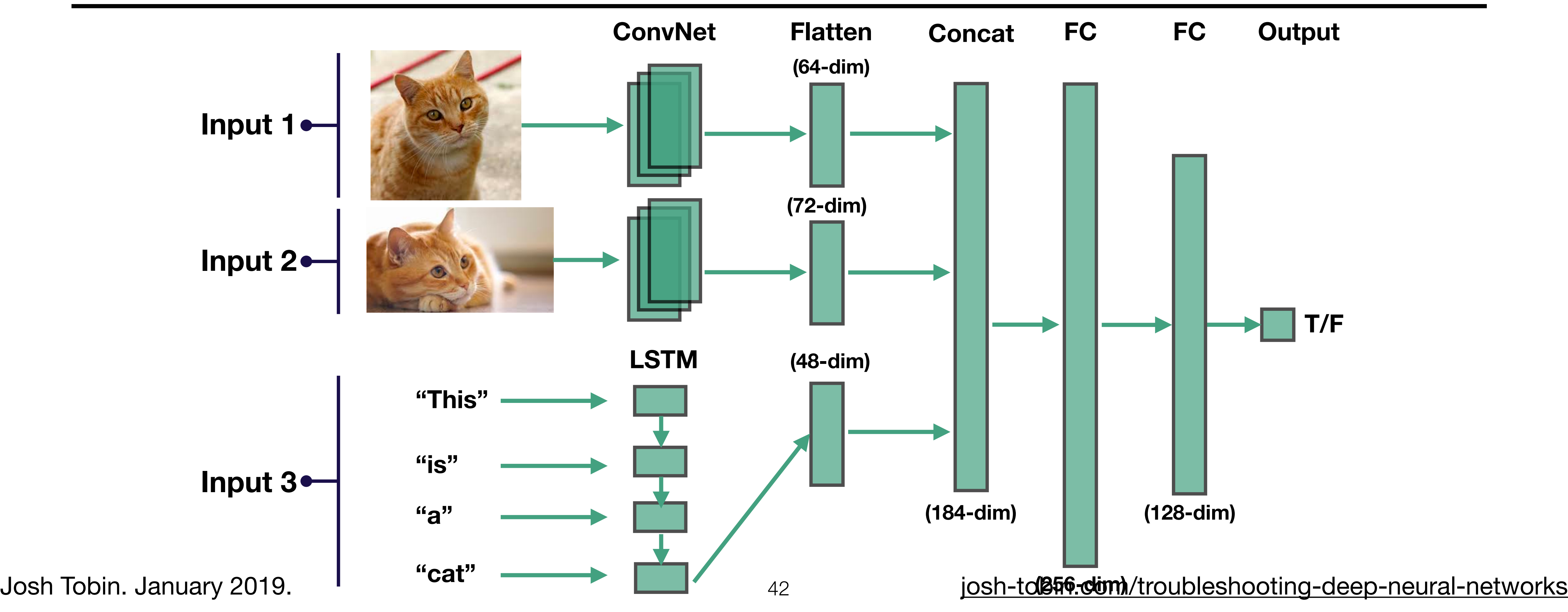

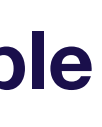

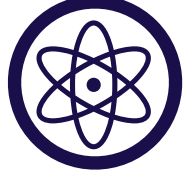

Choose a simple architecture

Normalize inputs

### Starting simple **Steps**

Simplify the problem

Josh Tobin. January 2019. **[josh-tobin.com/troubleshooting-deep-neural-networks](http://josh-tobin.com/troubleshooting-deep-neural-networks.html)** 

Use sensible defaults

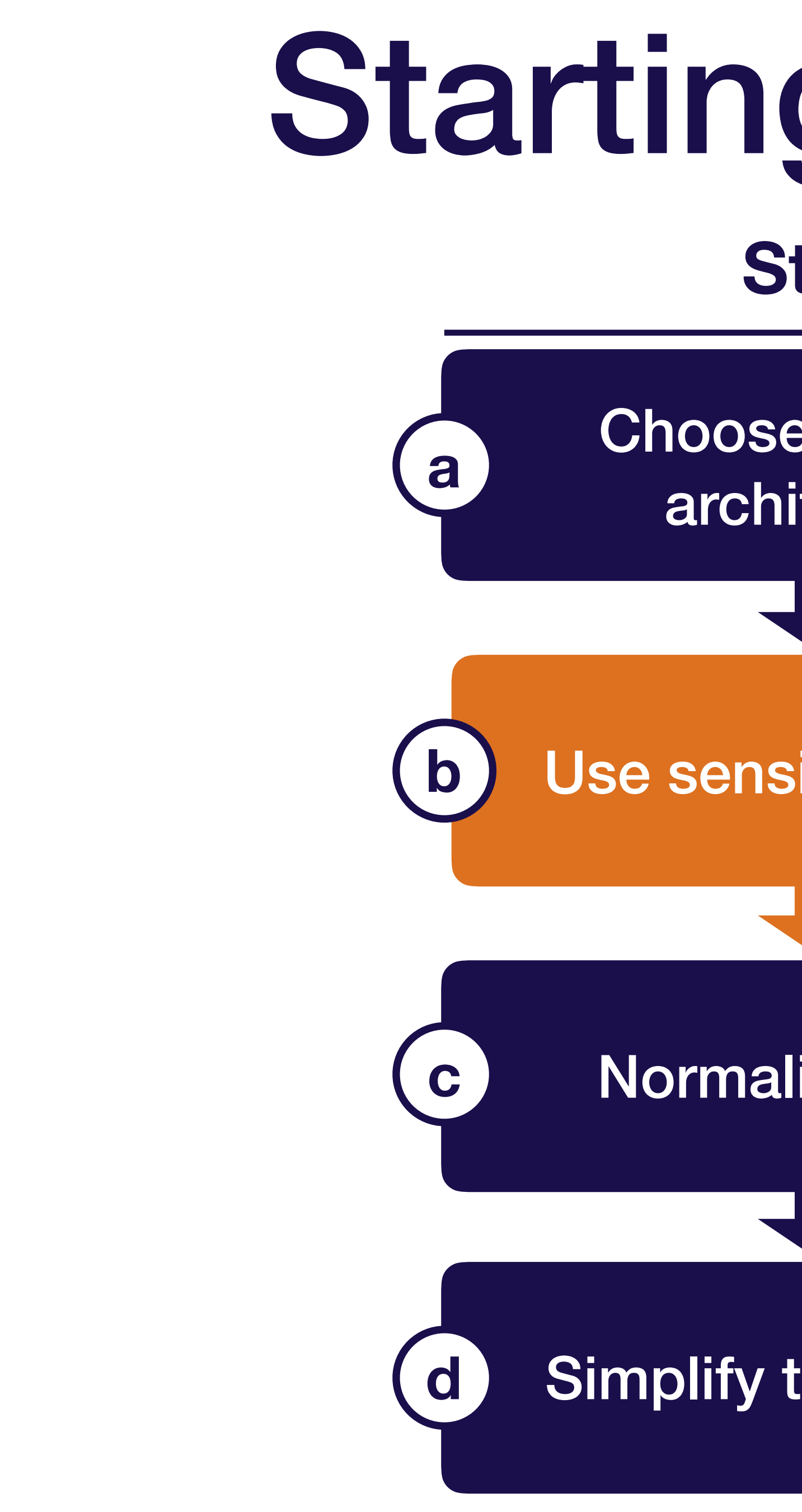

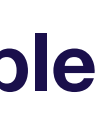

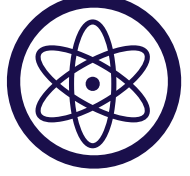

### Recommended network / optimizer defaults

- **• Optimizer:** Adam optimizer with learning rate 3e-4
- **• Activations:** relu (FC and Conv models), tanh (LSTMs)
- **Initialization:** He et al. normal (relu), Glorot normal (tanh)
- **• Regularization:** None
- **• Data normalization**: None

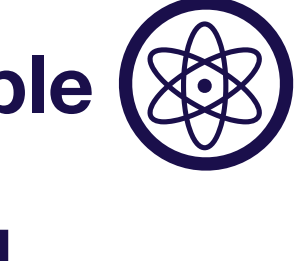

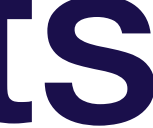

## Definitions of recommended initializers

*N*  $\sqrt{2}$ 

- **• (n is the number of inputs, m is the number of outputs)**
- **He et al. normal (used for ReLU)**

**• Glorot normal (used for tanh)**

**1. Start simple**

$$
\left(0,\sqrt{\frac{2}{n}}\right)
$$

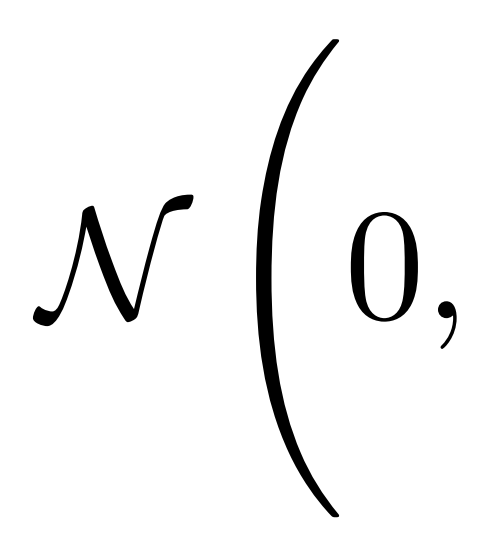

$$
\sqrt{\frac{2}{n+m}}\Biggr)_{\!\!\!45}
$$

Josh Tobin. January 2019. **1998 10:45** Josh-tobin.com/troubleshooting-deep-neural-networks

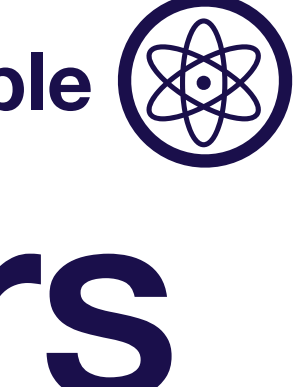

Choose a simple architecture

Normalize inputs

### Starting simple **Steps**

Simplify the problem

Josh Tobin. January 2019. **[josh-tobin.com/troubleshooting-deep-neural-networks](http://josh-tobin.com/troubleshooting-deep-neural-networks.html)** 

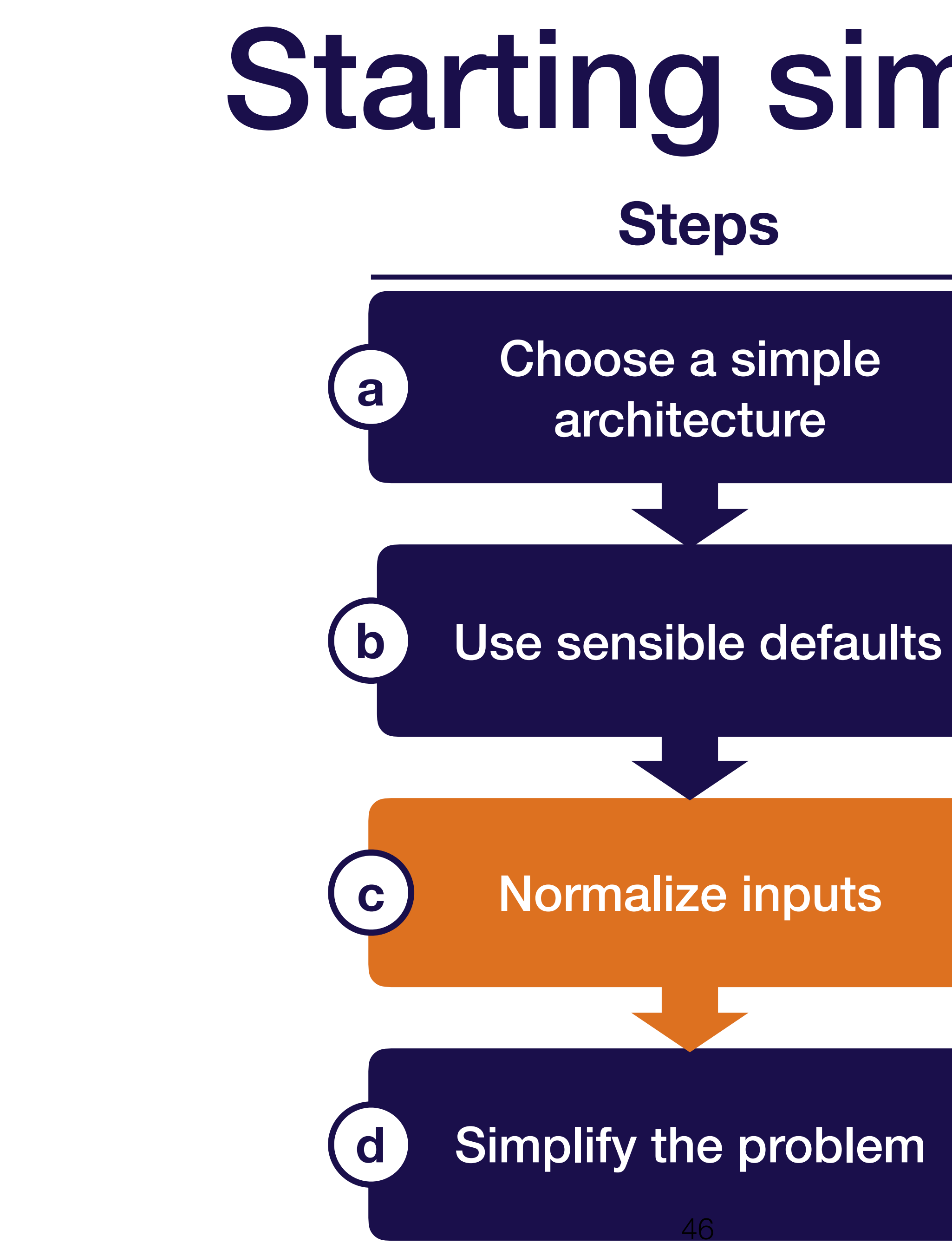

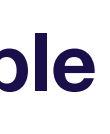

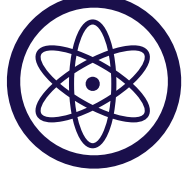

### Important to normalize scale of input data

- Subtract mean and divide by variance
- For images, fine to scale values to [0, 1] (e.g., by dividing by 255) [Careful, make sure your library doesn't do it for you!]

**1. Start simple**

Josh Tobin. January 2019. **[josh-tobin.com/troubleshooting-deep-neural-networks](http://josh-tobin.com/troubleshooting-deep-neural-networks.html)** 

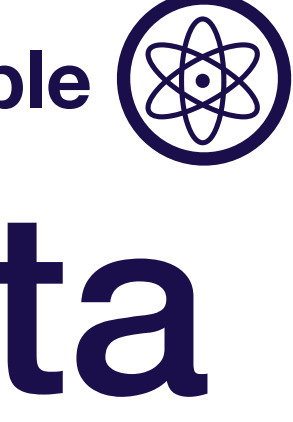

Normalize inputs

Simplify the problem

Josh Tobin. January 2019. **journal-methodic and the state of the state of the state of the state of the state of the state of the state of the state of the state of the state of the state of the state of the state of the s** 

Choose a simple architecture

### Starting simple **Steps**

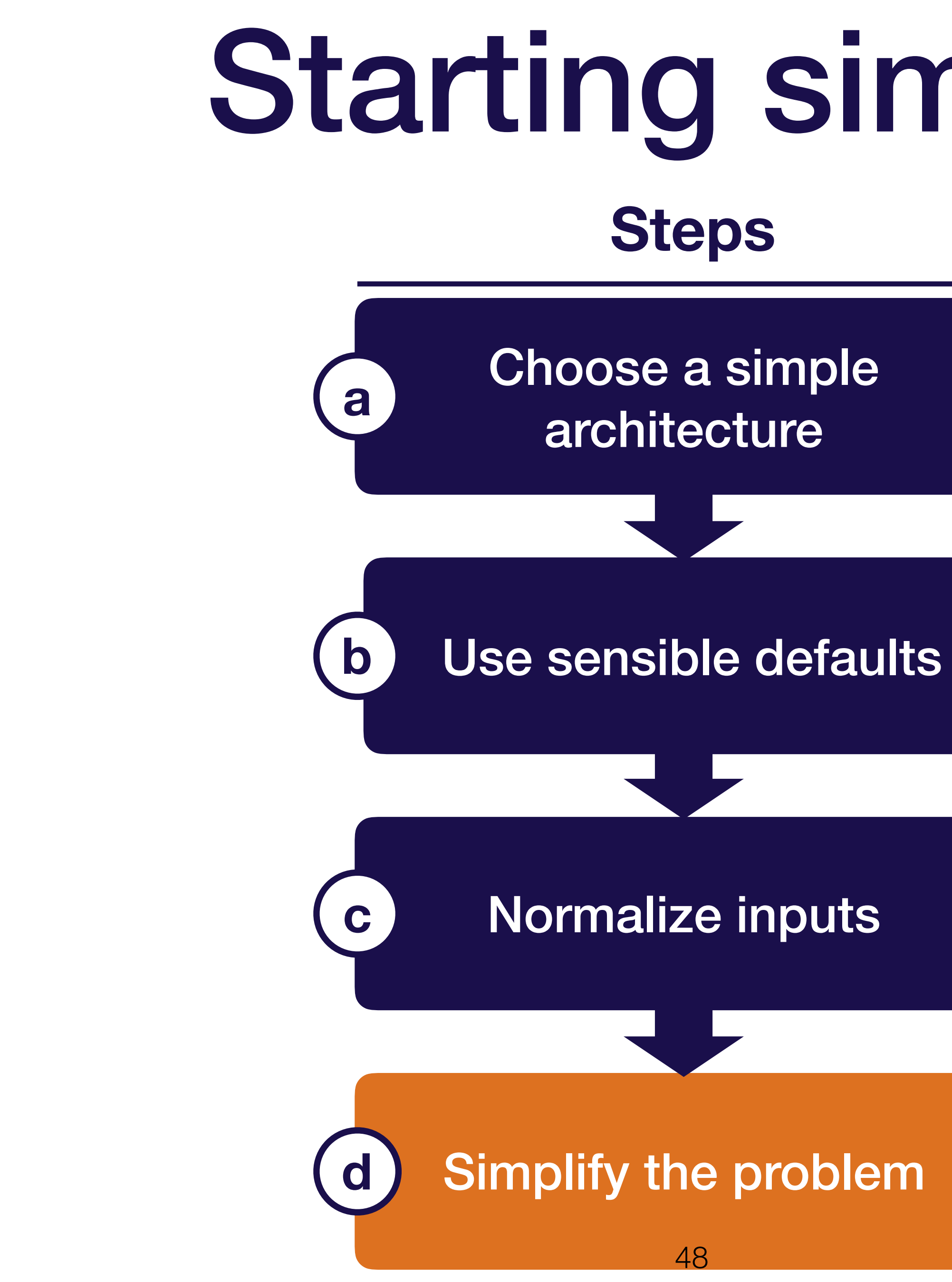

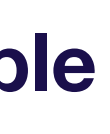

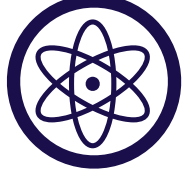

## Consider simplifying the problem as well

- Start with a small training set (~10,000 examples)
- Use a fixed number of objects, classes, smaller image size, etc.
- Create a simpler synthetic training set

**1. Start simple**

Josh Tobin. January 2019. **[josh-tobin.com/troubleshooting-deep-neural-networks](http://josh-tobin.com/troubleshooting-deep-neural-networks.html)** 

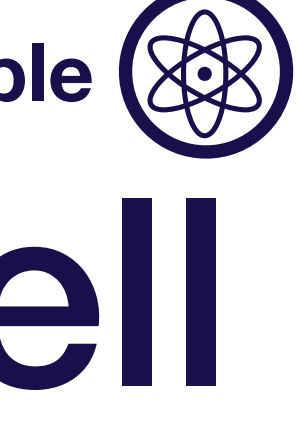

## Simplest model for pedestrian detection

- Start with a subset of 10,000 images for training, 1,000 for val, and 500 for test
- Use a LeNet architecture with sigmoid cross-entropy loss
- Adam optimizer with LR 3e-4
- No regularization

**1. Start simple**

**0 (no pedestrian) 1 (yes pedestrian)**

**Goal:** 99% classification accuracy

Josh Tobin. January 2019. **[josh-tobin.com/troubleshooting-deep-neural-networks](http://josh-tobin.com/troubleshooting-deep-neural-networks.html)** 

#### **Running example**

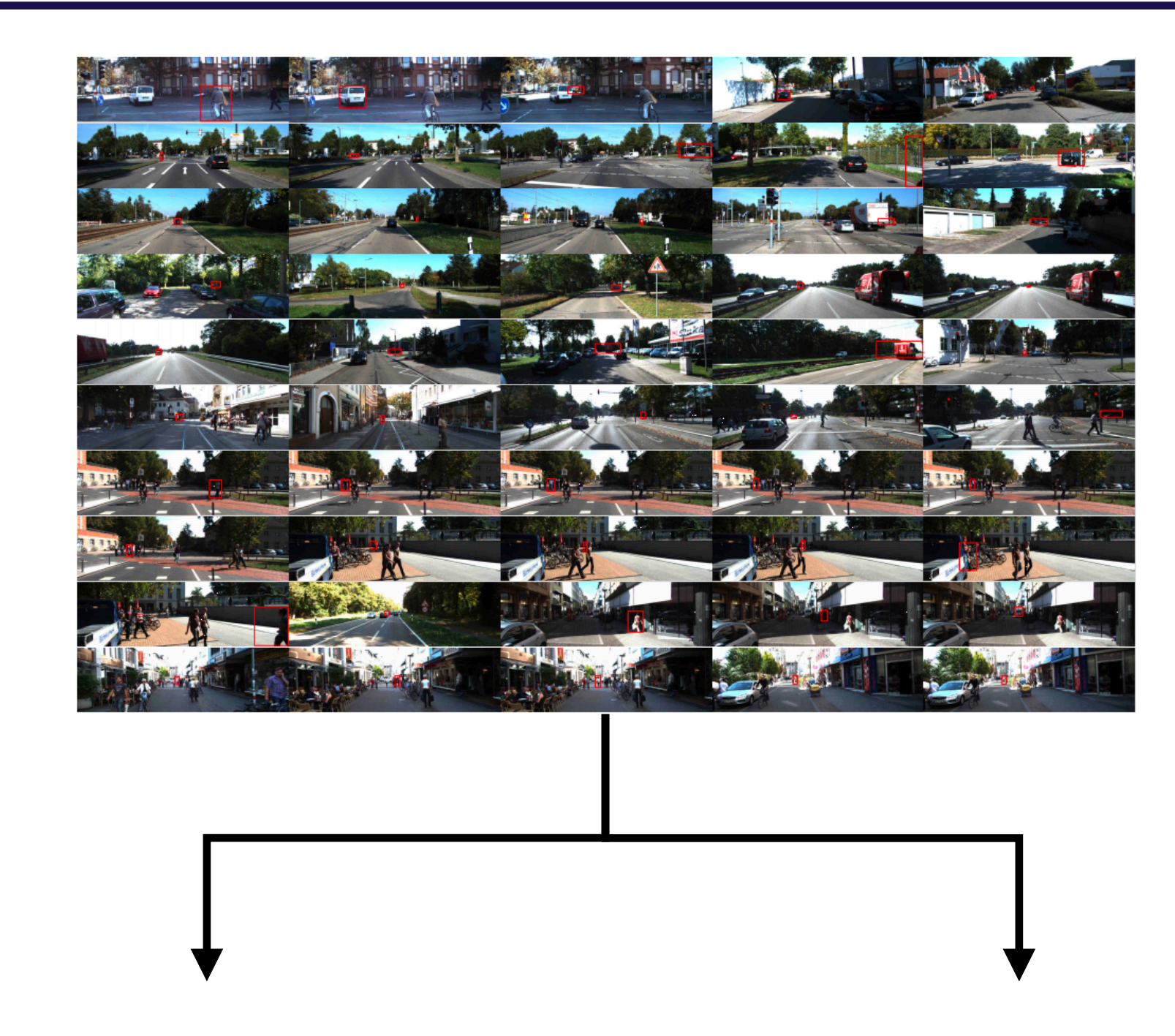

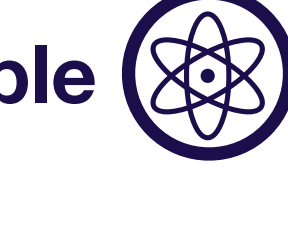

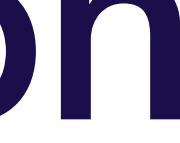

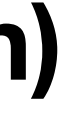

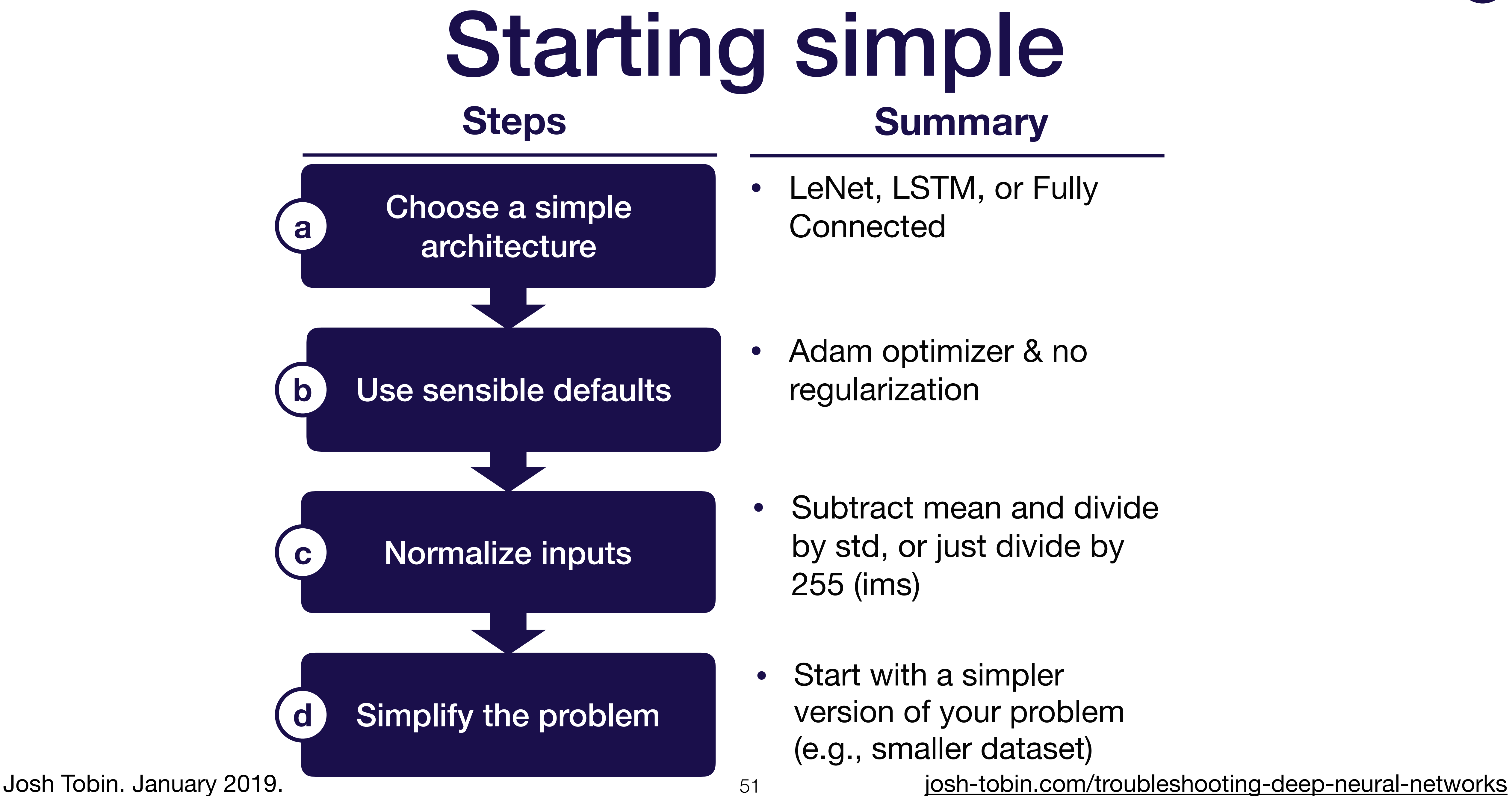

### Starting simple **Summary**

- **•** LeNet, LSTM, or Fully **Connected**
- **•** Adam optimizer & no regularization
- **•** Subtract mean and divide by std, or just divide by 255 (ims)
- **•** Start with a simpler version of your problem (e.g., smaller dataset)

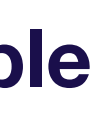

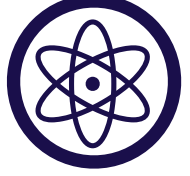

# 意 XX **Implement**  Start simple **Evaluate & debug**

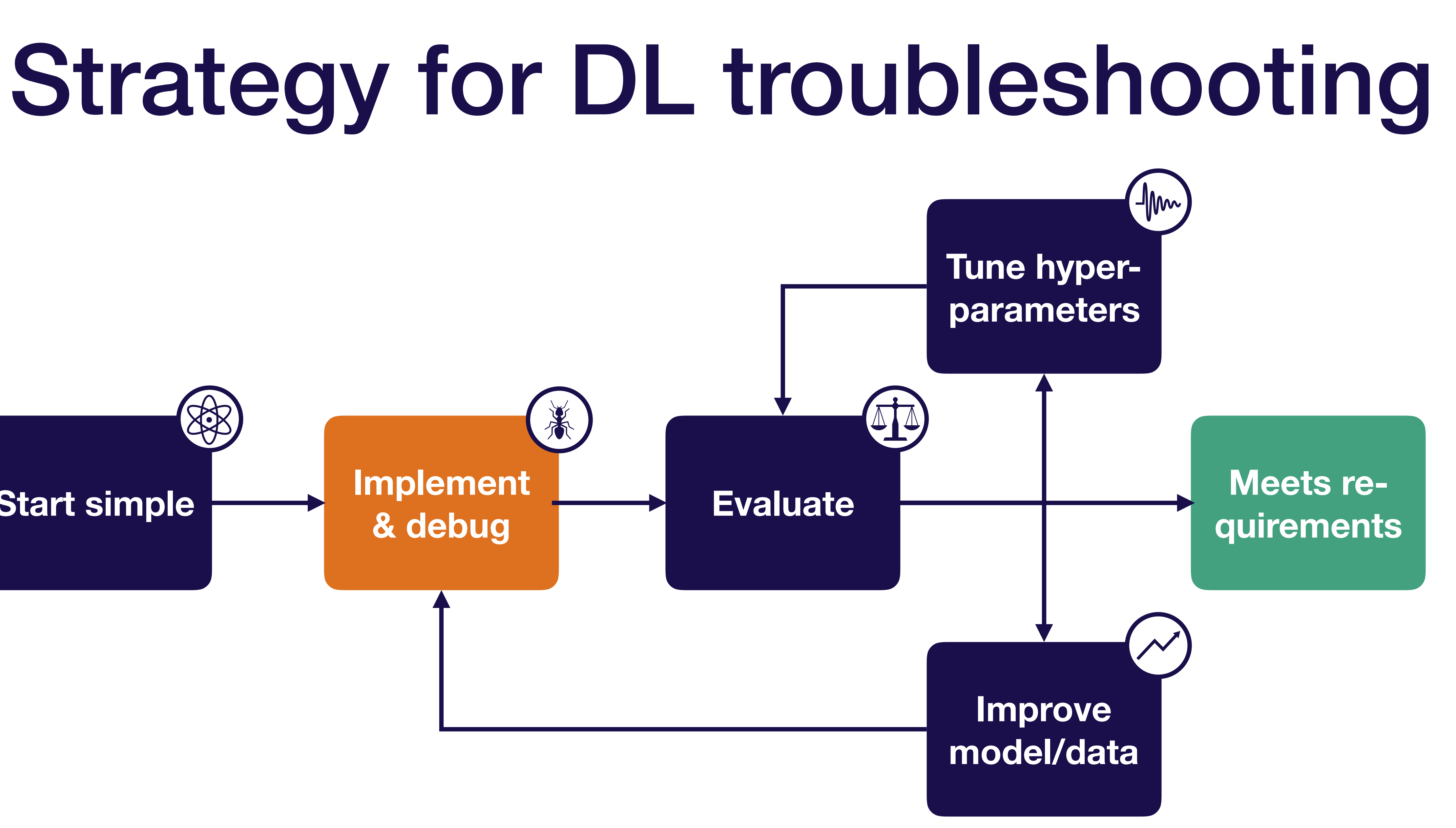

Josh Tobin. January 2019. **[josh-tobin.com/troubleshooting-deep-neural-networks](http://josh-tobin.com/troubleshooting-deep-neural-networks.html)** 

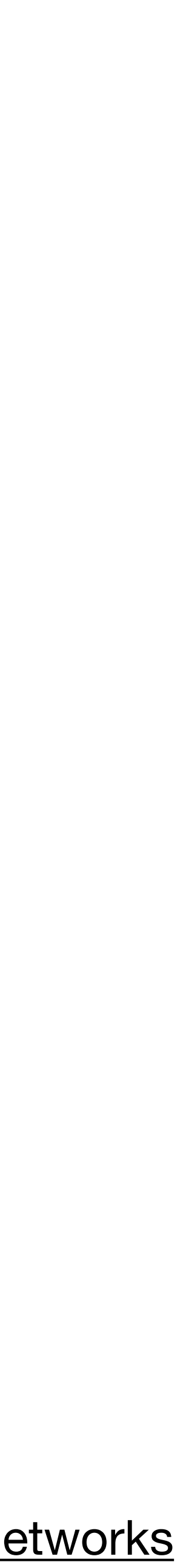

# Implementing bug-free DL models

Get your model to run

Overfit a single

Compare to a known result

Josh Tobin. January 2019. **[josh-tobin.com/troubleshooting-deep-neural-networks](http://josh-tobin.com/troubleshooting-deep-neural-networks.html)** 

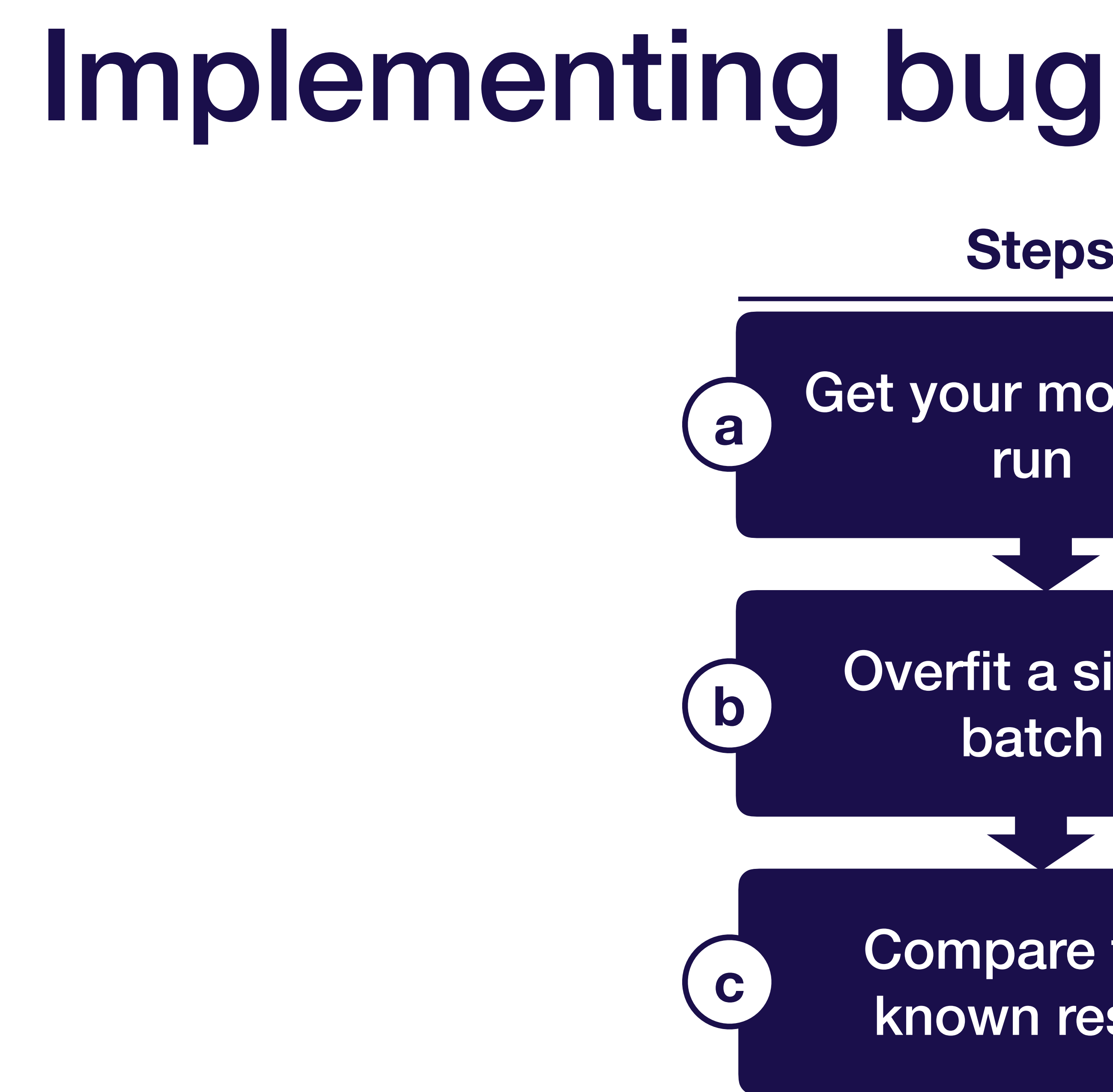

### **Steps**

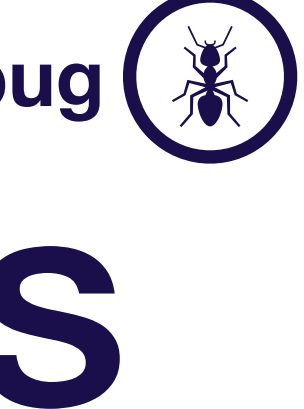

Can fail silently! E.g., accidental broadcasting: x.shape = (None,), y.shape = (None, 1),  $(x+y)$ .shape = (None, None)

## Preview: the five most common DL bugs

E.g., Forgetting to normalize, or too much pre-processing

- **• Incorrect shapes for your tensors**
- **• Pre-processing inputs incorrectly**
- **• Incorrect input to your loss function** E.g., softmaxed outputs to a loss that expects logits
- **• Forgot to set up train mode for the net correctly**
- **• Numerical instability inf/NaN** Often stems from using an exp, log, or div operation

E.g., toggling train/eval, controlling batch norm dependencies

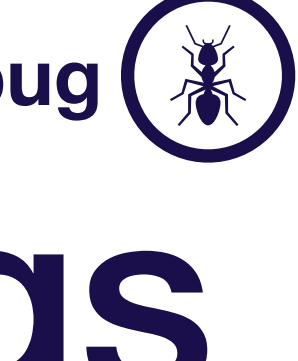

### General advice for implementing your model

#### **Lightweight implementation**

- Minimum possible new lines of code for v1
- Rule of thumb: <200 lines
- (Tested infrastructure components are fine)

**2. Implement & debug**

Josh Tobin. January 2019. **[josh-tobin.com/troubleshooting-deep-neural-networks](http://josh-tobin.com/troubleshooting-deep-neural-networks.html)** 

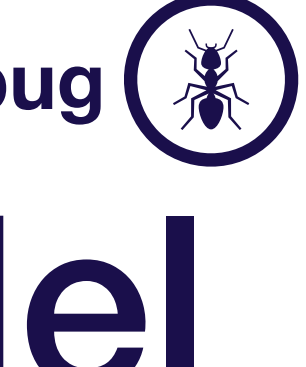

## General advice for implementing your model

#### **Lightweight implementation**

- Minimum possible new lines of code for v1
- Rule of thumb: <200 lines
- (Tested infrastructure components are fine)

- **Use off-the-shelf components, e.g.,** 
	- Keras
	- tf.layers.dense(…) instead of tf.nn.relu(tf.matmul(W, x))
	- tf.losses.cross\_entropy(…) instead of writing out the exp

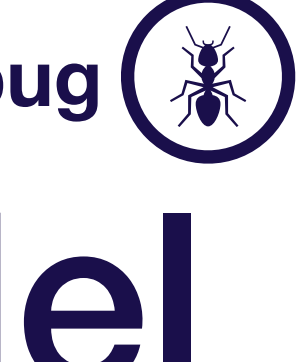

### General advice for implementing your model

#### **Lightweight implementation**

- Minimum possible new lines of code for v1
- Rule of thumb: <200 lines
- (Tested infrastructure components are fine)

**2. Implement & debug**

#### **Build complicated data pipelines later**

• Start with a dataset you can load into

memory

- **Use off-the-shelf components, e.g.,** 
	- Keras
	- tf.layers.dense(…) instead of tf.nn.relu(tf.matmul(W, x))
	- tf.losses.cross\_entropy(…) instead of writing out the exp

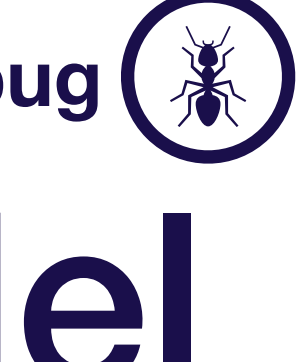

Compare to a known result

Josh Tobin. January 2019. **[josh-tobin.com/troubleshooting-deep-neural-networks](http://josh-tobin.com/troubleshooting-deep-neural-networks.html)** 

# Implementing bug-free DL models

Get your model to run

Overfit a single

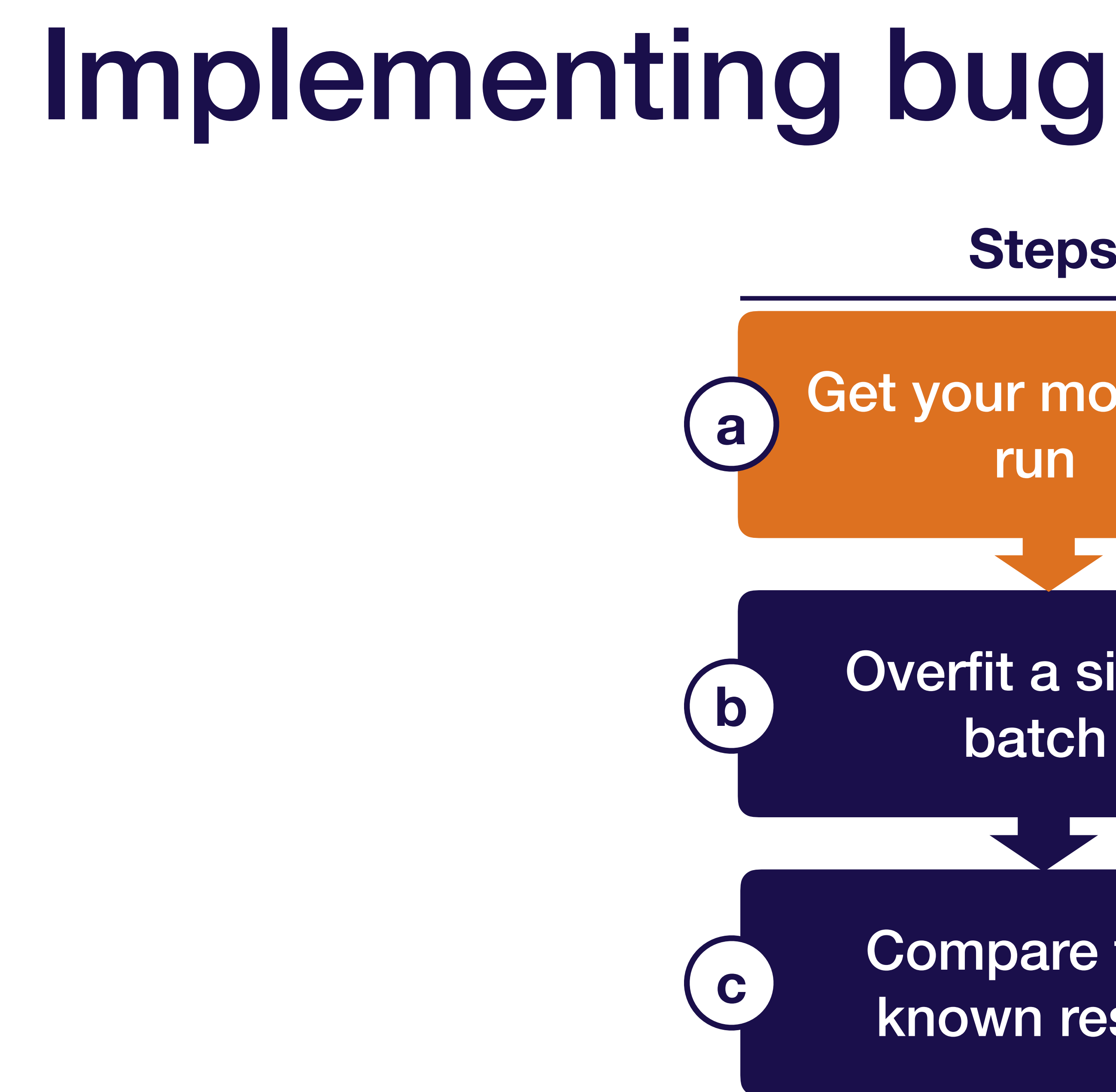

### **Steps**

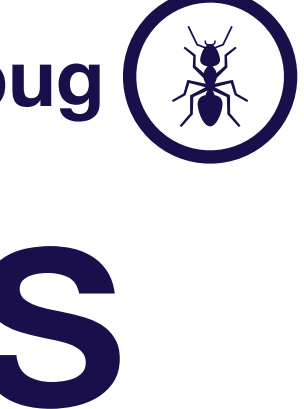

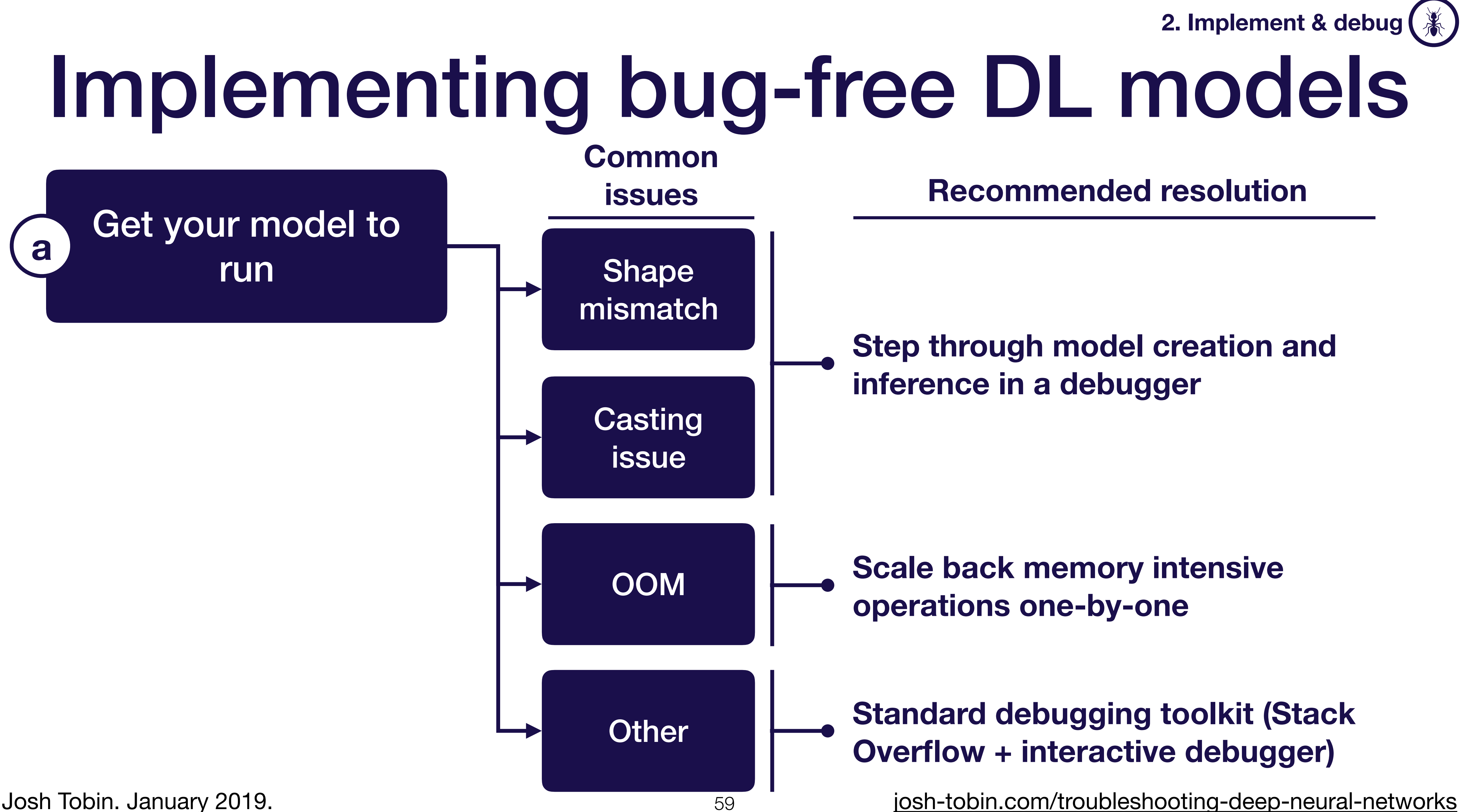

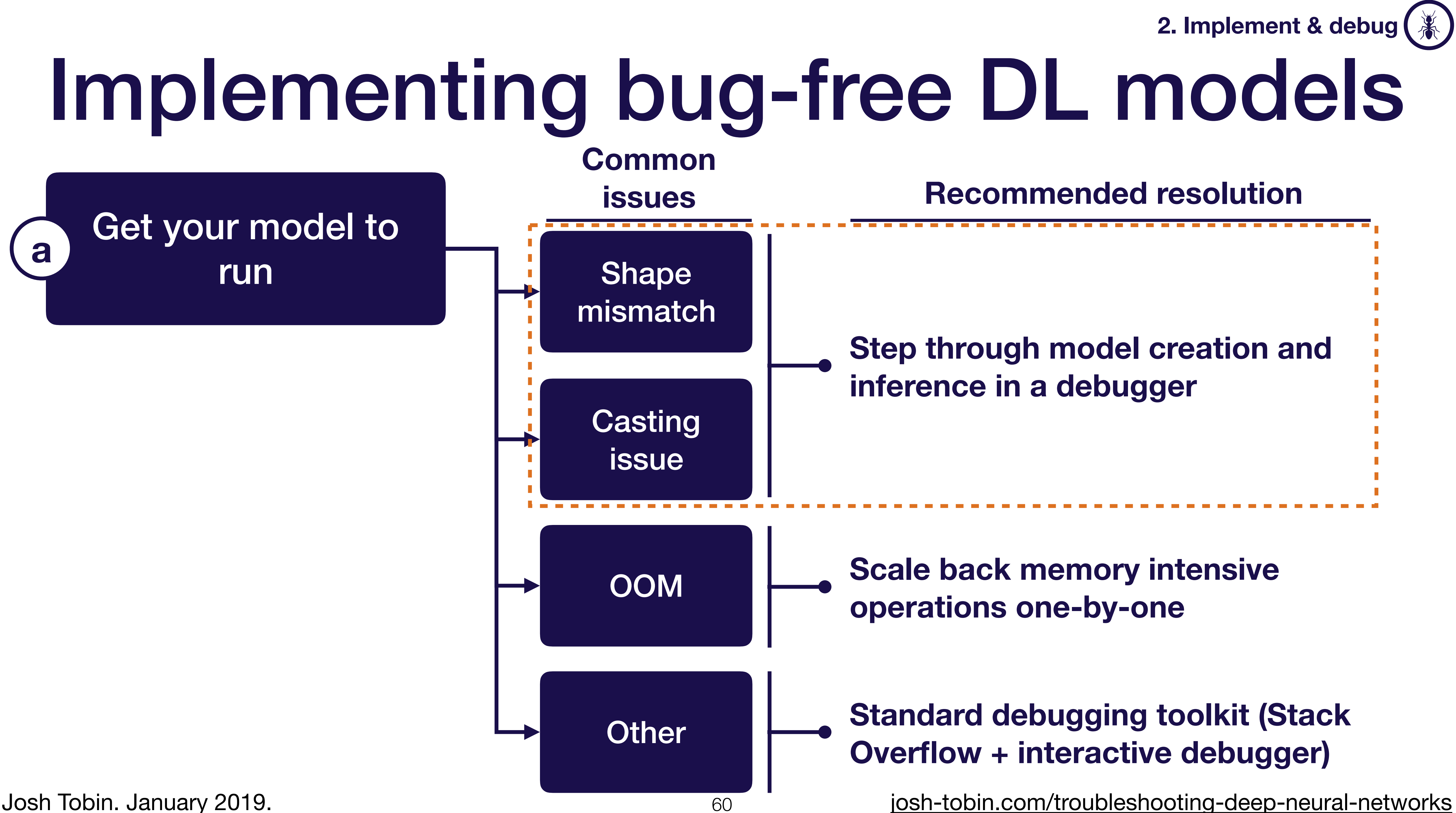

# Debuggers for DL code

- Pytorch: easy, use ipdb
- tensorflow: trickier

### **Option 1: step through graph creation**

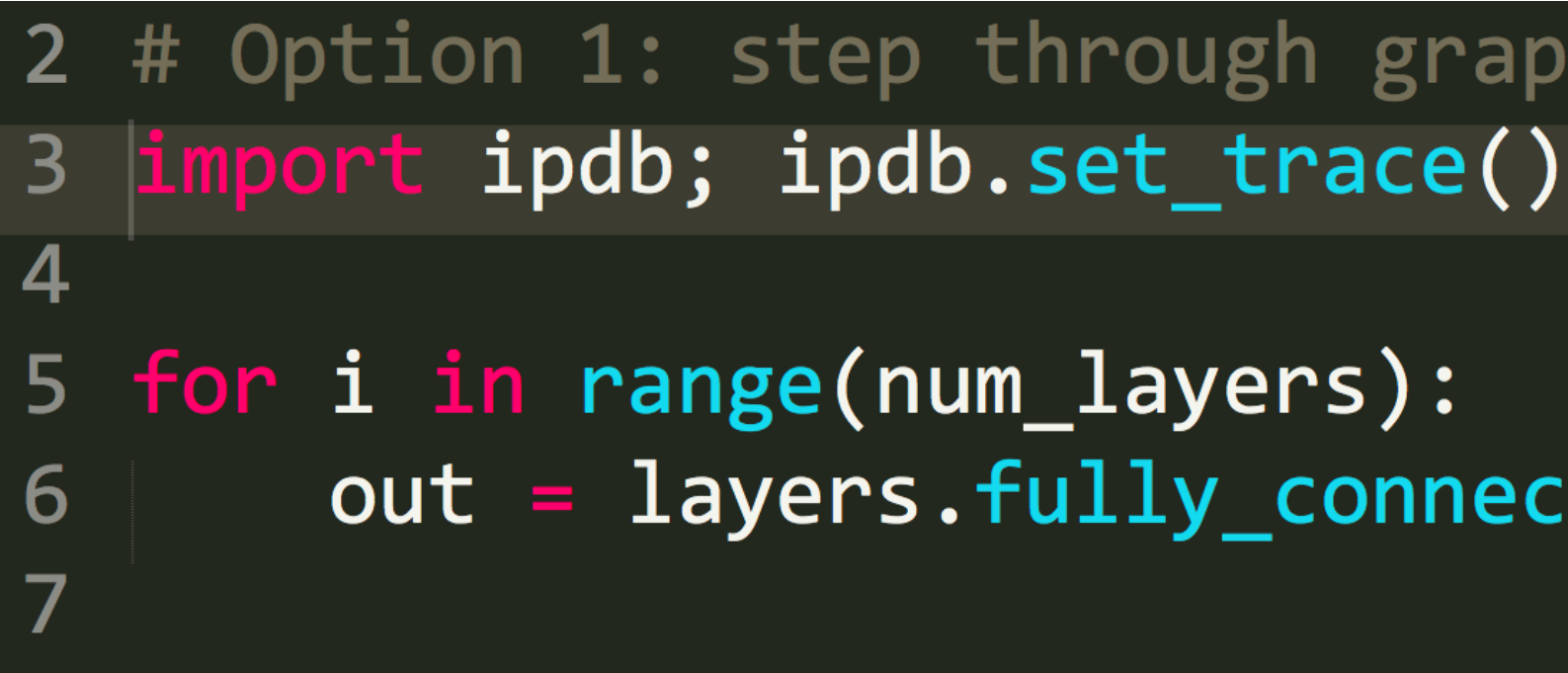

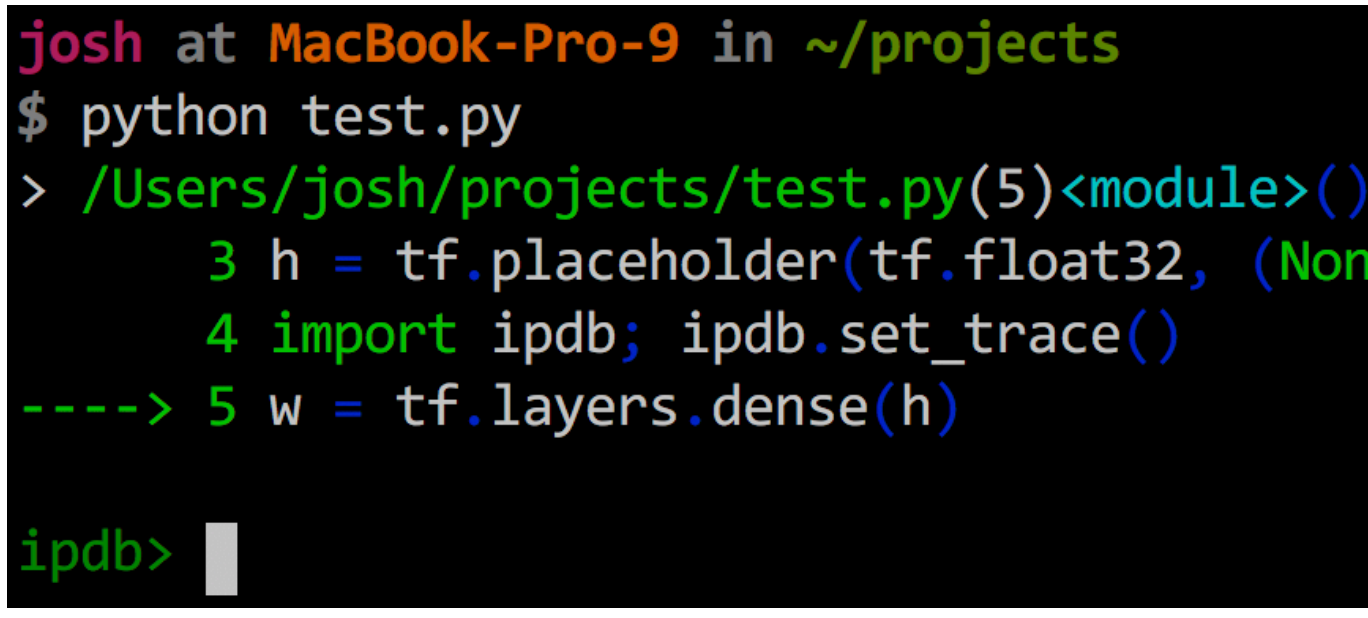

#### **2. Implement & debug**

# Option 1: step through graph creation

```
out = layers.fullyjconnected(out, 50)
```

```
3 h = tf.placeholder(tf.float32, (None, 100))
```
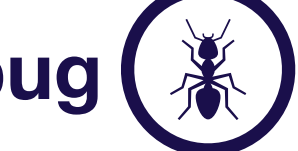

- Pytorch: easy, use ipdb
- tensorflow: trickier

# Debuggers for DL code

### **Option 2: step into training loop**

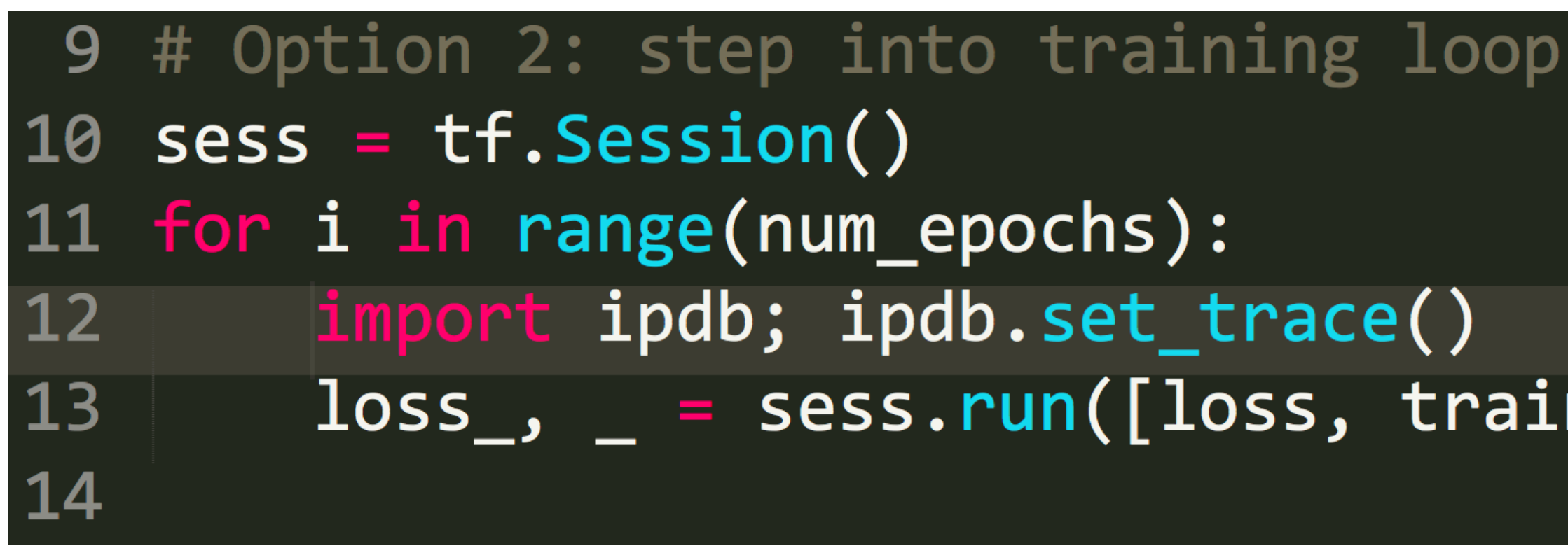

### **Evaluate tensors using sess.run(...)**

#### **2. Implement & debug**

import ipdb; ipdb.set\_trace()  $loss$ ,  $=$  sess.run([loss, train\_op])

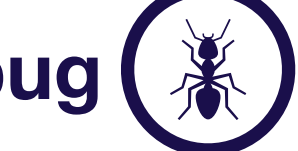

# Debuggers for DL code

- Pytorch: easy, use ipdb
- tensorflow: trickier

### **Option 3: use tfdb**

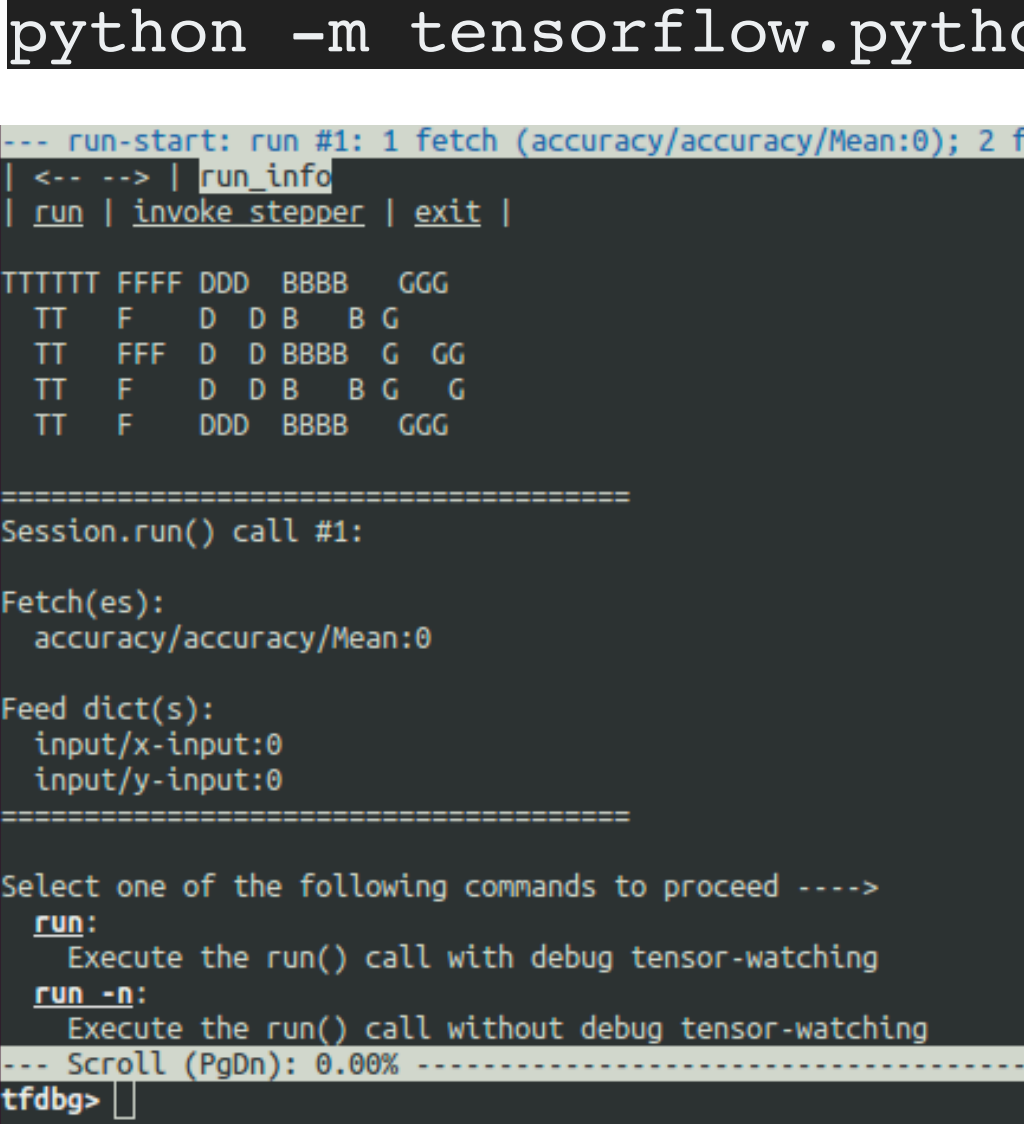

**Stops execution at each**  sess.run(…) **and lets you inspect**

Josh Tobin. January 2019. **[josh-tobin.com/troubleshooting-deep-neural-networks](http://josh-tobin.com/troubleshooting-deep-neural-networks.html)** 

#### **2. Implement & debug**

on.debug.examples.debug\_mnist --debug

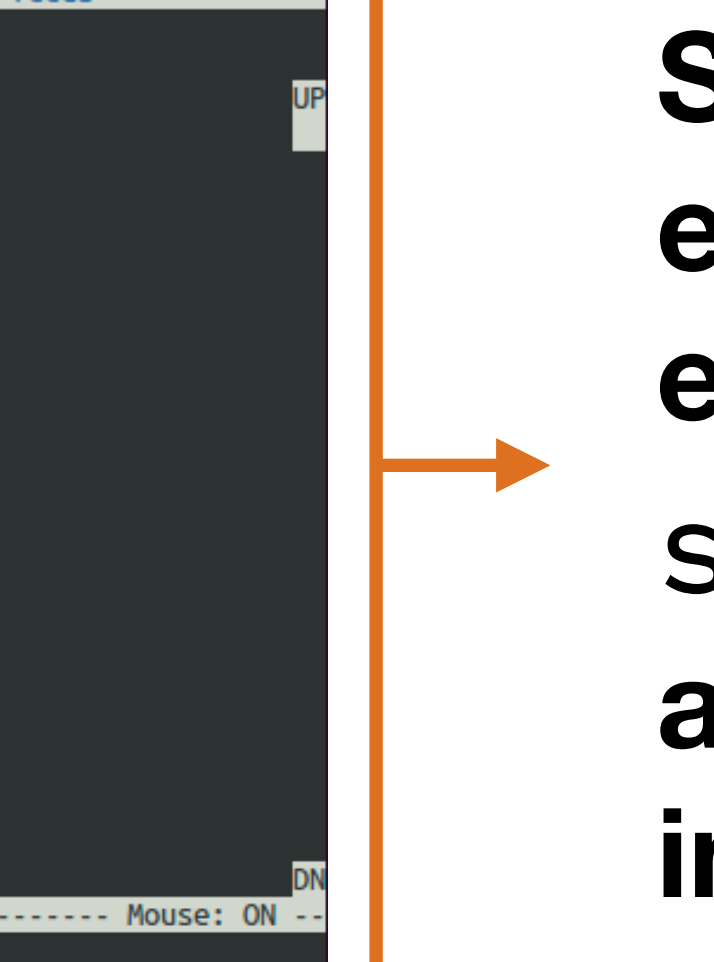

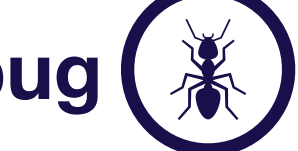

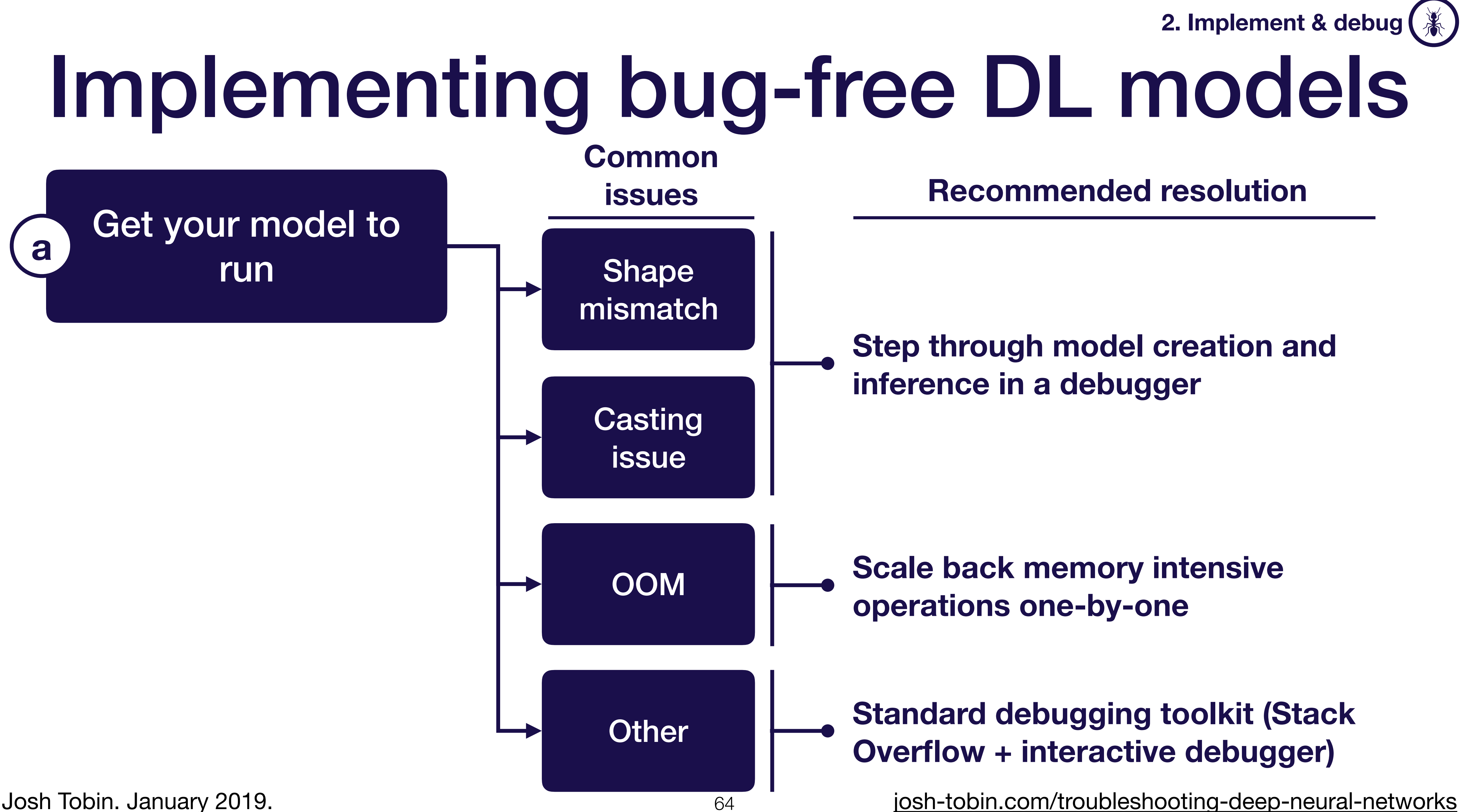

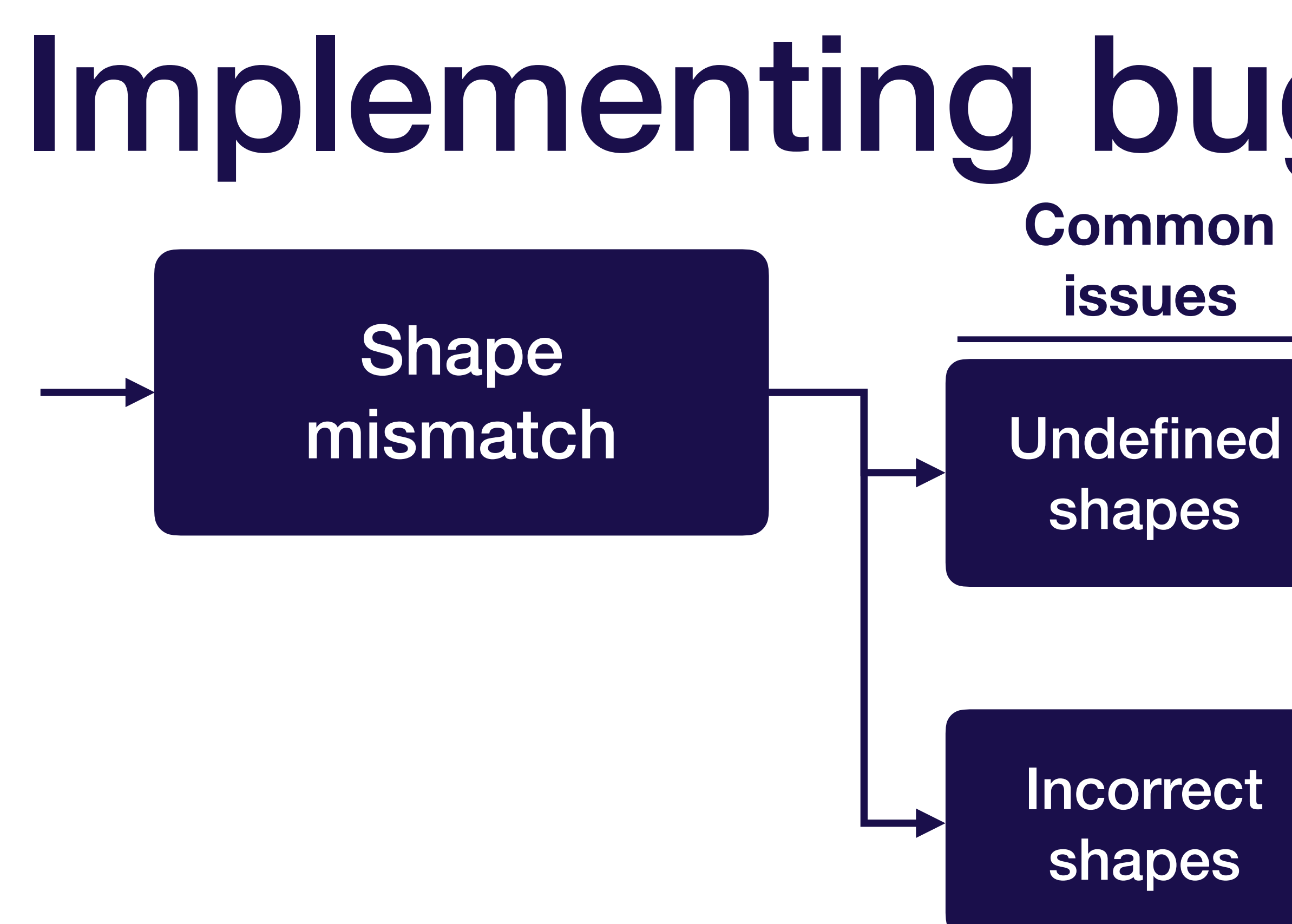

#### **issues Most common causes**

- **• Confusing tensor.shape, tf.shape(tensor), tensor.get\_shape()**
- **• Reshaping things to a shape of type Tensor (e.g., when loading data from a file)**

- **• Flipped dimensions when using tf.reshape(…)**
- **• Took sum, average, or softmax over wrong dimension**
- **• Forgot to flatten after conv layers**
- **• Forgot to get rid of extra "1" dimensions (e.g., if shape is (None, 1, 1, 4)**
- **• Data stored on disk in a different dtype than loaded (e.g., stored a float64 numpy array, and loaded it as a float32)**

# Implementing bug-free DL models

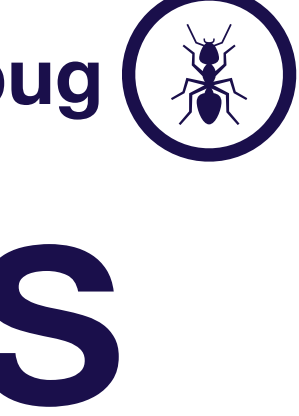

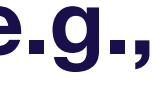

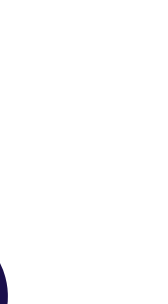

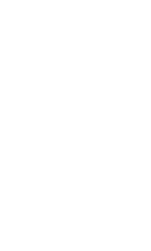

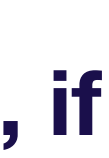

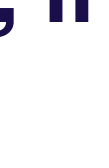

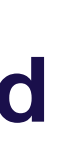

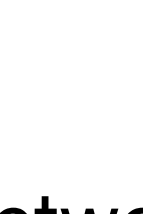

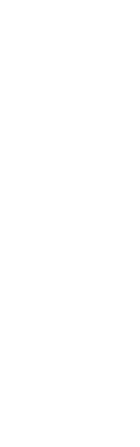

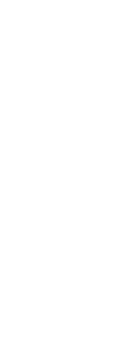

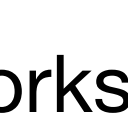

### $\text{Casting issue}$   $\Box$  Data not in float32 **Common issues Most common causes • Forgot to cast images from uint8 to float32**  Implementing bug-free DL models

- 
- **• Generated data using numpy in float64, forgot to cast to float32**

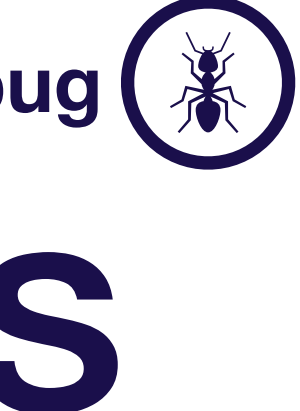

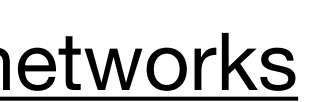

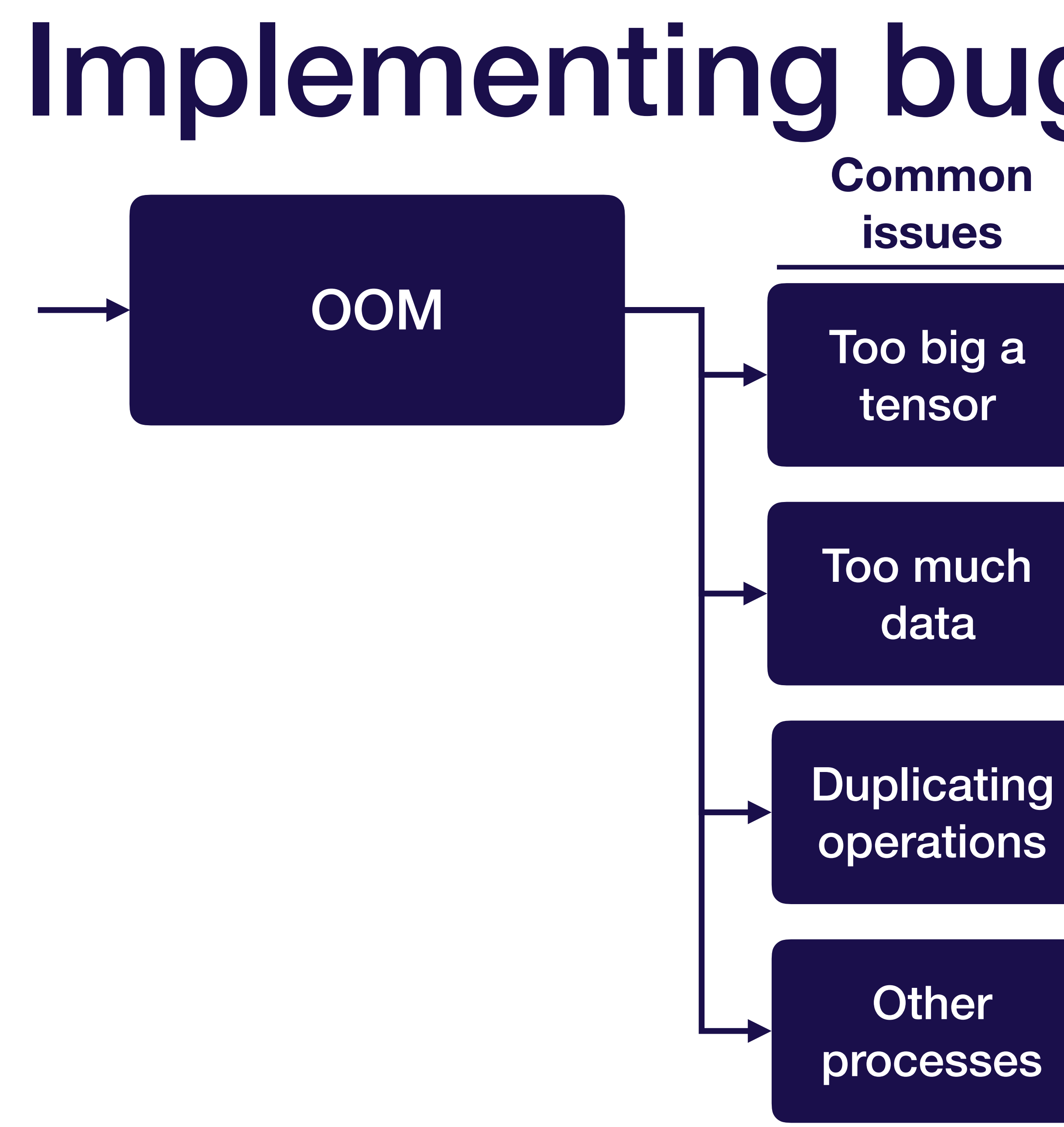

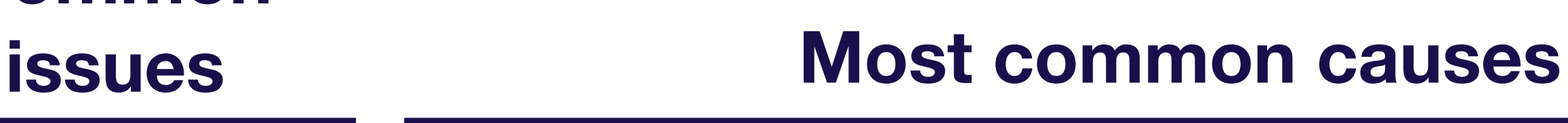

- **• Too large a batch size for your model (e.g., during evaluation)**
- **• Too large fully connected layers**
- **• Loading too large a dataset into memory, rather than using an input queue** 
	- **• Allocating too large a buffer for dataset creation**
	- **• Memory leak due to creating multiple models in the same session**
	- **• Repeatedly creating an operation (e.g., in a function that gets called over and over again)**
	- **• Other processes running on your GPU**

# Implementing bug-free DL models

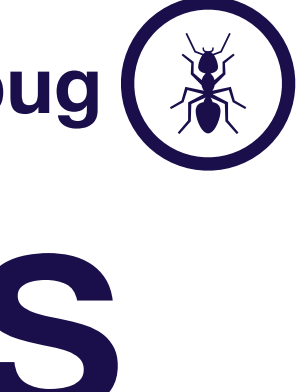

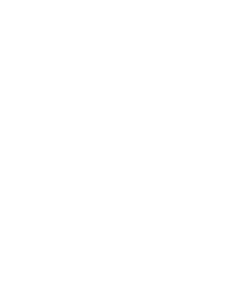

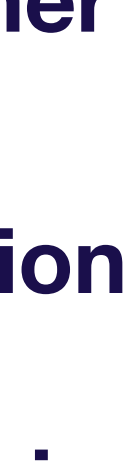

#### Other common errors La Other bugs **Common issues Most common causes • Forgot to initialize variables • Forgot to turn off bias when using batch norm**  Implementing bug-free DL models

- 
- 
- **• "Fetch argument has invalid type" usually you overwrote one of your ops with an output during training**

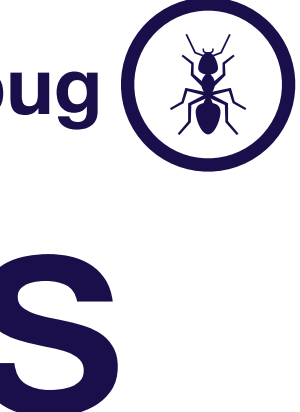

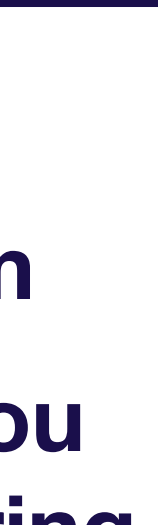

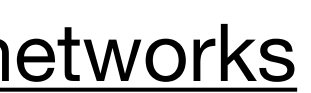

Compare to a known result

Josh Tobin. January 2019. **[josh-tobin.com/troubleshooting-deep-neural-networks](http://josh-tobin.com/troubleshooting-deep-neural-networks.html)** 

Get your model to run

Overfit a single

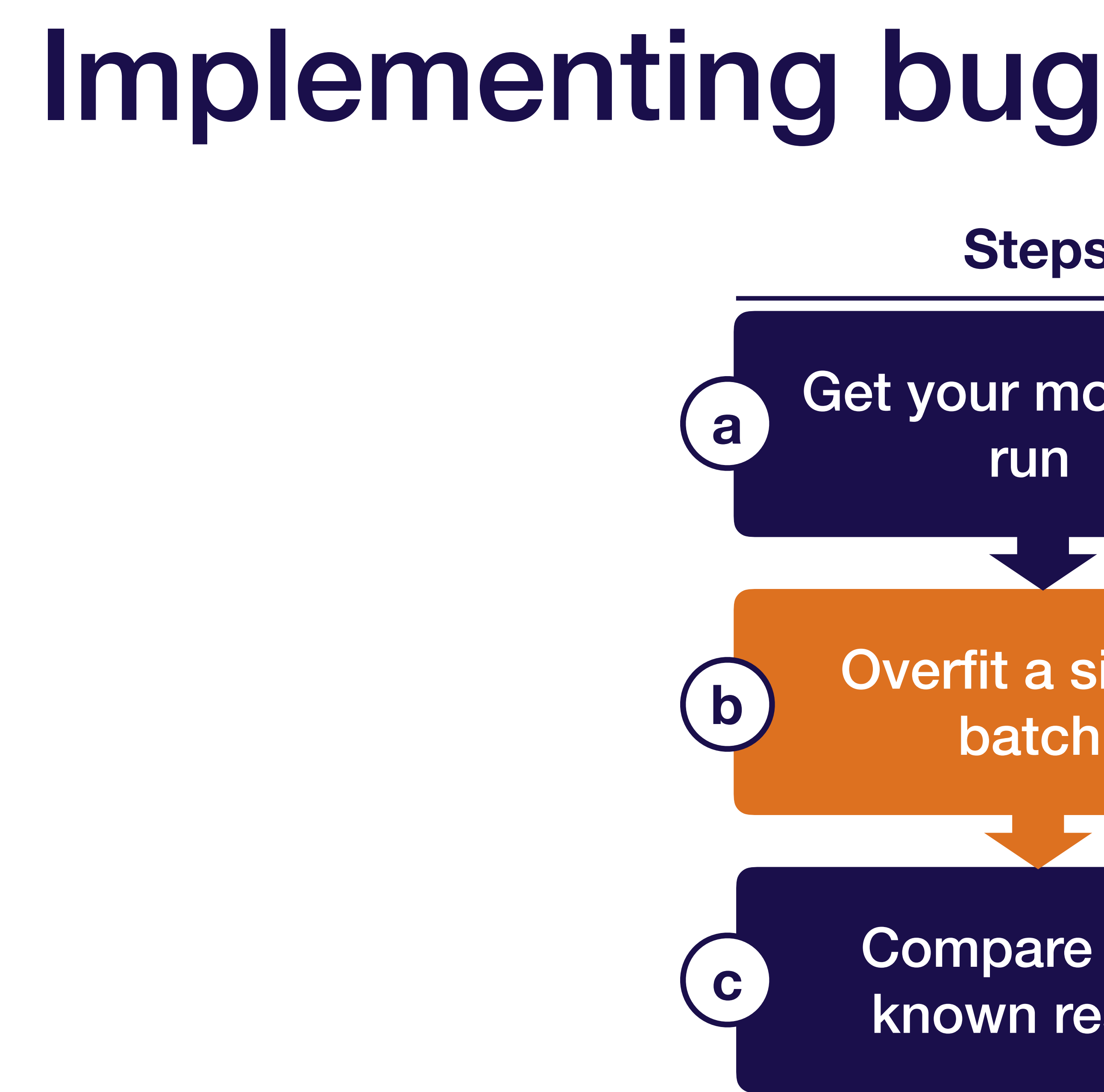

### **Steps**

# Implementing bug-free DL models

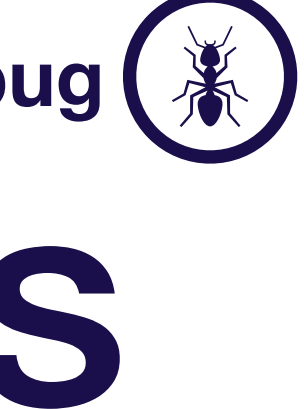

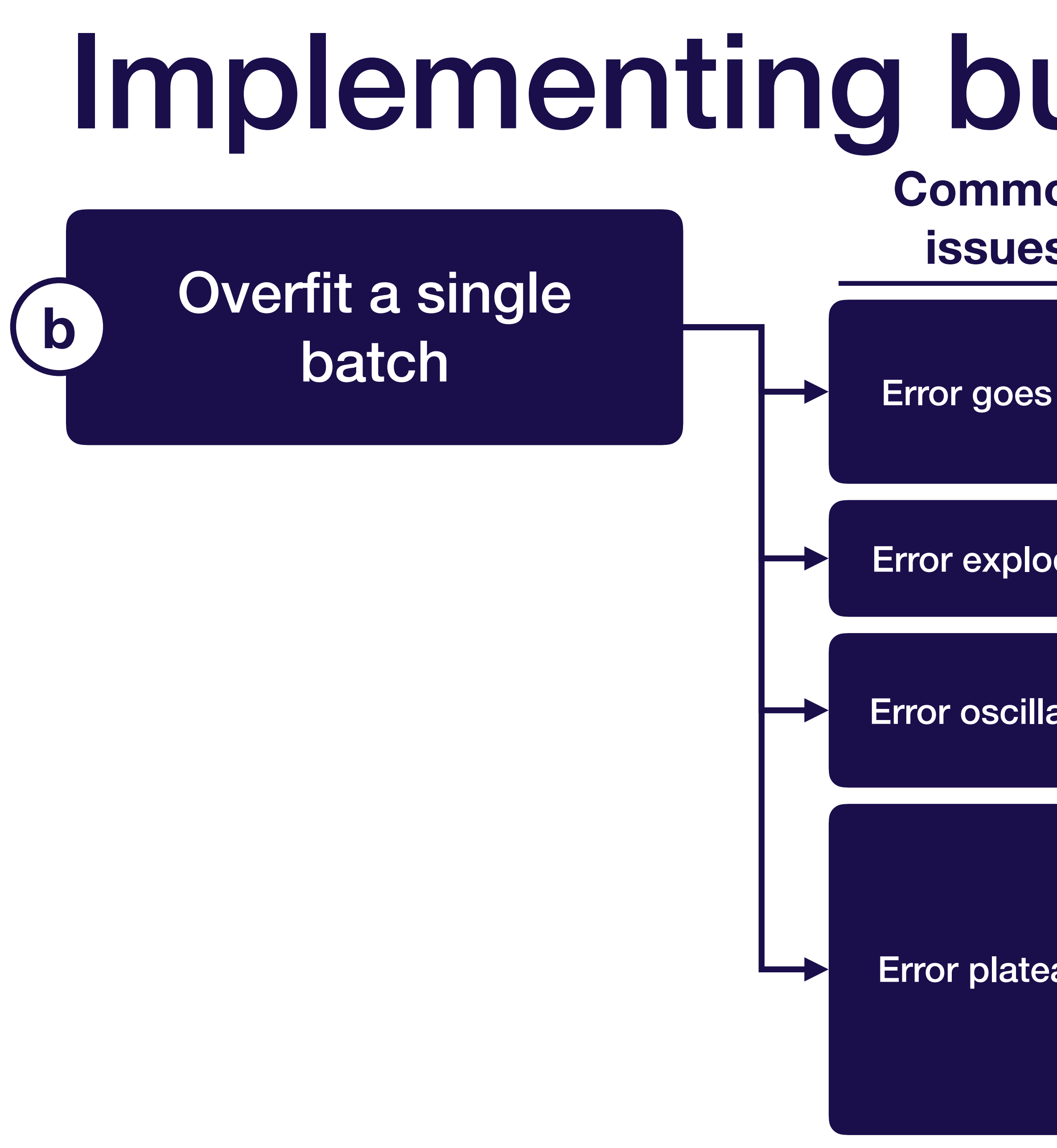

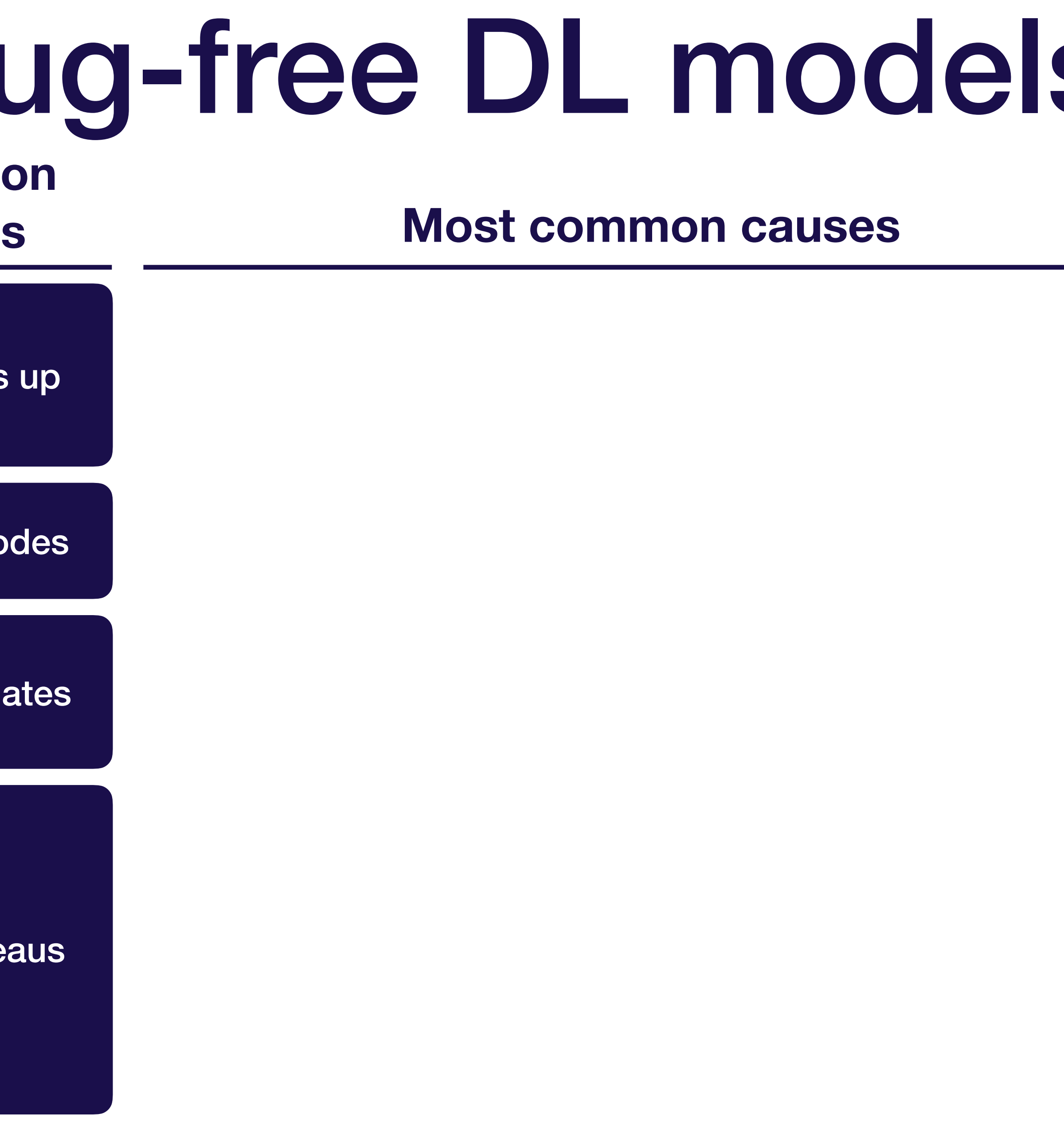

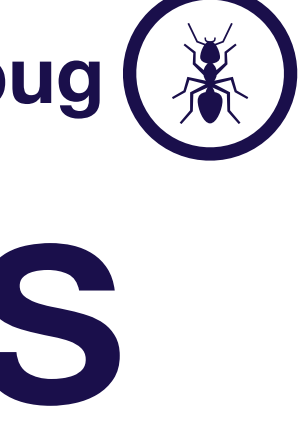

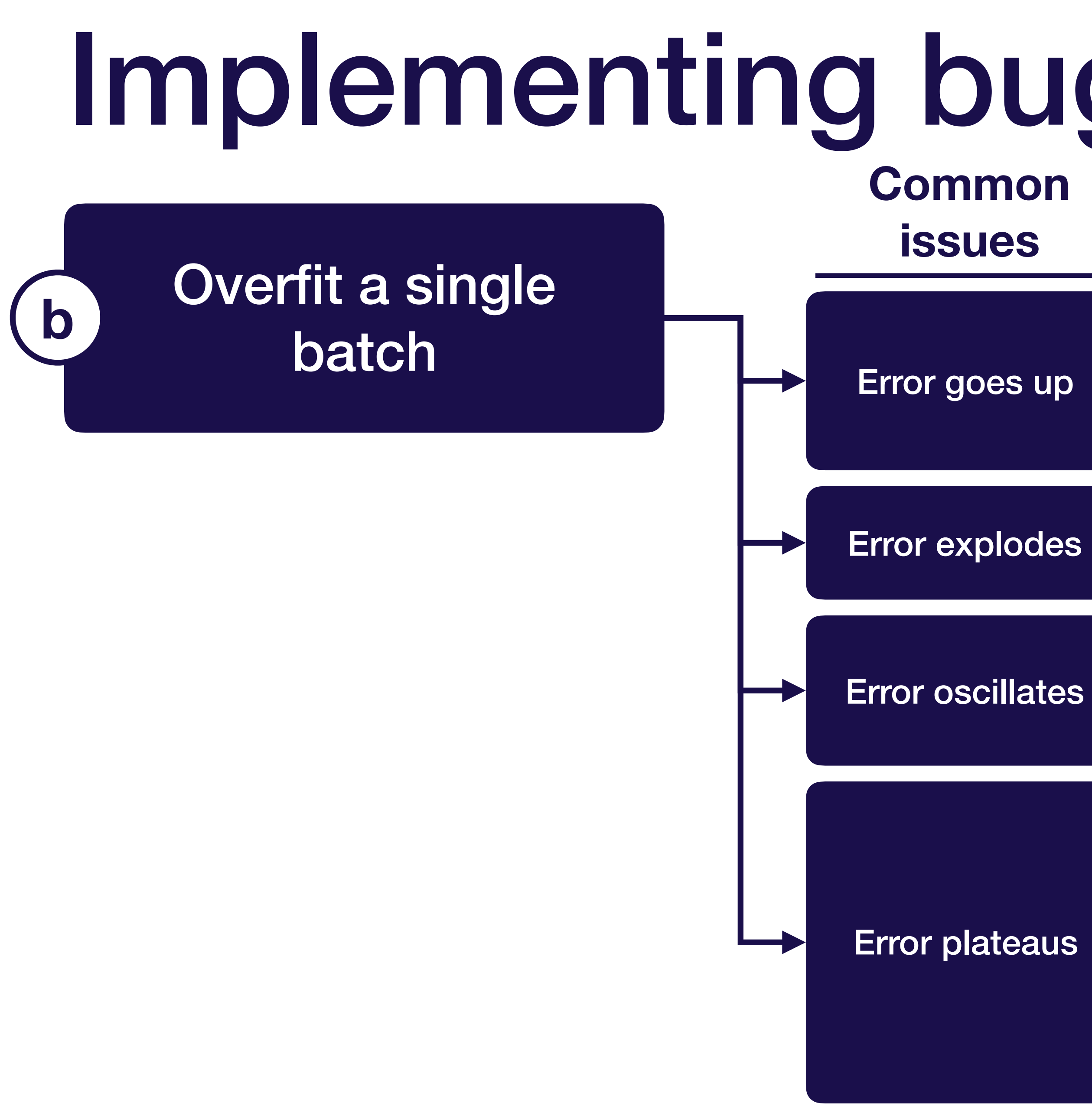

- **• Flipped the sign of the loss function / gradient**
- **• Learning rate too high**
- **• Softmax taken over wrong dimension**

#### **Most common causes**

# Implementing bug-free DL models

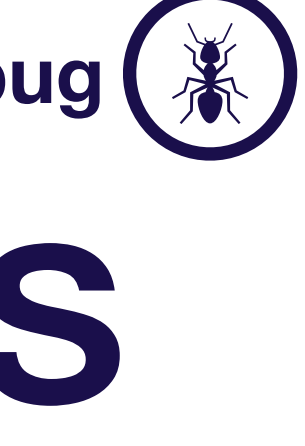

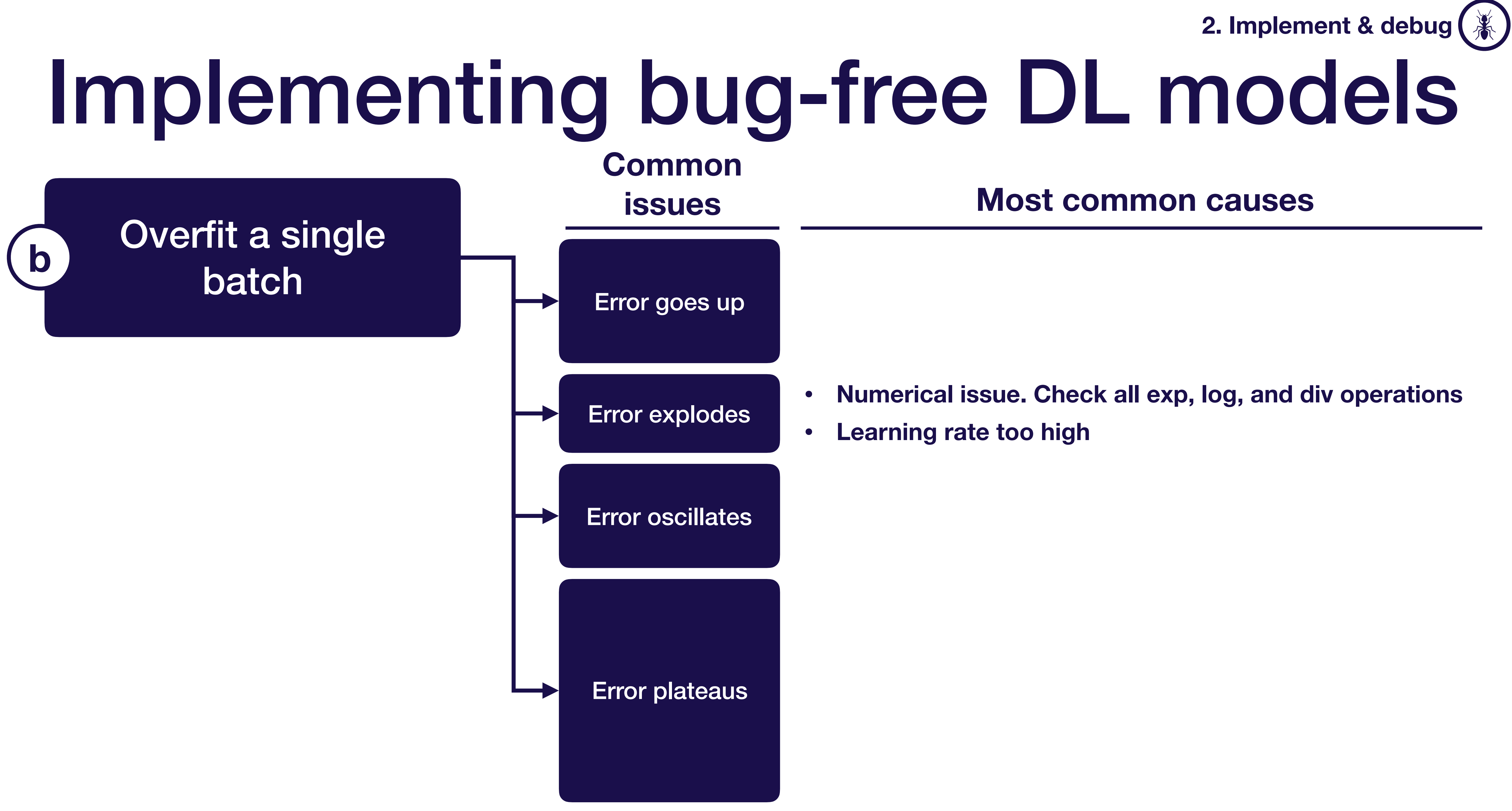

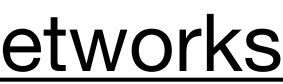
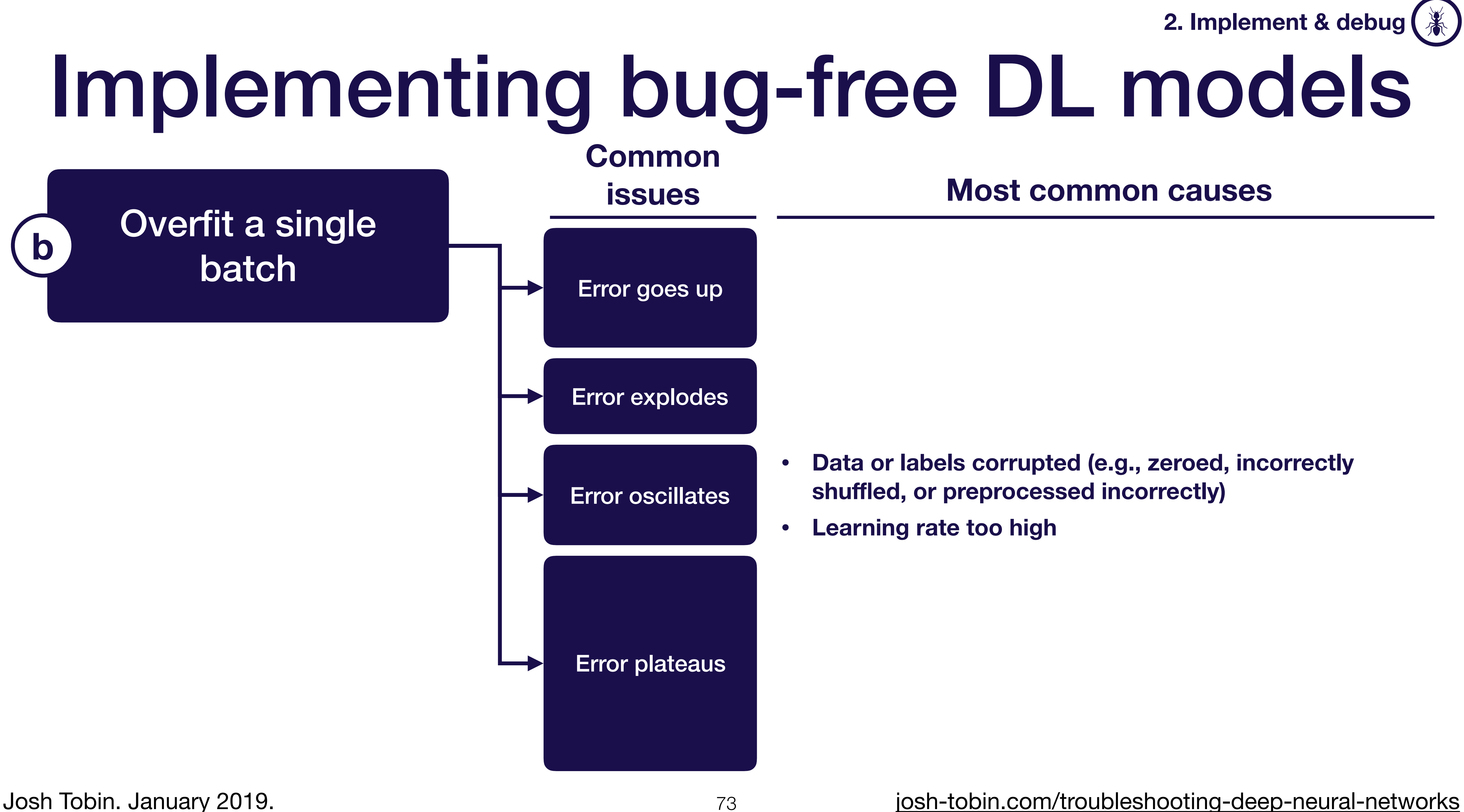

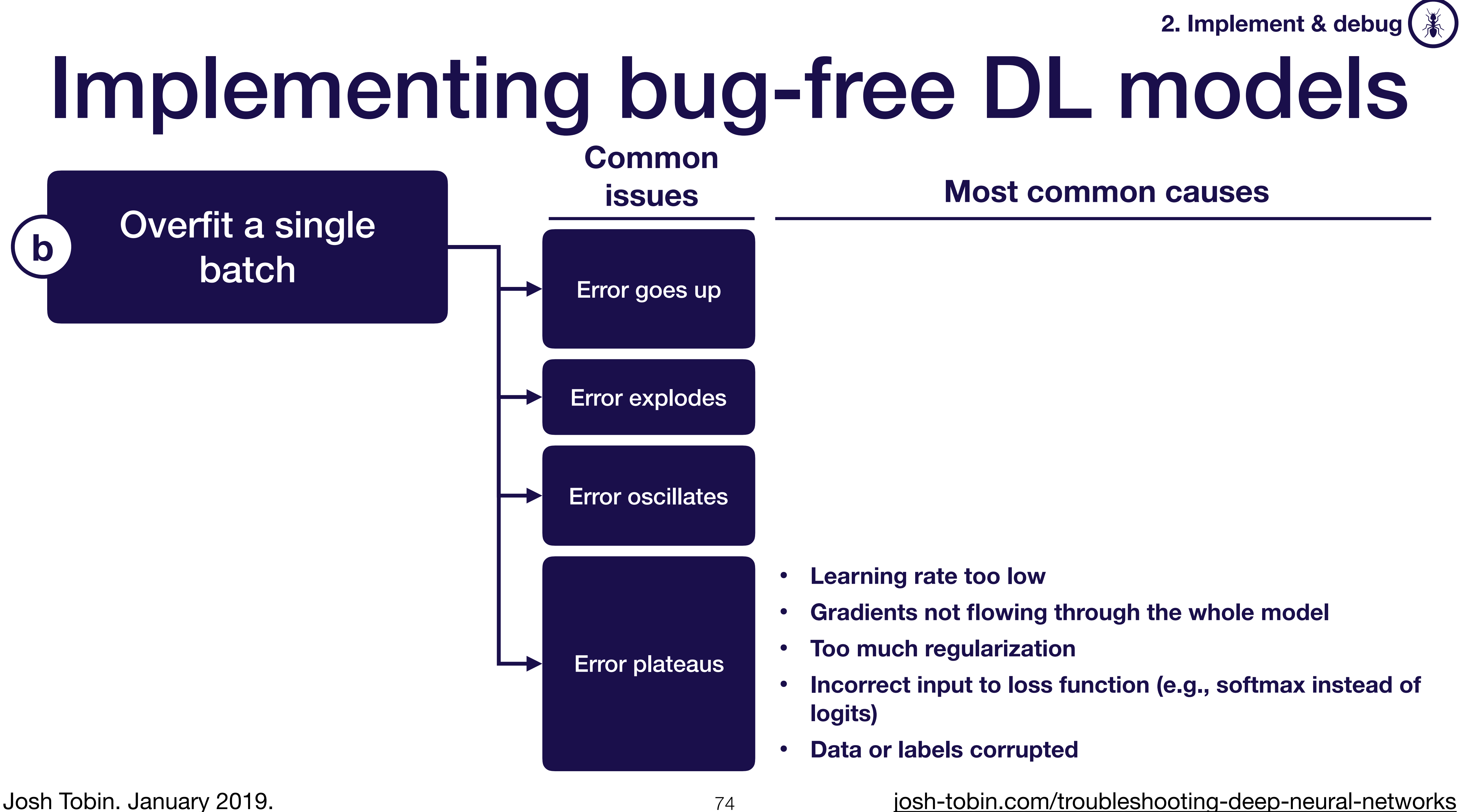

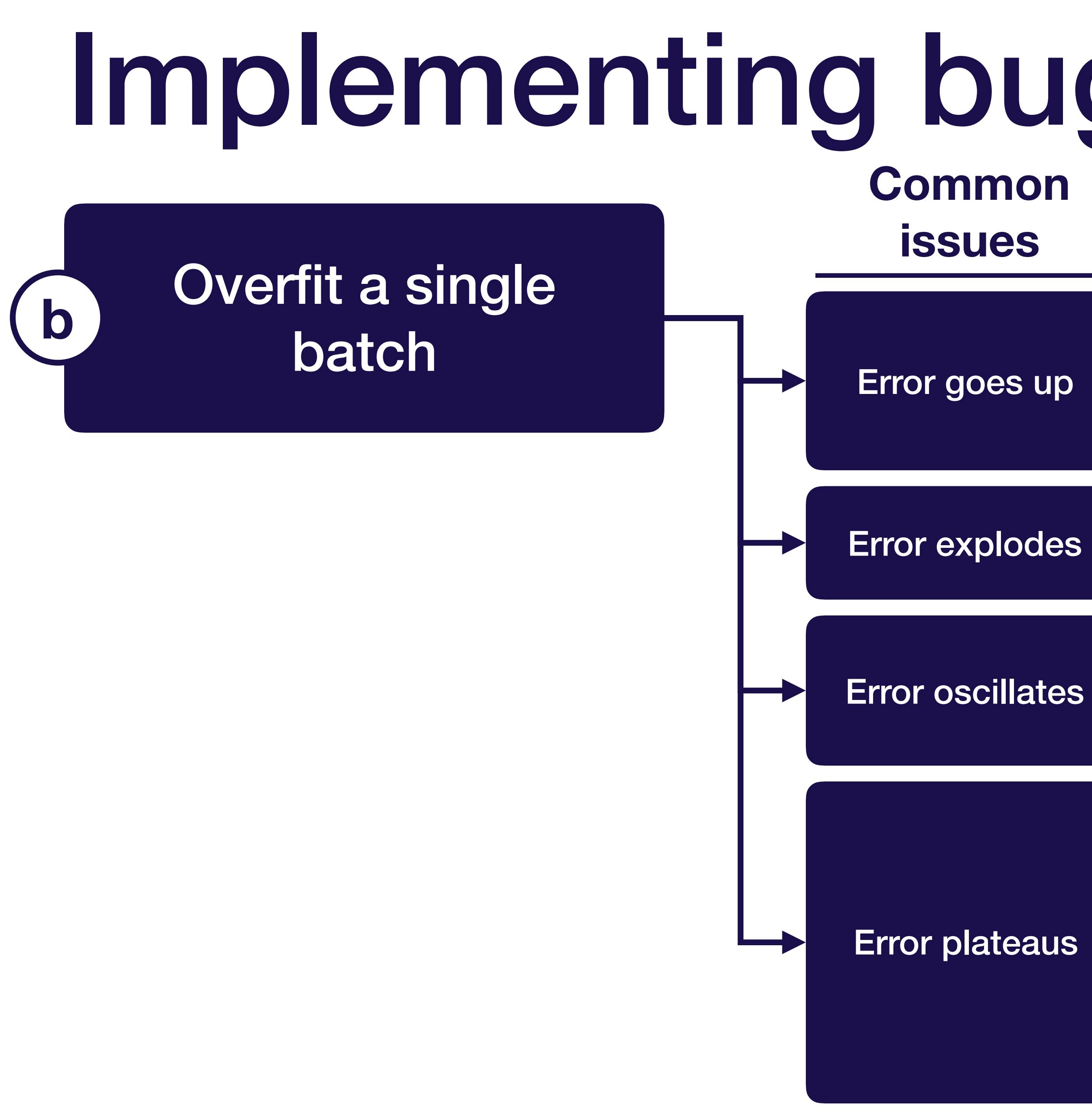

### **Most common causes**

- **• Flipped the sign of the loss function / gradient**
- **• Learning rate too high**
- **• Softmax taken over wrong dimension**
- **• Numerical issue. Check all exp, log, and div operations**
- **• Learning rate too high**
- **• Data or labels corrupted (e.g., zeroed or incorrectly shuffled)**
- **• Learning rate too high**
- **• Learning rate too low**
- **• Gradients not flowing through the whole model**
- **• Too much regularization**
- **• Incorrect input to loss function (e.g., softmax instead of logits)**
- **• Data or labels corrupted**

# Implementing bug-free DL models

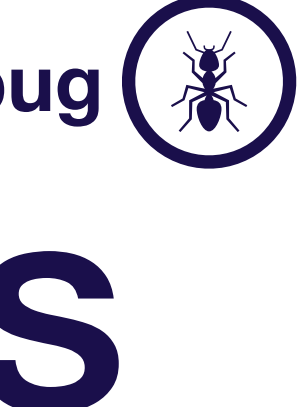

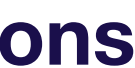

Get your model to run

> Compare to a known result

Josh Tobin. January 2019. **[josh-tobin.com/troubleshooting-deep-neural-networks](http://josh-tobin.com/troubleshooting-deep-neural-networks.html)** 

Overfit a single

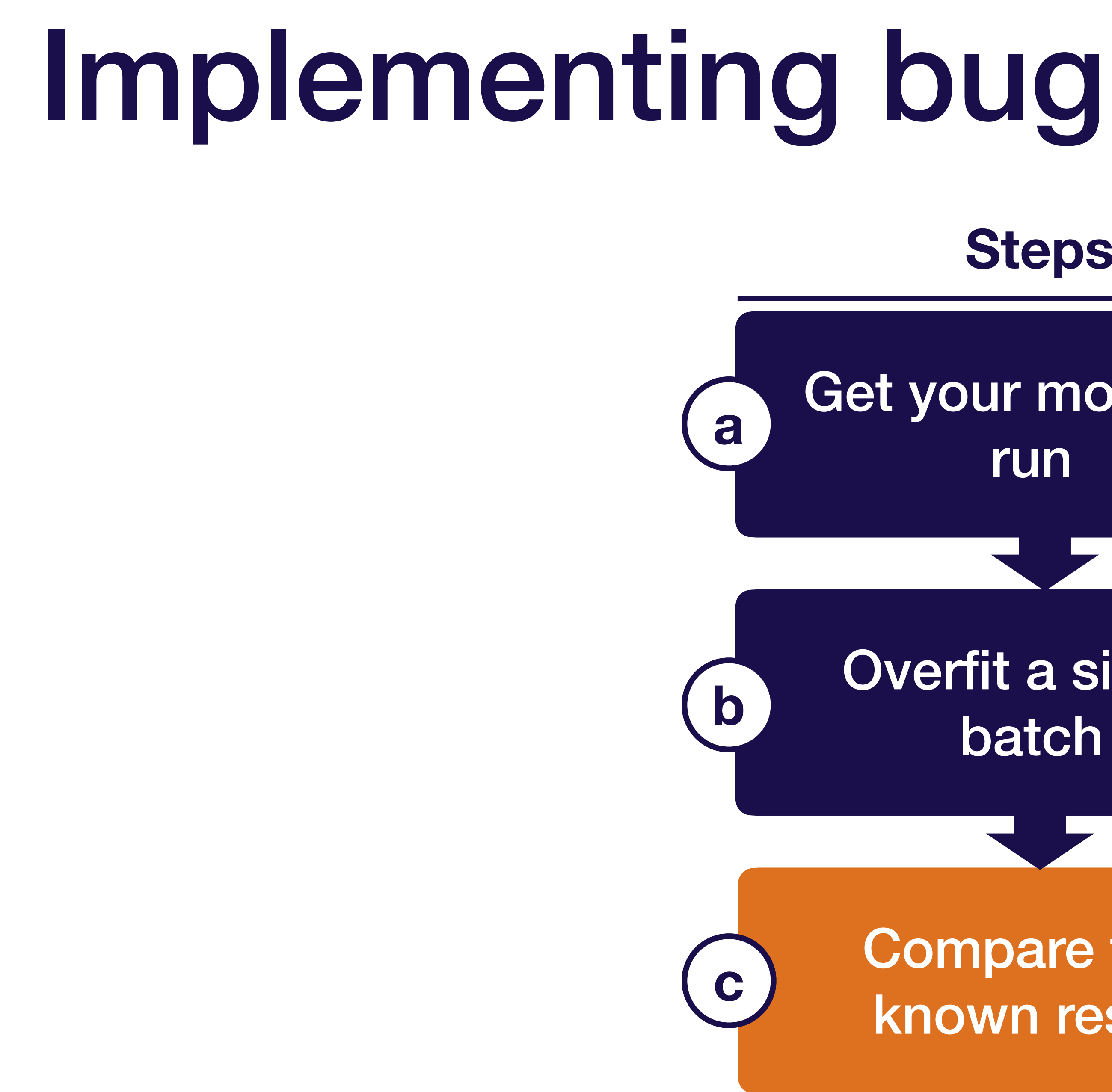

## **Steps**

# Implementing bug-free DL models

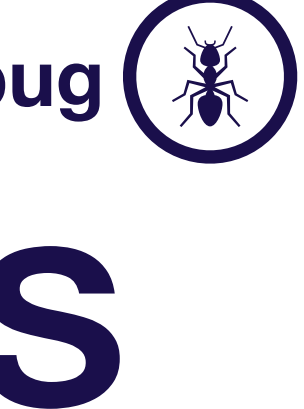

• Official model implementation evaluated on similar

## **useful**

### **Less useful**

**More** and **More** dataset to yours

**You can:** 

• Walk through code line-by-line and ensure you have the same output

• Ensure your performance is up to par

Josh Tobin. January 2019. **[josh-tobin.com/troubleshooting-deep-neural-networks](http://josh-tobin.com/troubleshooting-deep-neural-networks.html)** 

- 
- with expectations

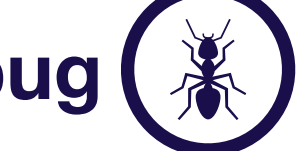

• Official model implementation evaluated on benchmark

(e.g., MNIST)

### **More useful**

**Less useful**

### **You can:**

• Walk through code line-by-line and ensure you have the same output

Josh Tobin. January 2019. **[josh-tobin.com/troubleshooting-deep-neural-networks](http://josh-tobin.com/troubleshooting-deep-neural-networks.html)** 

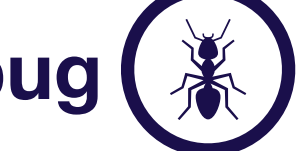

• Unofficial model implementation

 $\sqrt{2}$ **You can:** 

 $\mathbb{R}^n$  results for a benchmark dataset (e.g.,  $\mathbb{R}^n$  ) and  $\mathbb{R}^n$  (e.g.,  $\mathbb{R}^n$  ) and  $\mathbb{R}^n$ • Same as before, but with lower

Josh Tobin. January 2019. **[josh-tobin.com/troubleshooting-deep-neural-networks](http://josh-tobin.com/troubleshooting-deep-neural-networks.html)** 

• Results from a similar model on a similar dataset

## **More useful**

### **Less useful**

confidence

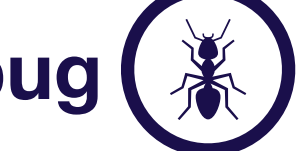

• Results from a paper (with no code)

## **More useful**

### **Less useful**

### **You can:**

## • Ensure your performance is up to par

Josh Tobin. January 2019. **[josh-tobin.com/troubleshooting-deep-neural-networks](http://josh-tobin.com/troubleshooting-deep-neural-networks.html)** 

with expectations

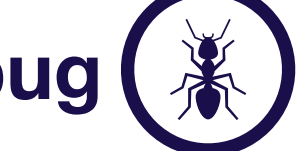

• Official model implementation evaluated on benchmark

e vous de Make sure vour **You can:** 

erection of the paper (with no control of the paper of the paper of the paper of the paper of the paper of the paper of the paper of the paper of the paper of the paper of the paper of the paper of the paper of the paper o • Make sure your model performs well in a simpler setting

• Results from your model on a benchmark dataset (e.g.,

Josh Tobin. January 2019. **[josh-tobin.com/troubleshooting-deep-neural-networks](http://josh-tobin.com/troubleshooting-deep-neural-networks.html)** 

MNIST)

2. Implement & deb

### **More useful**

### **Less useful**

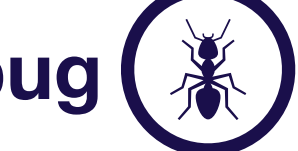

 $\blacksquare$   $\blacksquare$   $\blacks$ **You can:** 

erection of the paper (with no code) in the paper (with no code) in the paper (with  $\alpha$ expected performance can be expected • Get a general sense of what kind of

• Results from a similar model on a similar dataset

**More useful**

### **Less useful**

**2. Implement & debug**

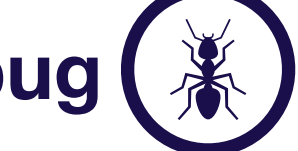

 $\frac{1}{2}$  and a similar model on a similar model on a similar data set  $\frac{1}{2}$ • Make sure your model is learning

Super simple baselines (e.g., average of outputs or linear

• Results from the paper (with no code)

• Results from your model on a benchmark dataset (e.g., **You can:** 

**More useful**

**Less useful**

- anything at all
- regression)

**2. Implement & debug**

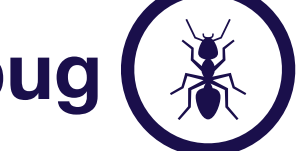

- Official model implementation evaluated on similar dataset to yours
- Official model implementation evaluated on benchmark (e.g., MNIST)
- Unofficial model implementation
- Results from the paper (with no code)
- Results from your model on a benchmark dataset (e.g., MNIST)
- Results from a similar model on a similar dataset
- Super simple baselines (e.g., average of outputs or linear regression)

### **2. Implement & deb**

## **More useful**

### **Less useful**

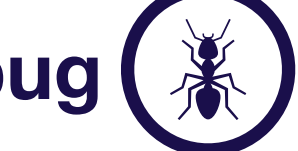

# Summary: how to implement & debug

**2. Implement & debug**

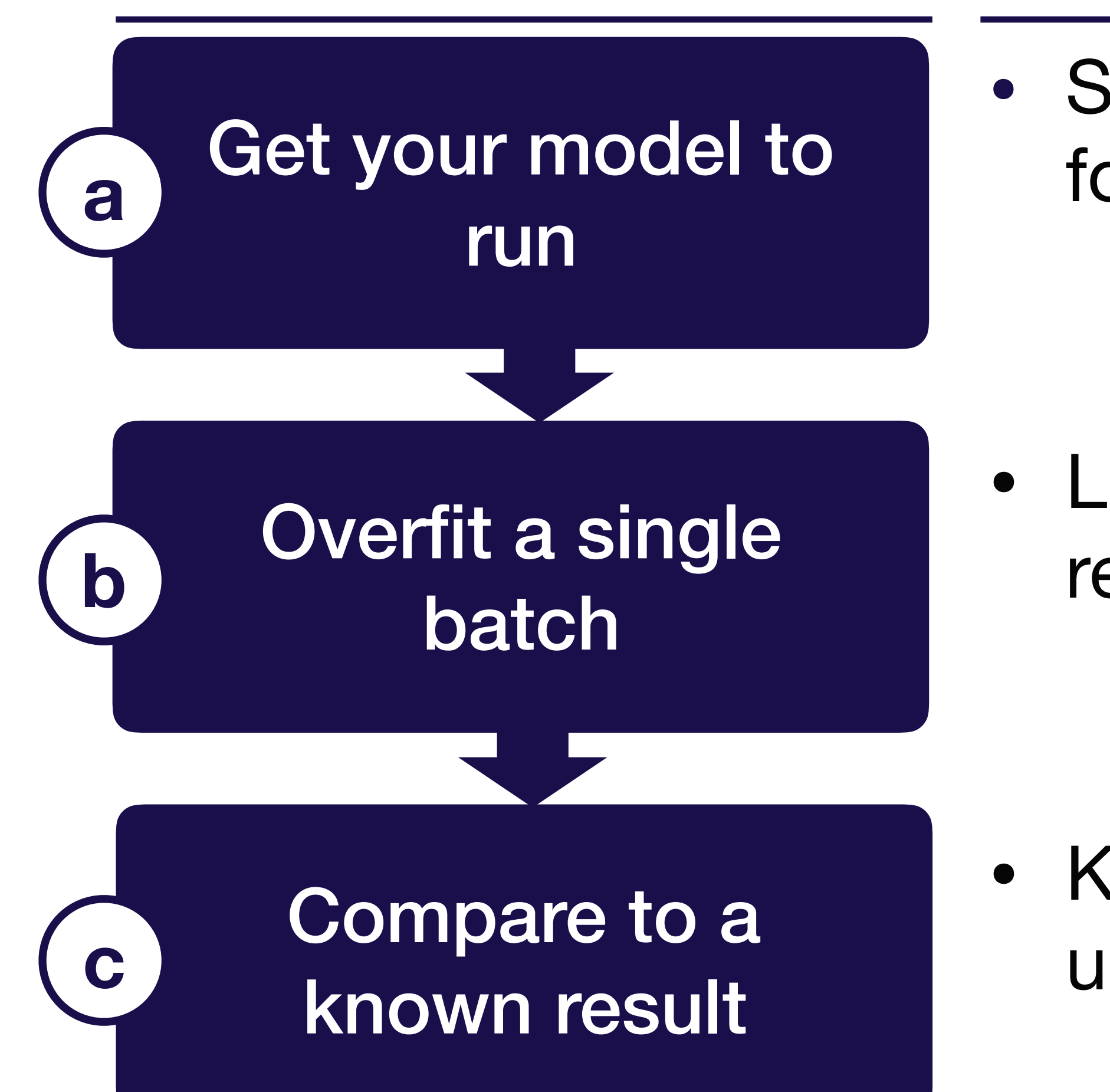

### **Steps Summary**

**•** Step through in debugger & watch out for shape, casting, and OOM errors

• Look for corrupted data, overregularization, broadcasting errors

• Keep iterating until model performs up to expectations

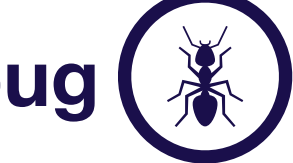

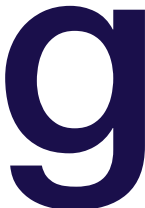

## Strategy for DL troubleshooting  $\mathcal{M}$

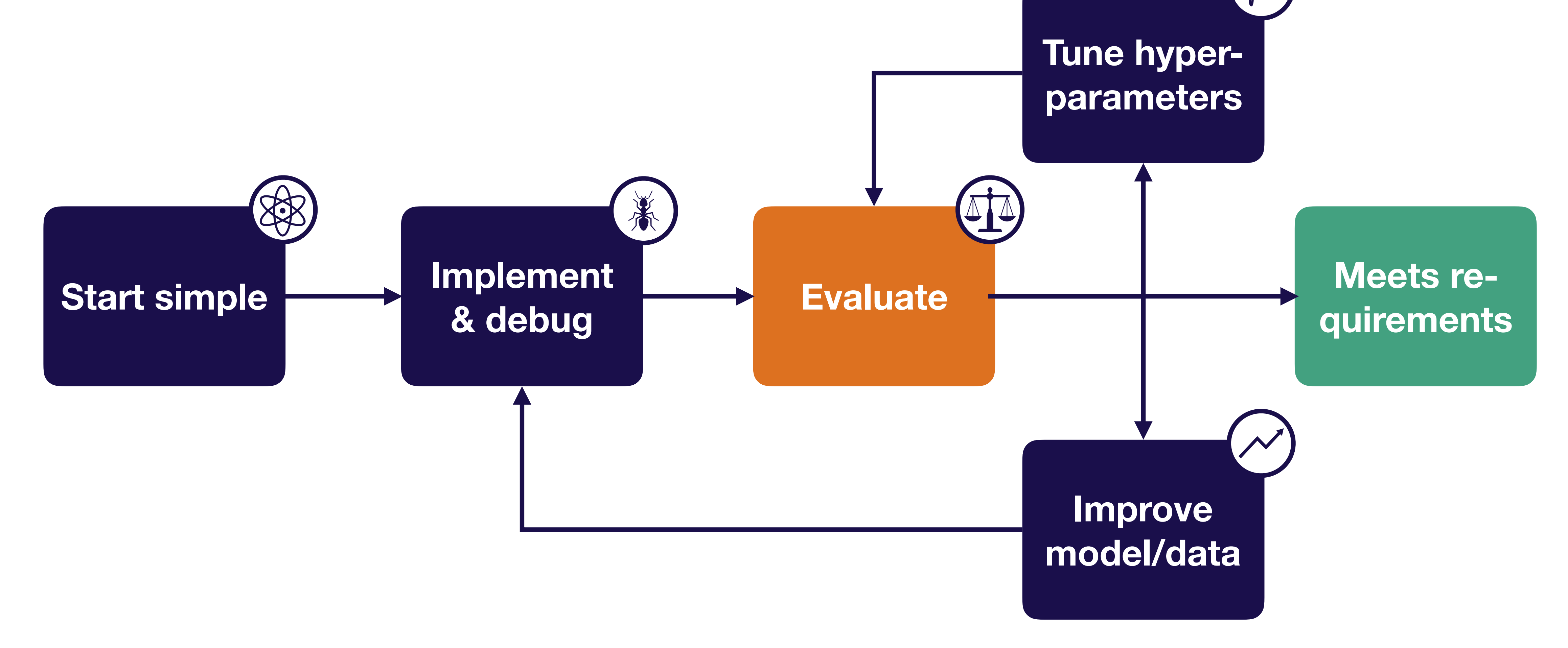

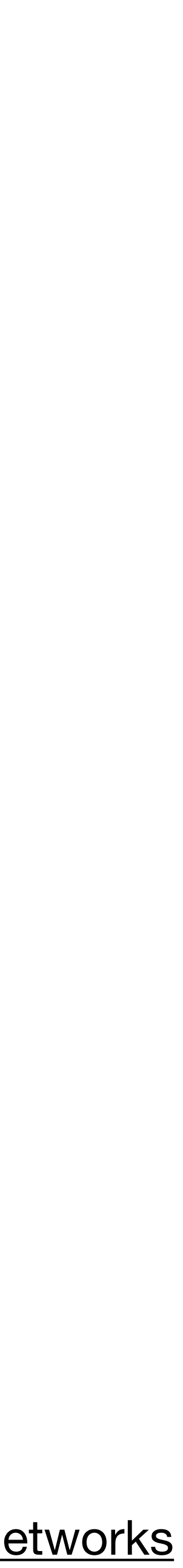

## Bias-variance decomposition

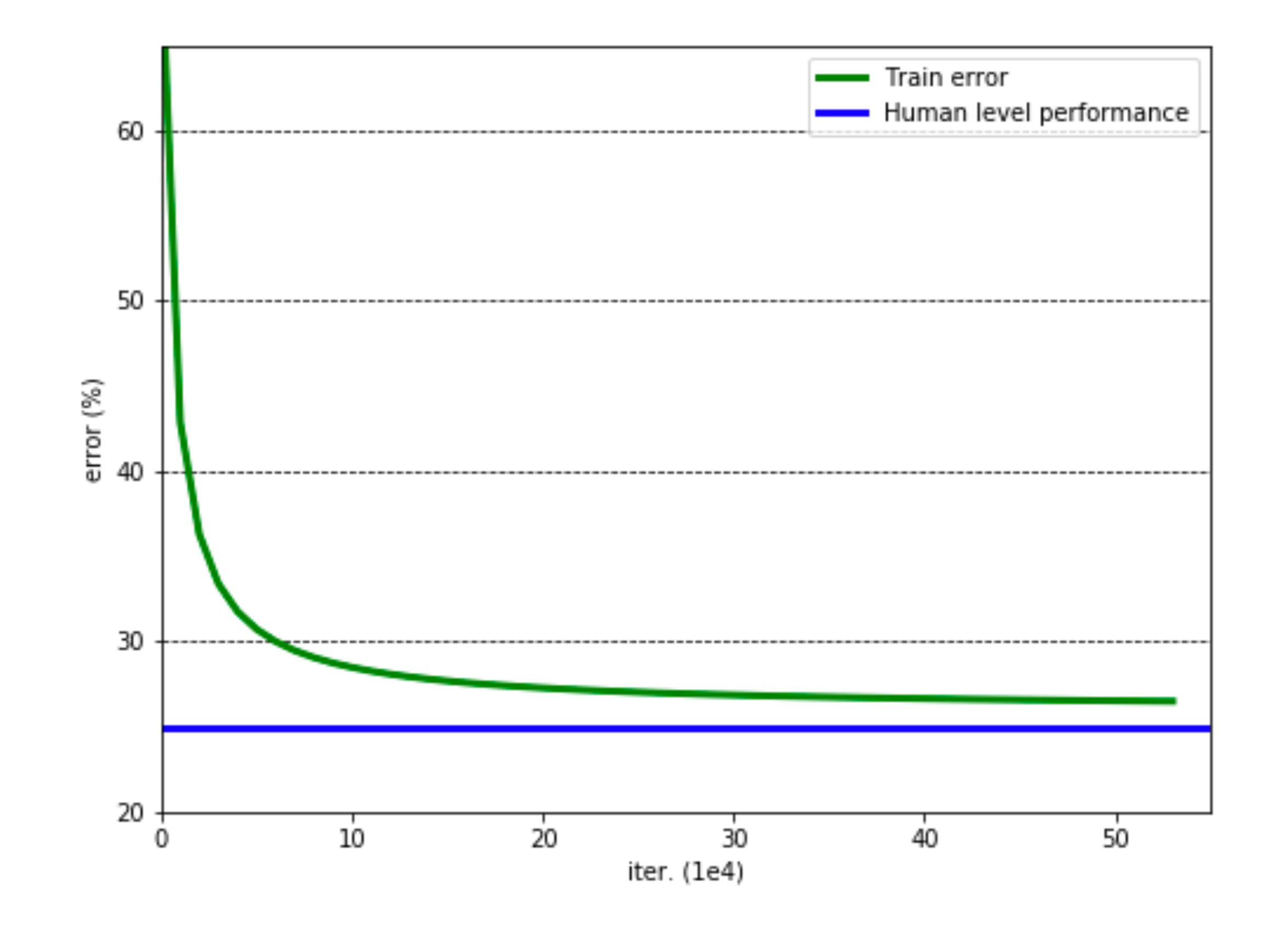

#### **3. Evaluation**

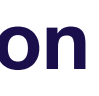

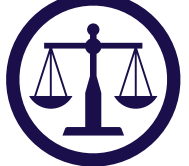

## Bias-variance decomposition

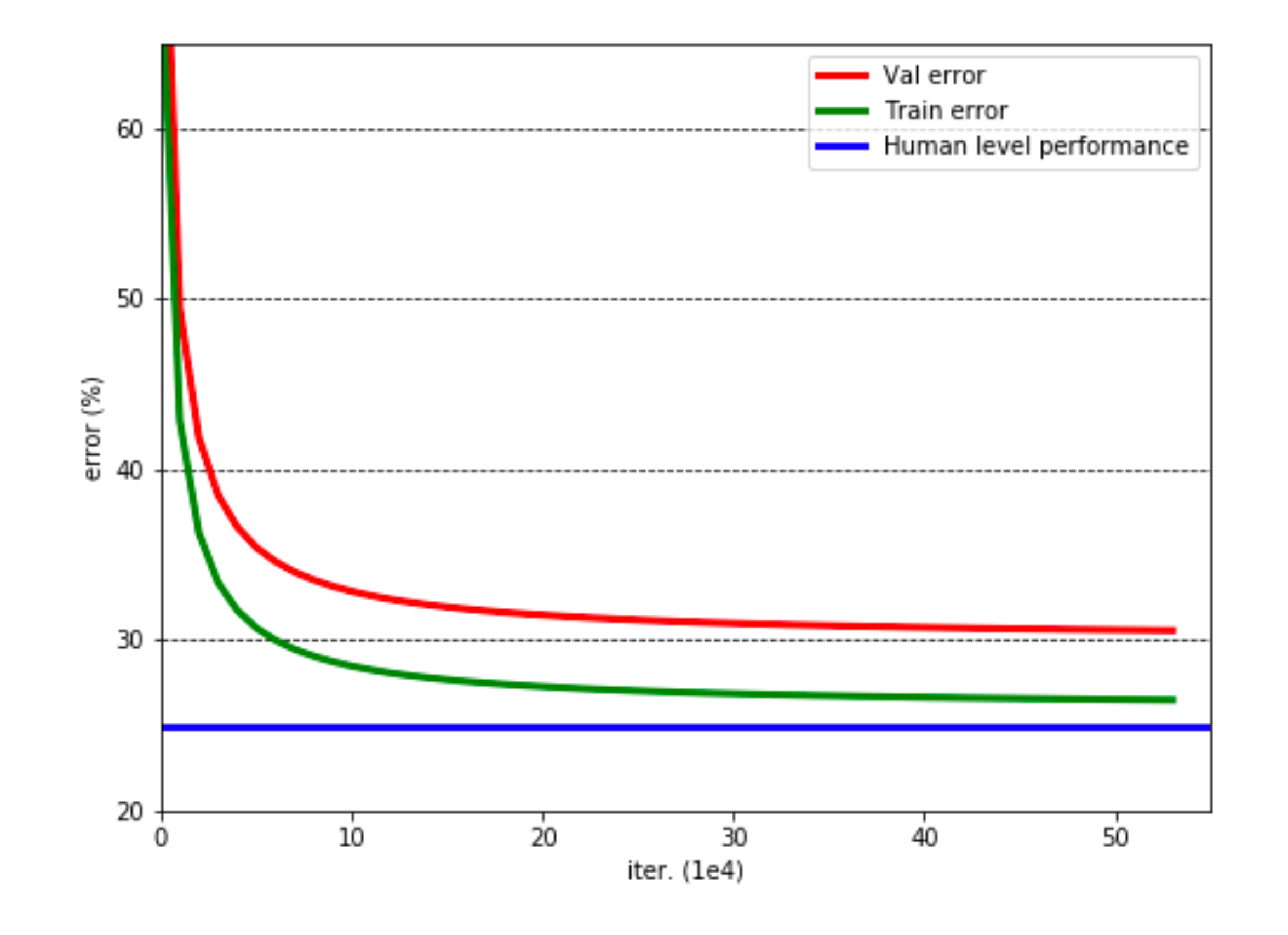

#### **3. Evaluation**

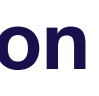

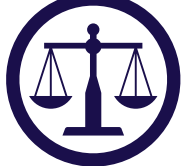

## Bias-variance decomposition

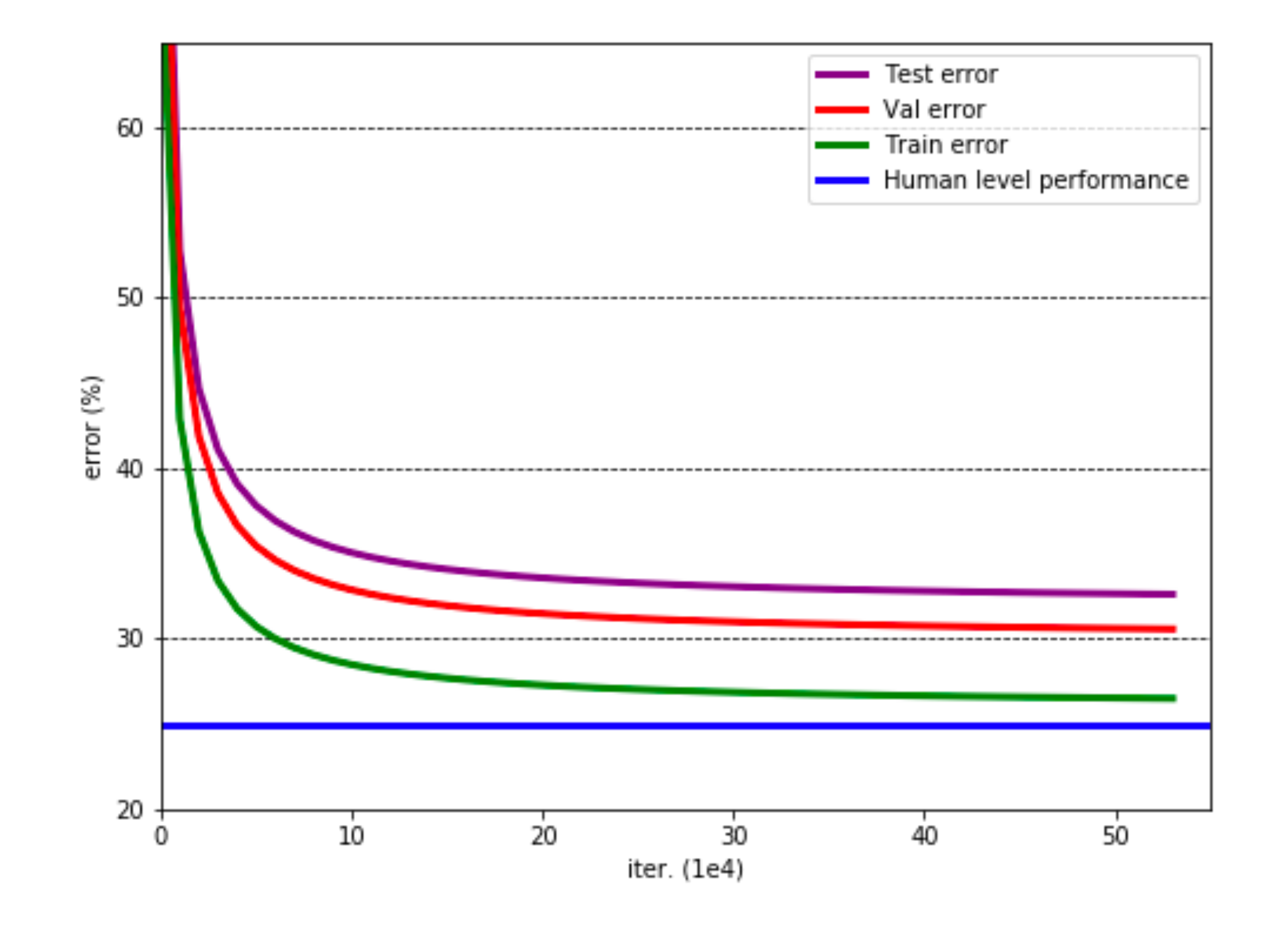

#### **3. Evaluation**

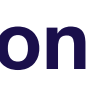

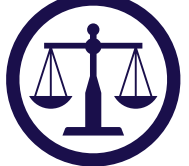

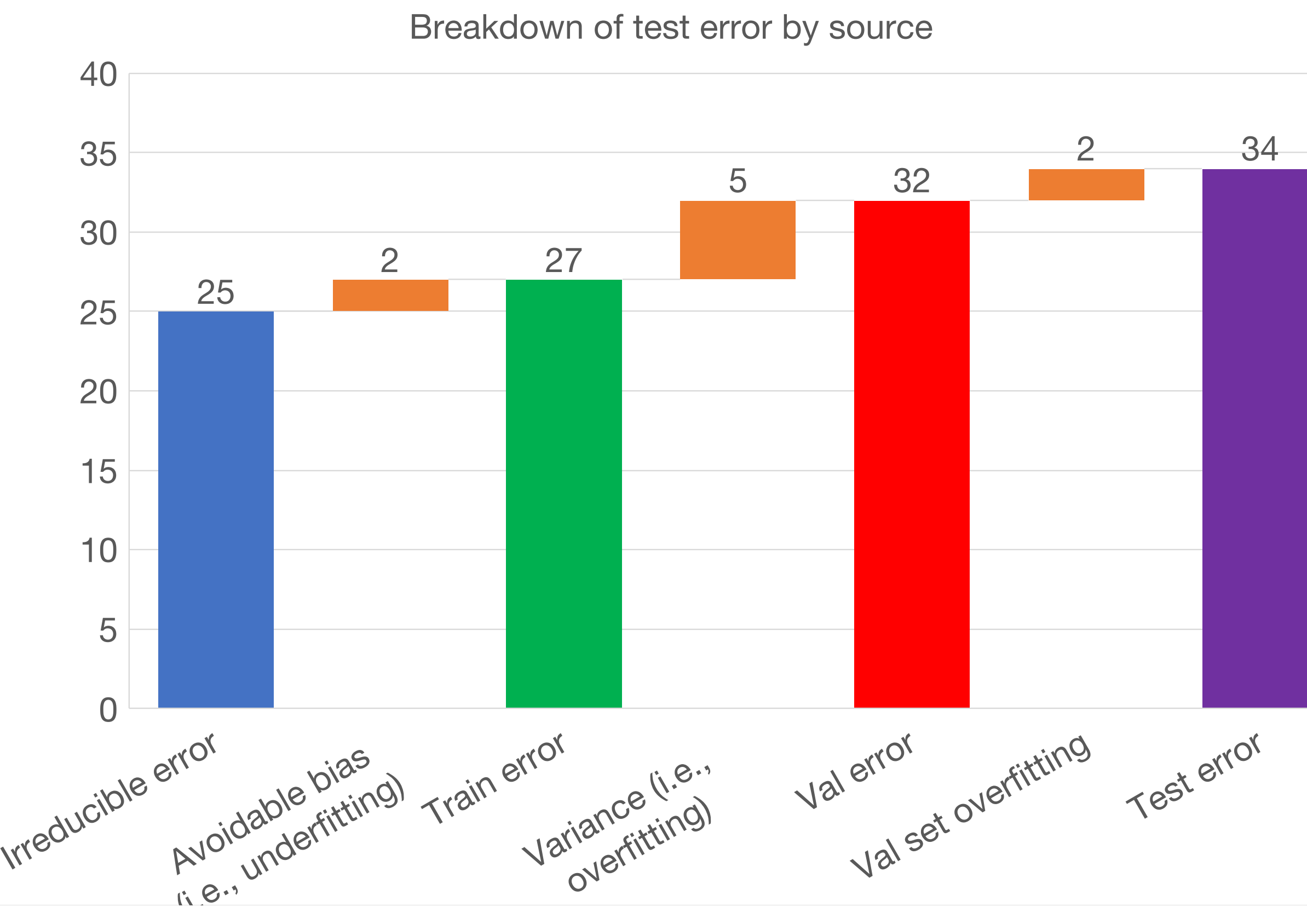

Josh Tobin. January 2019. **[josh-tobin.com/troubleshooting-deep-neural-networks](http://josh-tobin.com/troubleshooting-deep-neural-networks.html)** 

## Bias-variance decomposition

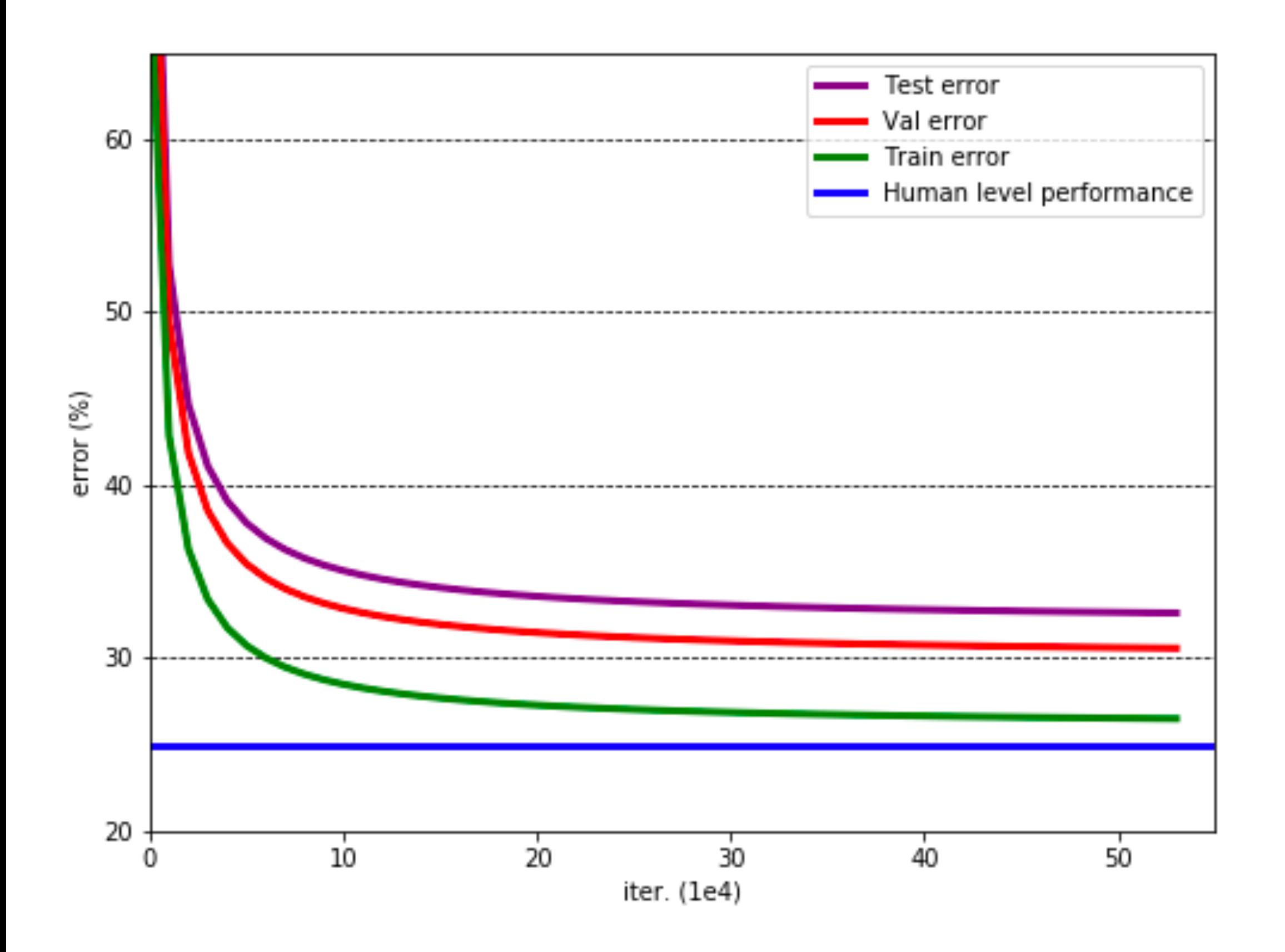

#### **3. Evaluation**

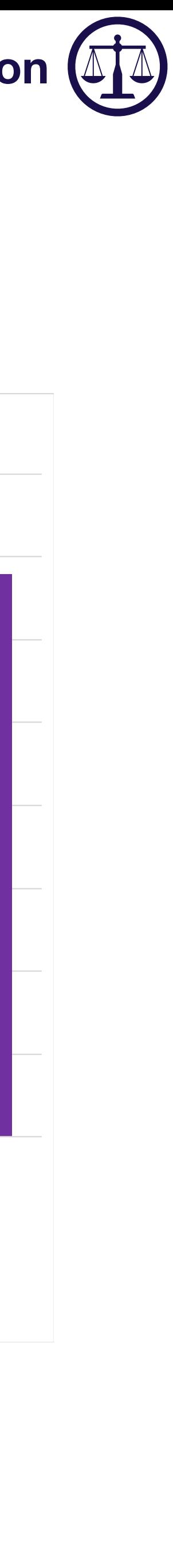

### **Test error = irreducible error + bias + variance + val overfitting**

### This assumes train, val, and test all come from the same distribution. What if not?

Josh Tobin. January 2019. **[josh-tobin.com/troubleshooting-deep-neural-networks](http://josh-tobin.com/troubleshooting-deep-neural-networks.html)** 

## Bias-variance decomposition

#### **3. Evaluation**

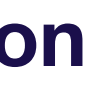

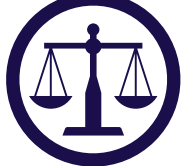

# Handling distribution shift

### **Train data Test data**

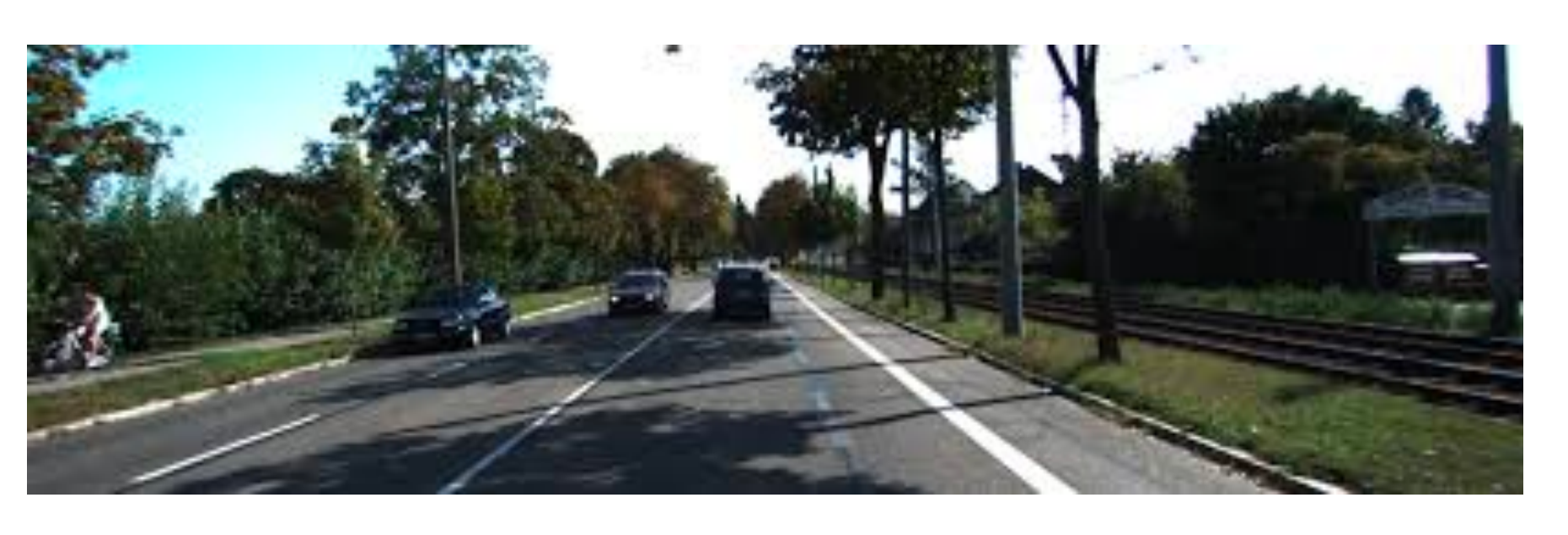

### **Use two val sets: one sampled from training distribution and one from test distribution**

#### **3. Evaluation**

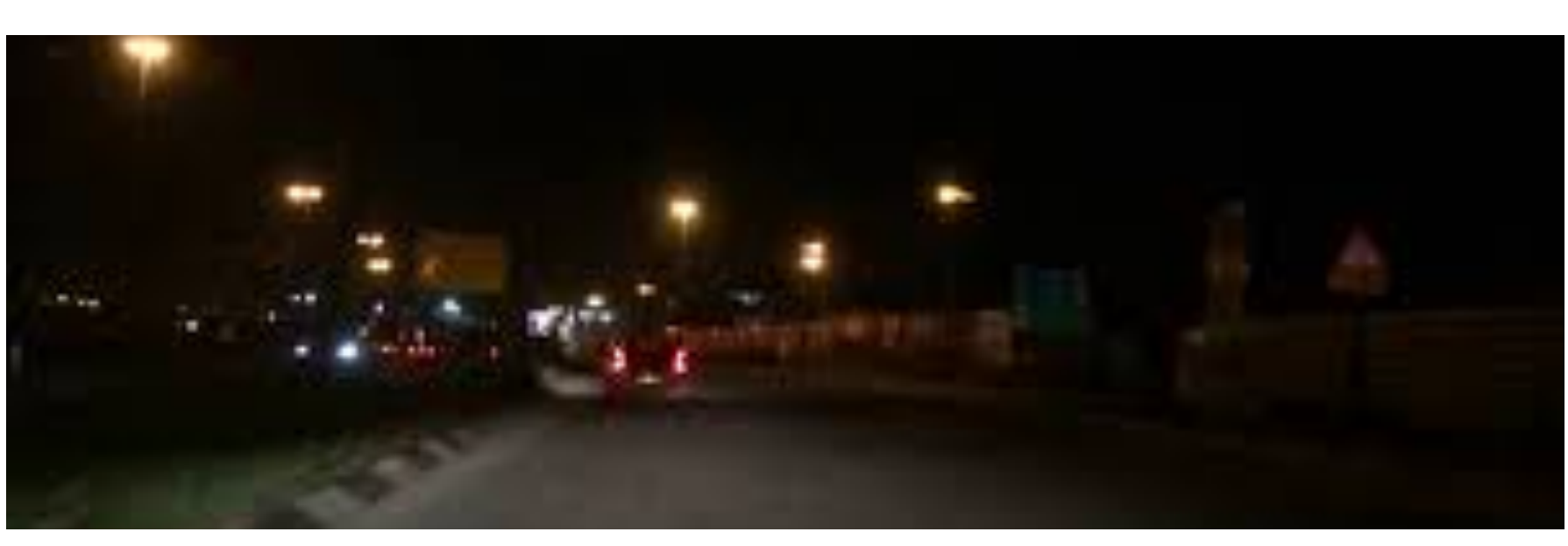

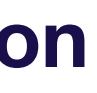

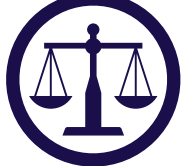

## The bias-variance tradeoff

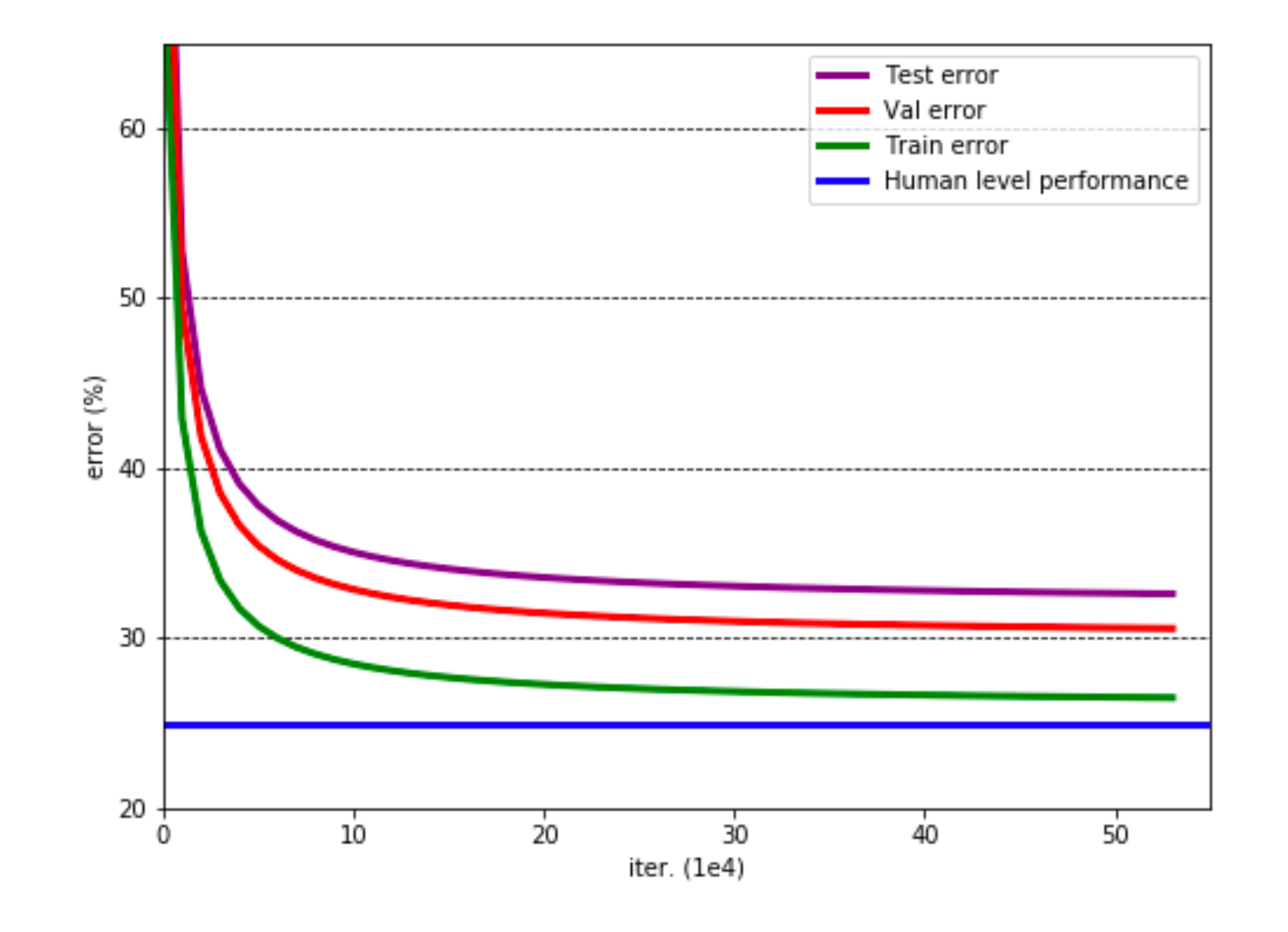

### **3. Evaluation**

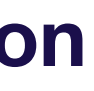

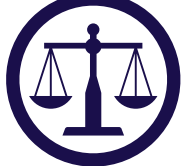

## Bias-variance with distribution shift

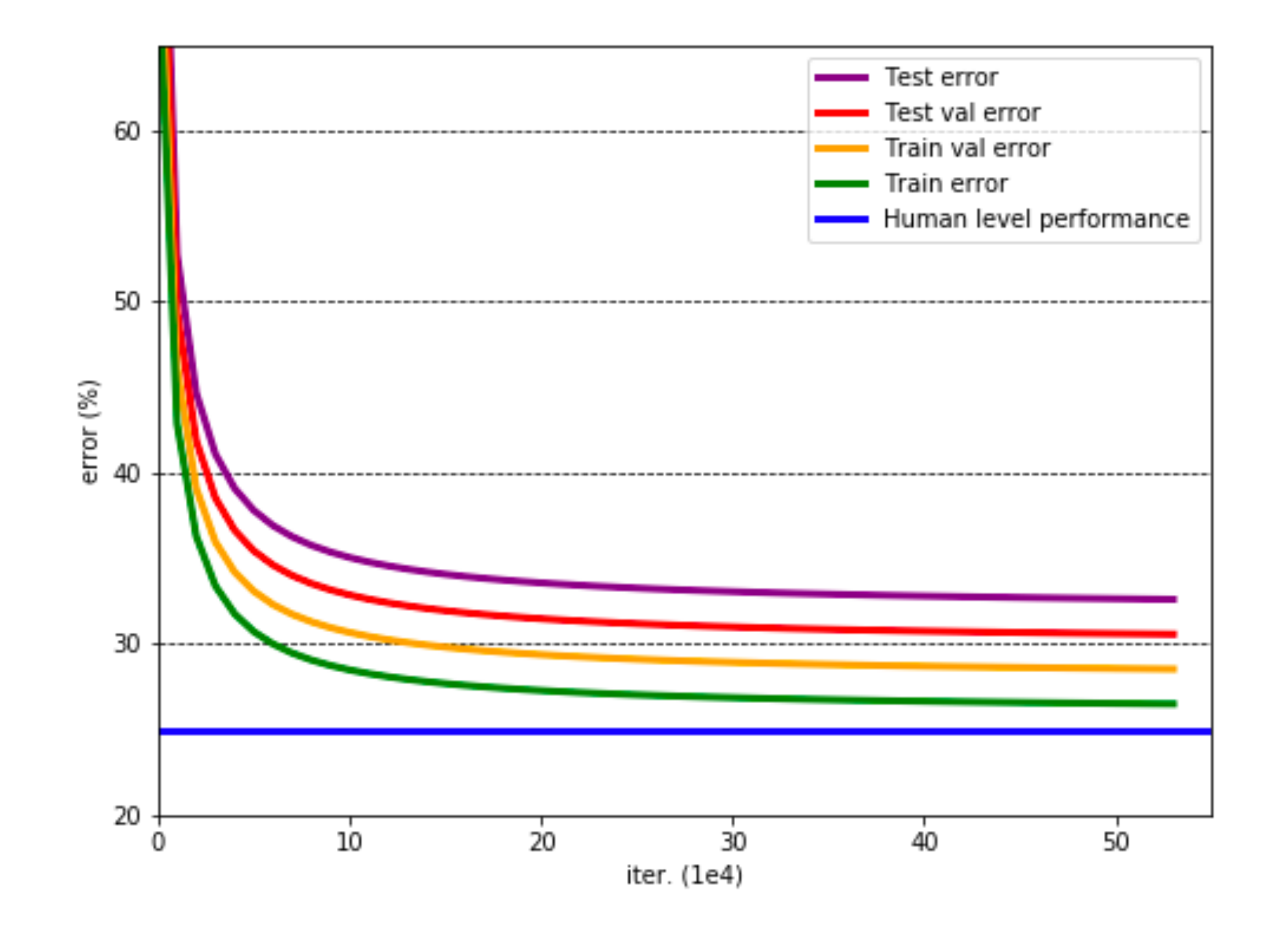

### **3. Evaluation**

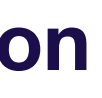

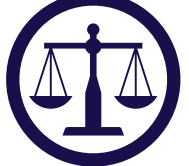

## Bias-variance with distribution shift

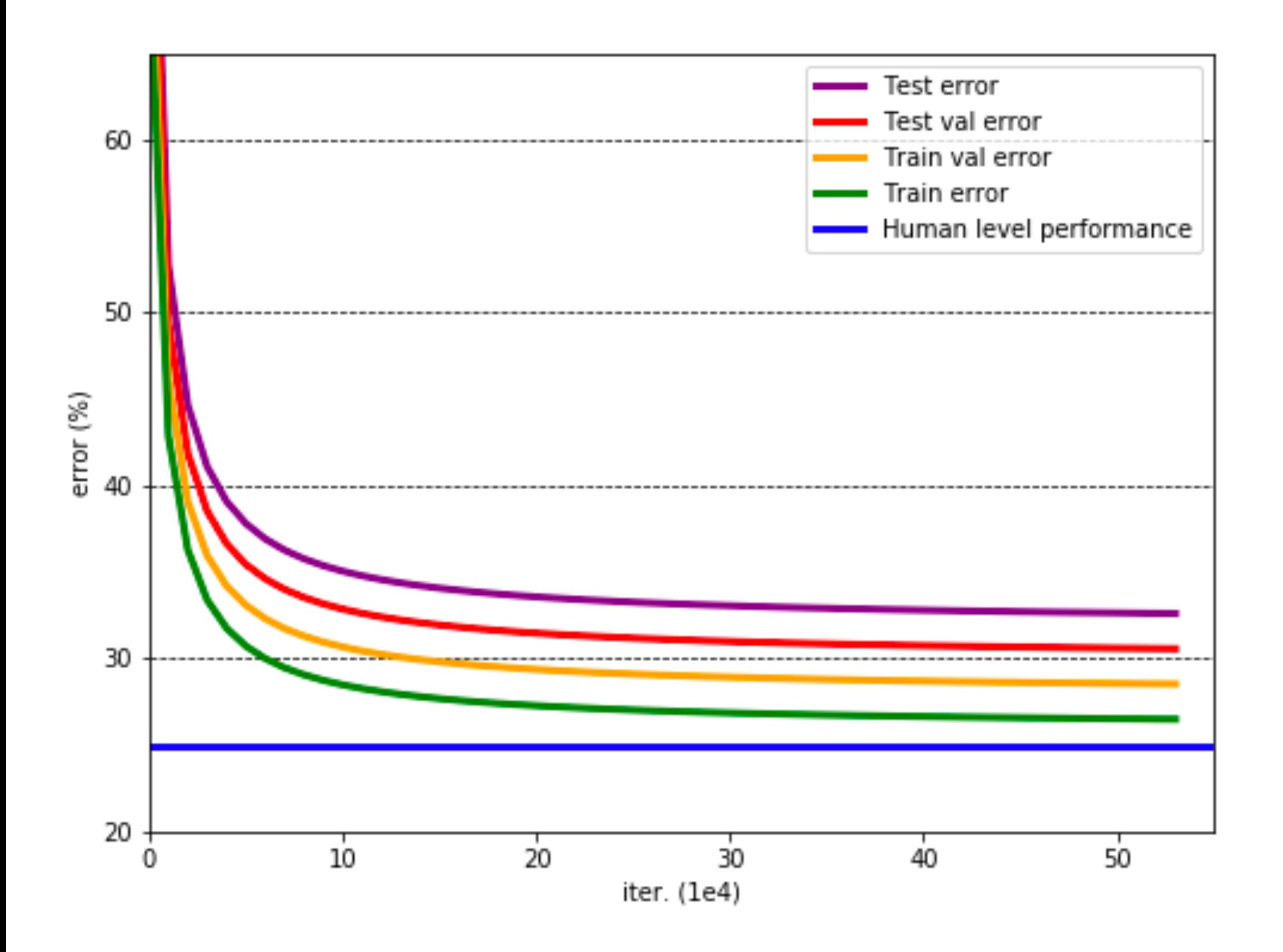

![](_page_94_Figure_4.jpeg)

Josh Tobin. January 2019. **[josh-tobin.com/troubleshooting-deep-neural-networks](http://josh-tobin.com/troubleshooting-deep-neural-networks.html)** 

**3. Evaluation**

![](_page_94_Picture_7.jpeg)

![](_page_94_Picture_8.jpeg)

![](_page_95_Figure_1.jpeg)

**Train - goal = 19% (under-fitting)**

**3. Evaluation**

**0 (no pedestrian) 1 (yes pedestrian)**

**Goal:** 99% classification accuracy

Josh Tobin. January 2019. **[josh-tobin.com/troubleshooting-deep-neural-networks](http://josh-tobin.com/troubleshooting-deep-neural-networks.html)** 

### **Running example**

![](_page_95_Picture_5.jpeg)

![](_page_95_Picture_11.jpeg)

![](_page_95_Figure_12.jpeg)

![](_page_95_Picture_13.jpeg)

![](_page_96_Figure_1.jpeg)

**3. Evaluation (414)** 

**Val - train = 7% (over-fitting)**

**0 (no pedestrian) 1 (yes pedestrian)**

**Goal:** 99% classification accuracy

Josh Tobin. January 2019. **[josh-tobin.com/troubleshooting-deep-neural-networks](http://josh-tobin.com/troubleshooting-deep-neural-networks.html)** 

### **Running example**

![](_page_96_Picture_5.jpeg)

![](_page_96_Picture_11.jpeg)

![](_page_96_Figure_12.jpeg)

![](_page_96_Picture_13.jpeg)

![](_page_97_Figure_1.jpeg)

**3. Evaluation (414)** 

![](_page_97_Figure_5.jpeg)

**Goal:** 99% classification accuracy

Josh Tobin. January 2019. **[josh-tobin.com/troubleshooting-deep-neural-networks](http://josh-tobin.com/troubleshooting-deep-neural-networks.html)** 

### **Running example**

![](_page_97_Picture_9.jpeg)

![](_page_97_Figure_10.jpeg)

![](_page_97_Picture_11.jpeg)

### **Test error = irreducible error + bias + variance + distribution shift + val overfitting**

**3. Evaluation (414)** 

Josh Tobin. January 2019. **[josh-tobin.com/troubleshooting-deep-neural-networks](http://josh-tobin.com/troubleshooting-deep-neural-networks.html)** 

## Summary: evaluating model performance

![](_page_98_Picture_6.jpeg)

![](_page_99_Figure_1.jpeg)

![](_page_99_Picture_5.jpeg)

![](_page_100_Figure_0.jpeg)

**4. Prioritize improvements**

![](_page_100_Picture_6.jpeg)

![](_page_100_Picture_7.jpeg)

## Addressing under-fitting (i.e., reducing bias)

## **Try first**

## **Try later**

A. Make your model bigger (i.e., add layers or use

D. Choose a different (closer to state-of-the art) model architecture (e.g., move from LeNet to

- more units per layer)
- B. Reduce regularization
- C. Error analysis
- ResNet)
- E. Tune hyper-parameters (e.g., learning rate)
- F. Add features

**4. Prioritize improvements**

![](_page_101_Picture_17.jpeg)

![](_page_101_Picture_18.jpeg)

![](_page_102_Picture_4.jpeg)

**Goal:** 99% classification accuracy (i.e., 1% error)

Josh Tobin. January 2019. **[josh-tobin.com/troubleshooting-deep-neural-networks](http://josh-tobin.com/troubleshooting-deep-neural-networks.html)** 

![](_page_102_Figure_0.jpeg)

**4. Prioritize improvements**

![](_page_102_Picture_8.jpeg)

![](_page_102_Picture_9.jpeg)

![](_page_102_Picture_10.jpeg)

![](_page_102_Picture_11.jpeg)

**0 (no pedestrian) 1 (yes pedestrian)**

**Goal:** 99% classification accuracy (i.e., 1% error)

Josh Tobin. January 2019. **[josh-tobin.com/troubleshooting-deep-neural-networks](http://josh-tobin.com/troubleshooting-deep-neural-networks.html)** 

![](_page_103_Picture_94.jpeg)

**4. Prioritize improvements**

## or for pedestrian detection

![](_page_103_Picture_5.jpeg)

![](_page_103_Picture_10.jpeg)

![](_page_103_Picture_11.jpeg)

![](_page_103_Picture_12.jpeg)

![](_page_103_Picture_13.jpeg)

## Train, val, and test error for pedestrian detection **0 (no pedestrian) 1 (yes pedestrian) Goal:** 99% classification accuracy (i.e., 1% error) **Error source Value Value Value Value** Goal performance  $1\%$   $1\%$   $1\%$  1% Train error 20% 10% 3% 0.8% Validation error 27% 19% 10% 12% Test error 28% 20% 10% 12% **Tune learning rate**

**4. Prioritize improvements**

![](_page_104_Picture_3.jpeg)

![](_page_104_Picture_5.jpeg)

Josh Tobin. January 2019. **[josh-tobin.com/troubleshooting-deep-neural-networks](http://josh-tobin.com/troubleshooting-deep-neural-networks.html)** 

105

![](_page_104_Picture_13.jpeg)

![](_page_104_Picture_14.jpeg)

![](_page_104_Picture_15.jpeg)

![](_page_104_Picture_16.jpeg)

**4. Prioritize improvements**

![](_page_105_Picture_6.jpeg)

![](_page_105_Picture_7.jpeg)

![](_page_105_Figure_0.jpeg)

- A. Add more training data (if possible!)
- B. Add normalization (e.g., batch norm, layer norm)
- C. Add data augmentation
- 
- E. Error analysis
- architecture
- G. Tune hyperparameters
- H. Early stopping
- Remove features
- Reduce model size

## Addressing over-fitting (i.e., reducing variance)

## **Try first**

### **Try later**

F. Choose a different (closer to state-of-the-art) model

**4. Prioritize improvements**

D. Increase regularization (e.g., dropout, L2, weight decay)

![](_page_106_Picture_21.jpeg)

![](_page_106_Picture_22.jpeg)

- A. Add more training data (if possible!)
- B. Add normalization (e.g., batch norm, layer norm)
- Add data augmentation
- D. Increase regularization (e.g., dropout, L2, weight decay)
- E. Error analysis
- architecture
- G. Tune hyperparameters
- Early stopping
	- Remove features
	- Reduce model size

## Addressing over-fitting (i.e., reducing variance)

**Try first**

**Try later**

![](_page_107_Figure_17.jpeg)

![](_page_107_Picture_18.jpeg)

![](_page_107_Picture_19.jpeg)

F. Choose a different (closer to state-of-the-art) model

**4. Prioritize improvements**
### Train, val, and test error for pedestrian detection

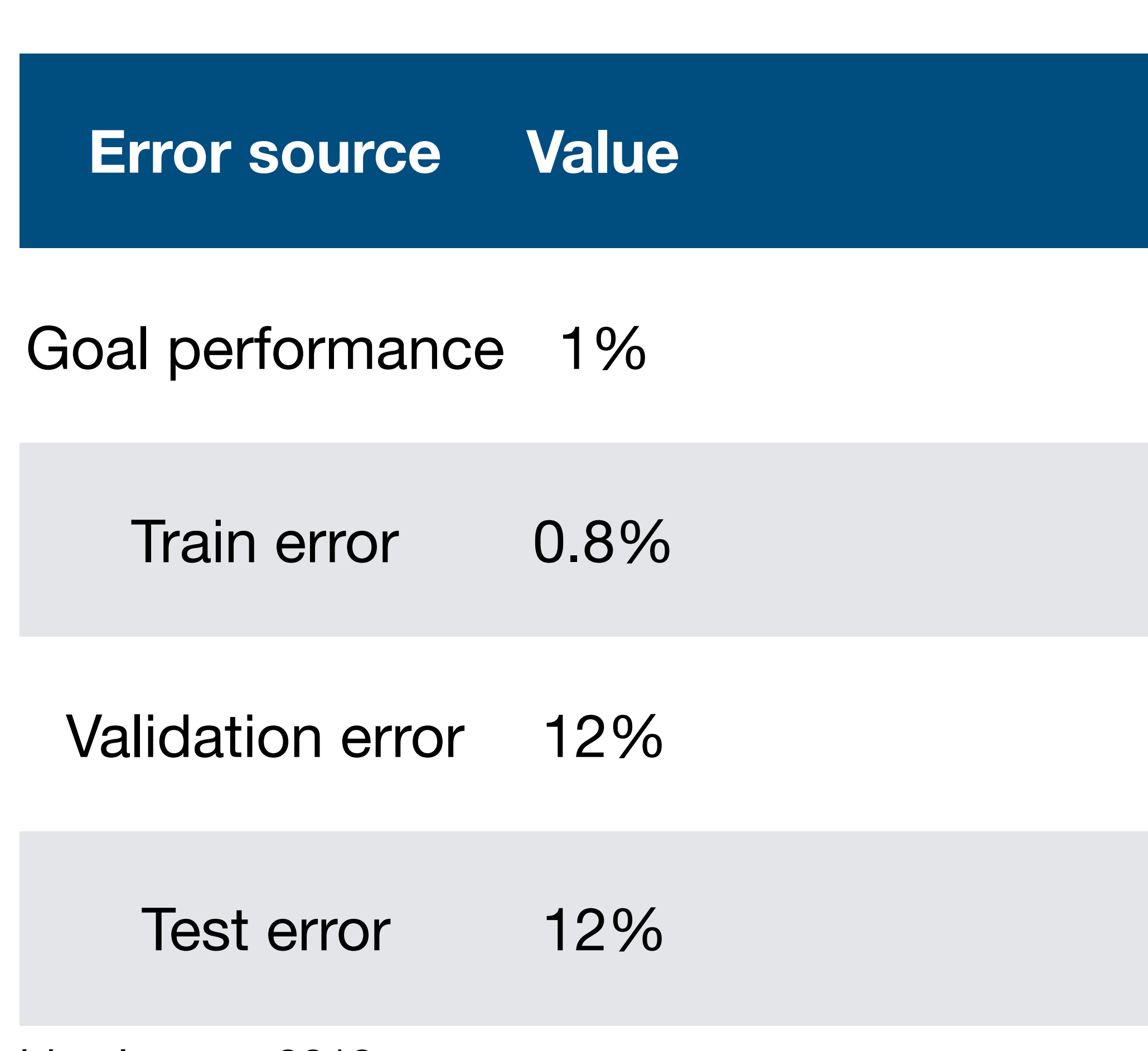

**4. Prioritize improvements**

**0 (no pedestrian) 1 (yes pedestrian)**

**Goal:** 99% classification accuracy

Josh Tobin. January 2019. **[josh-tobin.com/troubleshooting-deep-neural-networks](http://josh-tobin.com/troubleshooting-deep-neural-networks.html)** 

#### **Running example**

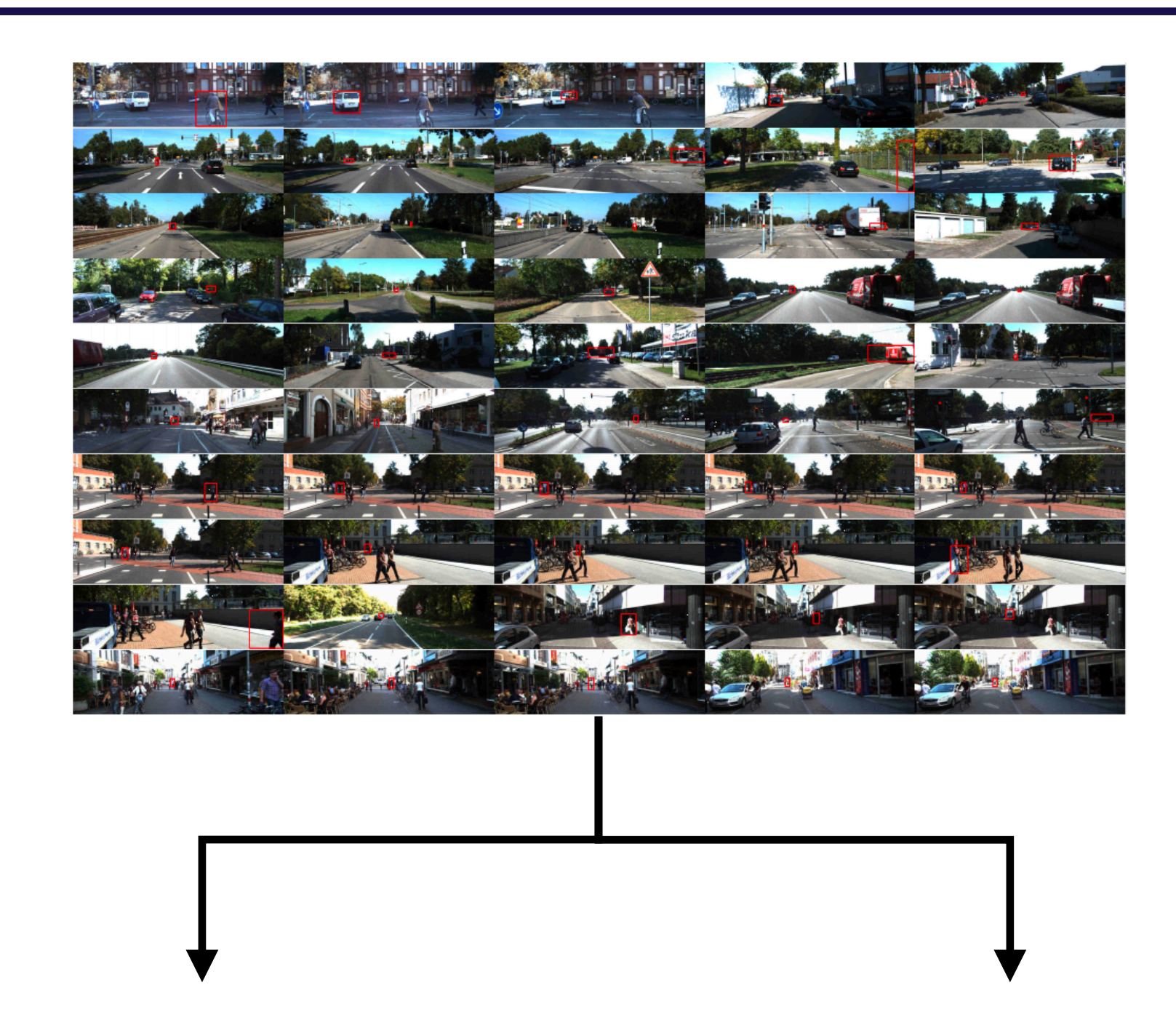

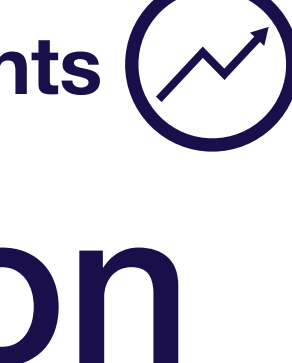

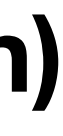

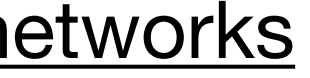

### Train, val, and test error for pedestrian detection

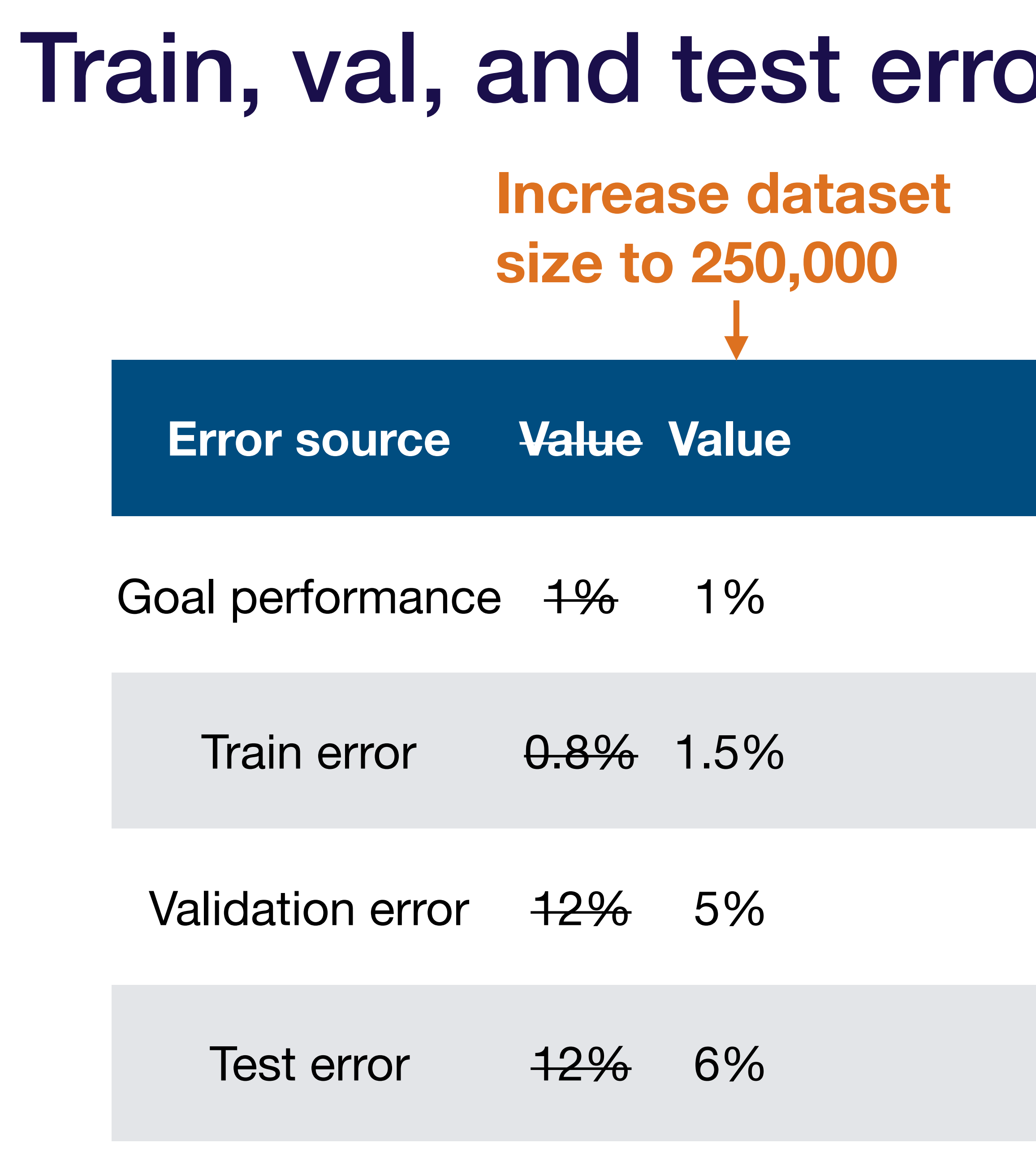

**4. Prioritize improvements**

**0 (no pedestrian) 1 (yes pedestrian)**

**Goal:** 99% classification accuracy

Josh Tobin. January 2019. **[josh-tobin.com/troubleshooting-deep-neural-networks](http://josh-tobin.com/troubleshooting-deep-neural-networks.html)** 

#### **Running example**

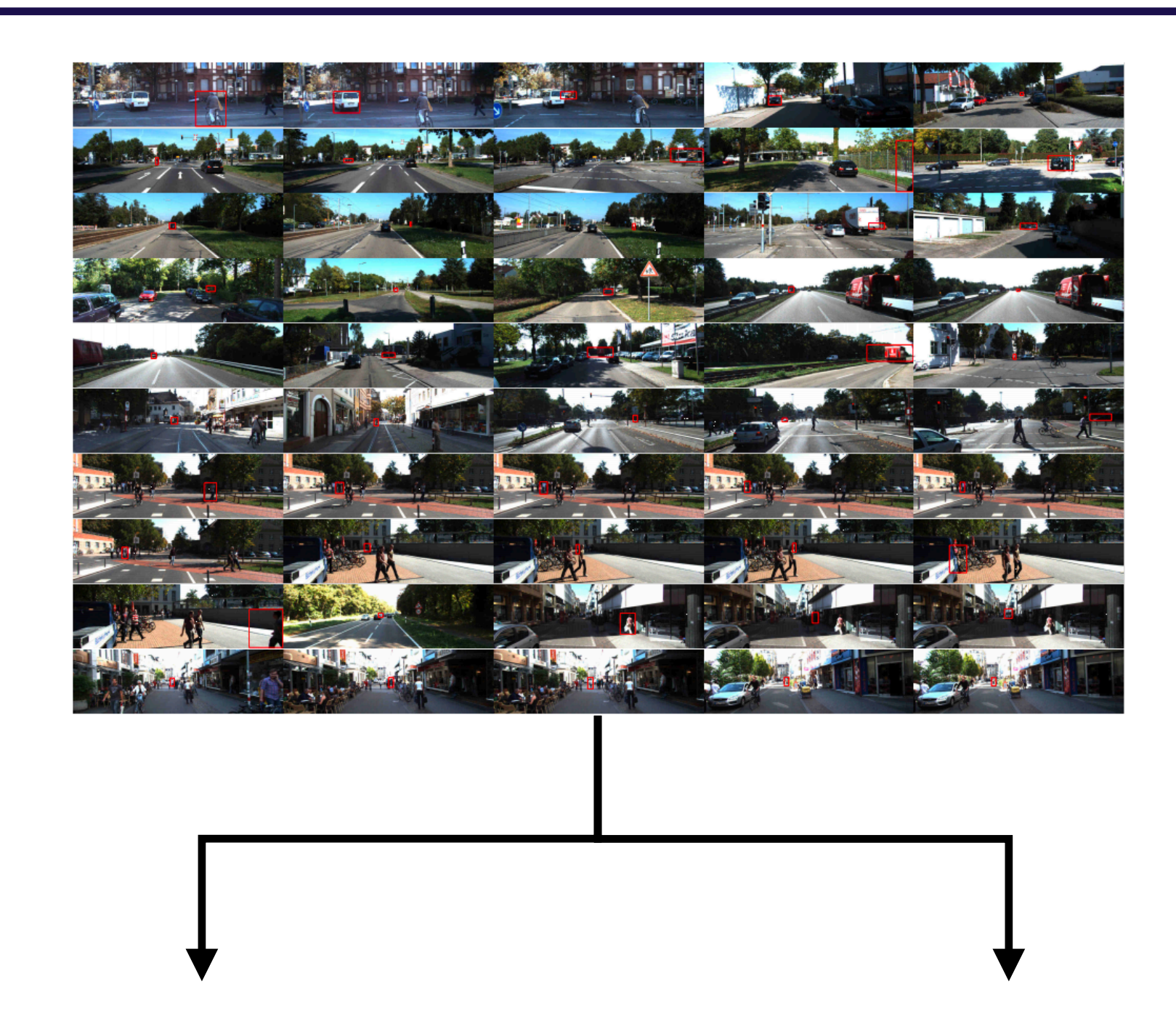

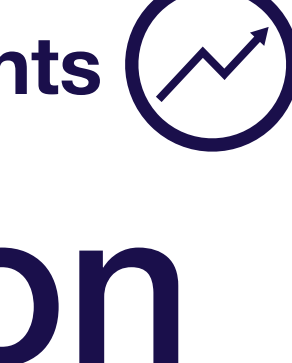

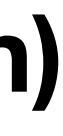

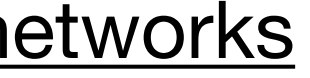

### Train, val, and test error for pedestrian detection **Error source Value Value Value** Goal performance  $1\%$  1% 1% Train error <del>0.8%</del> 1.5% 1.7% Validation error  $\frac{12\%}{12\%}$  5% 4% Test error  $12\%$  6% 4% **Add weight decay 0 (no pedestrian) 1 (yes pedestrian) Goal:** 99% classification accuracy **Running example**

**4. Prioritize improvements**

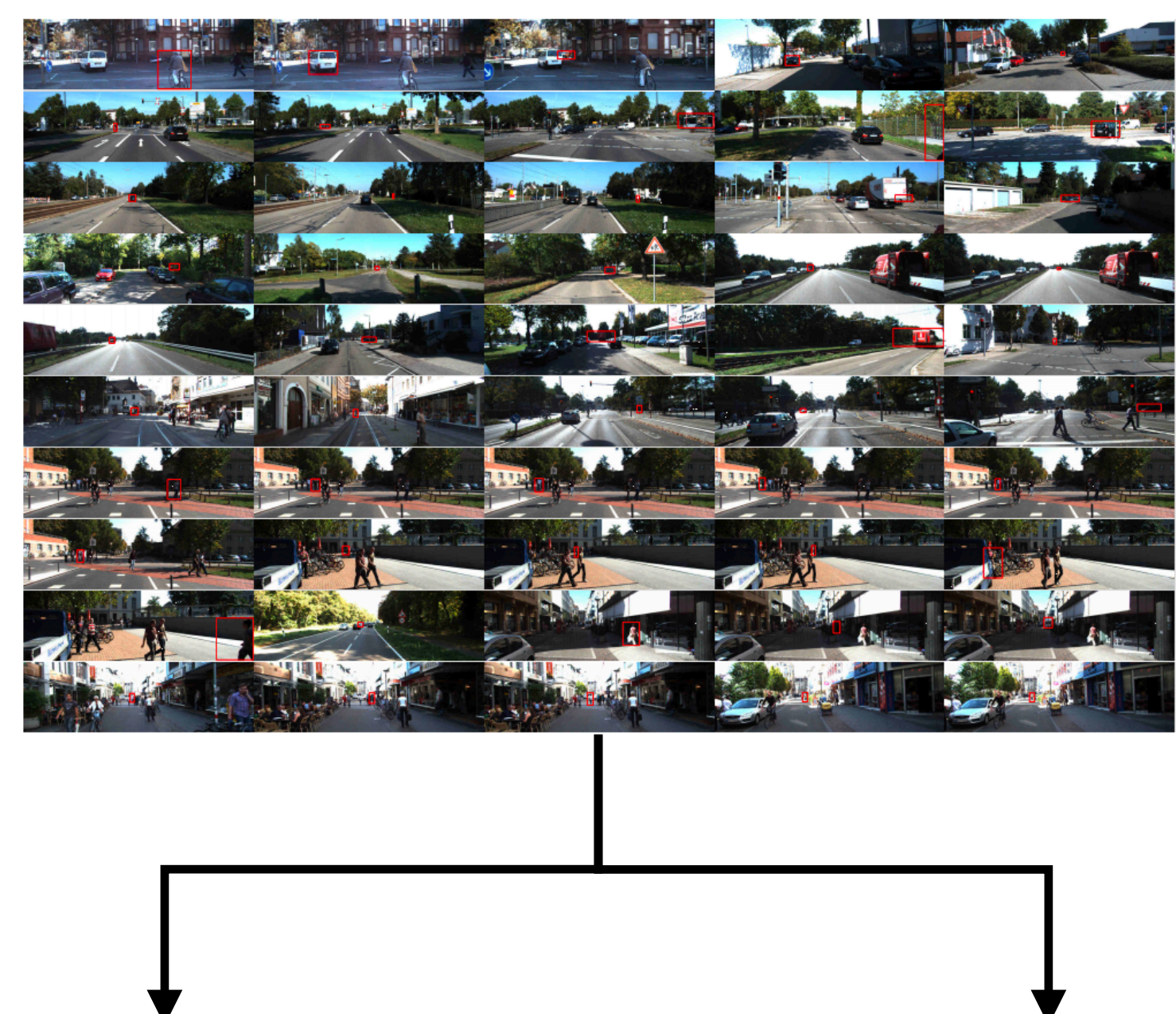

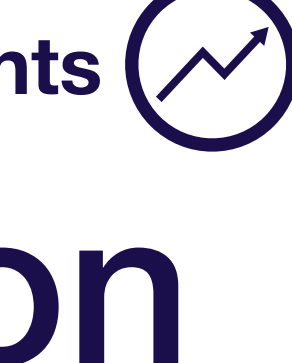

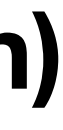

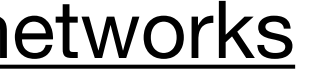

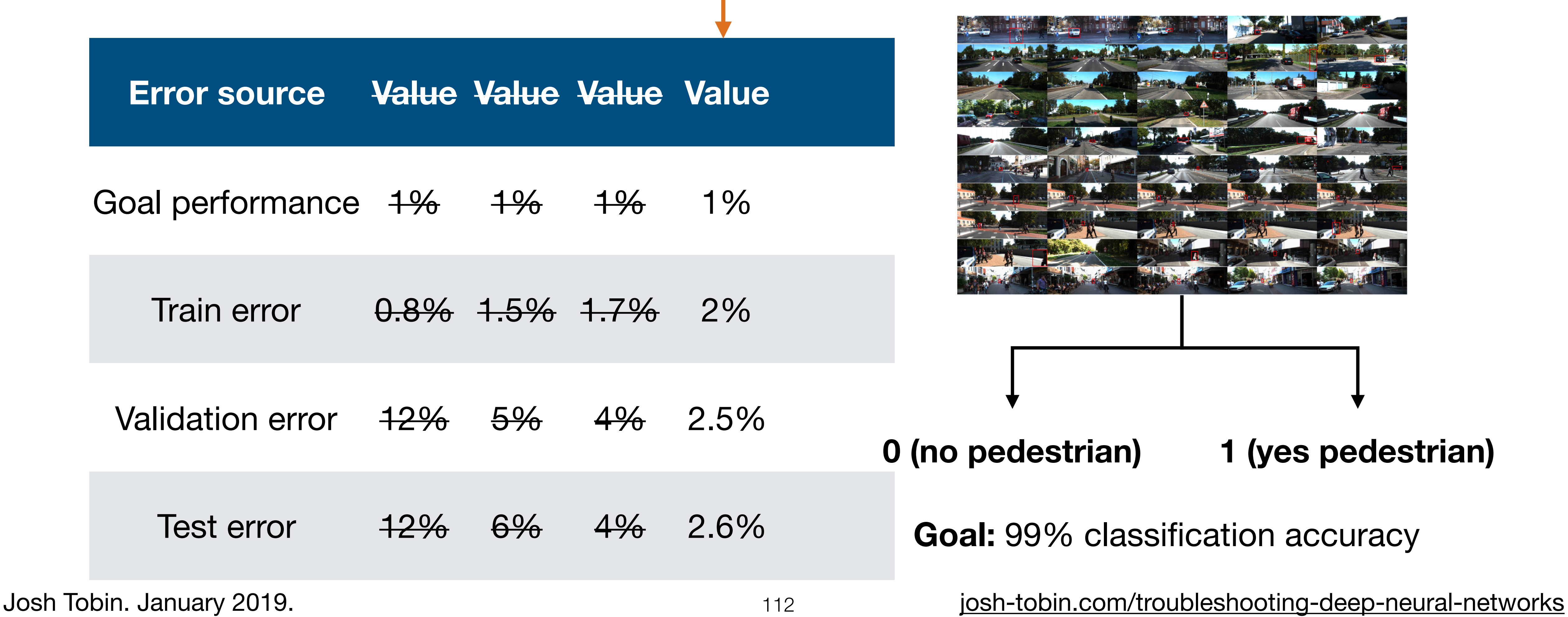

![](_page_111_Picture_5.jpeg)

![](_page_111_Figure_6.jpeg)

![](_page_111_Picture_7.jpeg)

![](_page_111_Picture_94.jpeg)

### Train, val, and test error for pedestrian detection **Error source Value Value Value Value Add data augmentation Running example**

### Train, val, and test error for pedestrian detection

![](_page_112_Picture_110.jpeg)

# **Error source Value Value Value Value Value 0 (no pedestrian) 1 (yes pedestrian) Goal:** 99% classification accuracy **Running example**

**Tune num layers, optimizer params, weight initialization, kernel size, weight decay**

**4. Prioritize improvements**

![](_page_112_Picture_8.jpeg)

![](_page_112_Figure_9.jpeg)

![](_page_112_Picture_10.jpeg)

![](_page_113_Picture_6.jpeg)

![](_page_113_Picture_7.jpeg)

![](_page_113_Figure_0.jpeg)

## Addressing distribution shift

![](_page_114_Figure_1.jpeg)

- A. Analyze test-val set errors & collect more training data to compensate
- B. Analyze test-val set errors & synthesize more training data to compensate
- C. Apply domain adaptation techniques to training & test distributions

![](_page_114_Picture_9.jpeg)

![](_page_114_Picture_10.jpeg)

#### **Test-val set errors (no pedestrian detected) Train-val set errors (no pedestrian detected)**

![](_page_115_Picture_2.jpeg)

![](_page_115_Picture_3.jpeg)

![](_page_115_Picture_4.jpeg)

![](_page_115_Picture_5.jpeg)

![](_page_115_Picture_6.jpeg)

**4. Prioritize improvements**

![](_page_115_Picture_9.jpeg)

![](_page_115_Picture_10.jpeg)

Josh Tobin. January 2019. **KEVRE128 2018:42 20/12/2017. 18/4: NS25 15.809765** 116 [josh-tobin.com/troubleshooting-deep-neural-networks](http://josh-tobin.com/troubleshooting-deep-neural-networks.html)

![](_page_115_Picture_13.jpeg)

![](_page_115_Picture_14.jpeg)

#### **Test-val set errors (no pedestrian detected) Train-val set errors (no pedestrian detected)**

![](_page_116_Picture_2.jpeg)

![](_page_116_Picture_3.jpeg)

![](_page_116_Picture_4.jpeg)

![](_page_116_Picture_5.jpeg)

### **Error type 1**: hard-to-see pedestrians

**4. Prioritize improvements**

![](_page_116_Picture_9.jpeg)

![](_page_116_Picture_10.jpeg)

![](_page_116_Picture_11.jpeg)

Josh Tobin. January 2019. **KEWR3126W 20:35:42 20/12/2017. [josh-tobin.com/troubleshooting-deep-neural-networks](http://josh-tobin.com/troubleshooting-deep-neural-networks.html)** 

![](_page_116_Picture_15.jpeg)

![](_page_116_Picture_16.jpeg)

#### **Test-val set errors (no pedestrian detected) Train-val set errors (no pedestrian detected)**

![](_page_117_Picture_2.jpeg)

![](_page_117_Picture_3.jpeg)

![](_page_117_Picture_4.jpeg)

![](_page_117_Picture_5.jpeg)

![](_page_117_Picture_6.jpeg)

**4. Prioritize improvements**

Josh Tobin. January 2019. **WEDNES 20:35:42 20/12/2017. January 2019. Manual Research Sections** 118 [josh-tobin.com/troubleshooting-deep-neural-networks](http://josh-tobin.com/troubleshooting-deep-neural-networks.html)

![](_page_117_Picture_12.jpeg)

![](_page_117_Picture_13.jpeg)

#### **Test-val set errors (no pedestrian detected) Train-val set errors (no pedestrian detected)**

![](_page_118_Picture_2.jpeg)

### **Error type 3 (test-val only):** night scenes

Josh Tobin. January 2019. **Justing 2019. Justing 2019.** Justing 2019. **Justing-deep-neural-networks** 

![](_page_118_Picture_6.jpeg)

![](_page_118_Picture_7.jpeg)

![](_page_118_Picture_11.jpeg)

![](_page_118_Picture_12.jpeg)

![](_page_119_Picture_125.jpeg)

![](_page_119_Picture_126.jpeg)

![](_page_119_Picture_7.jpeg)

![](_page_119_Picture_8.jpeg)

### Domain adaptation

### **What is it?**

Techniques to train on "source" distribution and generalize to another "target" using only unlabeled data or limited labeled data

### **When should you consider using it?**

- Access to labeled data from test distribution is limited
- Access to relatively similar data is plentiful

![](_page_120_Picture_10.jpeg)

![](_page_120_Picture_11.jpeg)

![](_page_120_Picture_12.jpeg)

## Types of domain adaptation

![](_page_121_Figure_1.jpeg)

![](_page_121_Picture_84.jpeg)

![](_page_121_Picture_7.jpeg)

![](_page_121_Picture_8.jpeg)

![](_page_122_Picture_6.jpeg)

![](_page_122_Picture_7.jpeg)

![](_page_122_Figure_0.jpeg)

### Rebalancing datasets

- you overfit to the val set
- parameter tuning
- When it does, recollect val data

**4. Prioritize improvements**

• If (test)-val looks significantly better than test,

• This happens with small val sets or lots of hyper

![](_page_123_Picture_11.jpeg)

![](_page_123_Picture_12.jpeg)

![](_page_124_Figure_1.jpeg)

![](_page_124_Picture_5.jpeg)

## Hyperparameter optimization

### **Model & optimizer choices?**

#### **Network:** ResNet

- How many layers?
- Weight initialization?
- Kernel size?
- Etc

#### **Optimizer:** Adam

- Batch size?
- Learning rate?
- beta1, beta2, epsilon?

### **Regularization**

- ….

#### **0 (no pedestrian) 1 (yes pedestrian)**

**Goal:** 99% classification accuracy

Josh Tobin. January 2019. **[josh-tobin.com/troubleshooting-deep-neural-networks](http://josh-tobin.com/troubleshooting-deep-neural-networks.html)** 

#### **Running example**

![](_page_125_Picture_16.jpeg)

![](_page_125_Picture_21.jpeg)

![](_page_125_Figure_22.jpeg)

![](_page_125_Picture_23.jpeg)

## Which hyper-parameters to tune?

#### **Choosing hyper-parameters**

- More sensitive to some than others
- Depends on choice of model
- Rules of thumb (only) to the right
- Sensitivity is relative to default values! (e.g., if you are using all-zeros weight initialization or vanilla SGD, changing to the defaults will make a big difference)

![](_page_126_Picture_131.jpeg)

![](_page_126_Picture_11.jpeg)

### Method 1: manual hyperparam optimization

#### **How it works**

- Understand the algorithm
	- E.g., higher learning rate means faster less stable training
- Train & evaluate model
- Guess a better hyperparam value & reevaluate
- Can be combined with other methods (e.g., manually select parameter ranges to optimizer over)

#### **Advantages**

#### **Disadvantages**

• For a skilled practitioner, may require least computation to get good result

- Requires detailed understanding of the algorithm
- Time-consuming

![](_page_127_Picture_16.jpeg)

### Method 2: grid search

![](_page_128_Figure_2.jpeg)

Hyperparameter 2 (e.g., learning rate)

**How it works**

#### **Disadvantages**

- Super simple to implement
- Can produce good results

- Not very efficient: need to train on all cross-combos of hyper-parameters
- May require prior knowledge about parameters to get good results

Josh Tobin. January 2019. **[josh-tobin.com/troubleshooting-deep-neural-networks](http://josh-tobin.com/troubleshooting-deep-neural-networks.html)** 

#### **Advantages**

![](_page_128_Picture_15.jpeg)

### Method 3: random search

![](_page_129_Figure_2.jpeg)

Hyperparameter 2 (e.g., learning rate)

**How it works**

![](_page_129_Figure_7.jpeg)

![](_page_129_Picture_8.jpeg)

#### **Advantages**

#### **5. Hyperparameter optimization**

130

![](_page_129_Picture_11.jpeg)

![](_page_130_Figure_2.jpeg)

**How it works**

**Advantages**

#### **5. Hyperparameter optimization**

![](_page_130_Picture_9.jpeg)

![](_page_131_Figure_2.jpeg)

**How it works**

**Advantages**

#### **5. Hyperparameter optimization**

![](_page_131_Picture_9.jpeg)

![](_page_132_Figure_2.jpeg)

Hyperparameter 2 (e.g., learning rate)

**How it works**

![](_page_132_Figure_7.jpeg)

![](_page_132_Figure_8.jpeg)

**Advantages**

#### **5. Hyperparameter optimization**

133

![](_page_132_Picture_11.jpeg)

![](_page_133_Figure_2.jpeg)

Hyperparameter 2 (e.g., learning rate)

**How it works**

![](_page_133_Figure_7.jpeg)

![](_page_133_Figure_8.jpeg)

**Advantages**

#### **5. Hyperparameter optimization**

134

![](_page_133_Picture_11.jpeg)

![](_page_134_Figure_2.jpeg)

Hyperparameter 2 (e.g., learning rate)

**How it works**

#### **Disadvantages**

- Can narrow in on very high performing hyperparameters
- Most used method in practice

• Somewhat manual process

#### **Advantages**

**etc.**

#### **5. Hyperparameter optimization**

![](_page_134_Picture_15.jpeg)

## Method 5: Bayesian hyperparam opt

#### **How it works (at a high level)**

Generally the most efficient hands-off way to choose hyperparameters

- Start with a prior estimate of parameter distributions
- Maintain a probabilistic model of the relationship between hyper-parameter values and model performance
- Alternate between:
	- Training with the hyper-parameter values that maximize the expected improvement
	- Using training results to update our probabilistic model
- To learn more, see:

#### **Advantages**

#### **Disadvantages**

- Difficult to implement from scratch
- Can be hard to integrate with off-the-shelf tools

https://towardsdatascience.com/a-conceptual-explanation-of-bayesian-model-based-hyperparameter-optimization-for-machine-learning-b8172278050f

![](_page_135_Picture_18.jpeg)

![](_page_135_Picture_19.jpeg)

### Summary of how to optimize hyperparams

• Coarse-to-fine random searches

• Consider Bayesian hyper-parameter optimization solutions as your

Josh Tobin. January 2019. **[josh-tobin.com/troubleshooting-deep-neural-networks](http://josh-tobin.com/troubleshooting-deep-neural-networks.html)** 

- 
- codebase matures

![](_page_136_Picture_9.jpeg)

![](_page_136_Picture_10.jpeg)

![](_page_137_Picture_0.jpeg)

Conclusion

![](_page_137_Picture_5.jpeg)

### Conclusion

- **• DL debugging is hard due to many competing sources of error**
- **• To train bug-free DL models, we treat building our model as an iterative process**
- **• The following steps can make the process easier and catch errors as early as possible**

![](_page_138_Picture_7.jpeg)

### How to build bug-free DL models

![](_page_139_Figure_1.jpeg)

**Overview**

**• Choose the simplest model & data possible (e.g., LeNet on a subset of your data)**

**• Once model runs, overfit a single batch & reproduce a known result**

**• Apply the bias-variance decomposition to decide what to do next**

**• Use coarse-to-fine random searches**

#### **• Make your model bigger if you underfit; add data or regularize if you overfit**

140

![](_page_139_Picture_11.jpeg)

## Where to go to learn more

- Andrew Ng's book Machine Learning
- The following Twitter thread: [https://twitter.com/karpathy/status/](https://twitter.com/karpathy/status/1013244313327681536) [1013244313327681536](https://twitter.com/karpathy/status/1013244313327681536)
- This blog post: [https://pcc.cs.byu.edu/2017/10/02/](https://pcc.cs.byu.edu/2017/10/02/practical-advice-for-building-deep-neural-networks/) [networks/](https://pcc.cs.byu.edu/2017/10/02/practical-advice-for-building-deep-neural-networks/)

Yearning [\(http://www.mlyearning.org/](http://www.mlyearning.org/))

## [practical-advice-for-building-deep-neural-](https://pcc.cs.byu.edu/2017/10/02/practical-advice-for-building-deep-neural-networks/)

![](_page_140_Picture_10.jpeg)